# Proyecto final de Ingeniería Electrónica para la obtención del título de grado

Micro-optimizador solar

## Alumnos:

Emanuel Leandro Calcagno Roberto Germino

Director: Rogelio García Retegui Co-director: Nicolás Wassinger

Facultad de Ingeniería, Universidad Nacional de Mar del Plata

2023

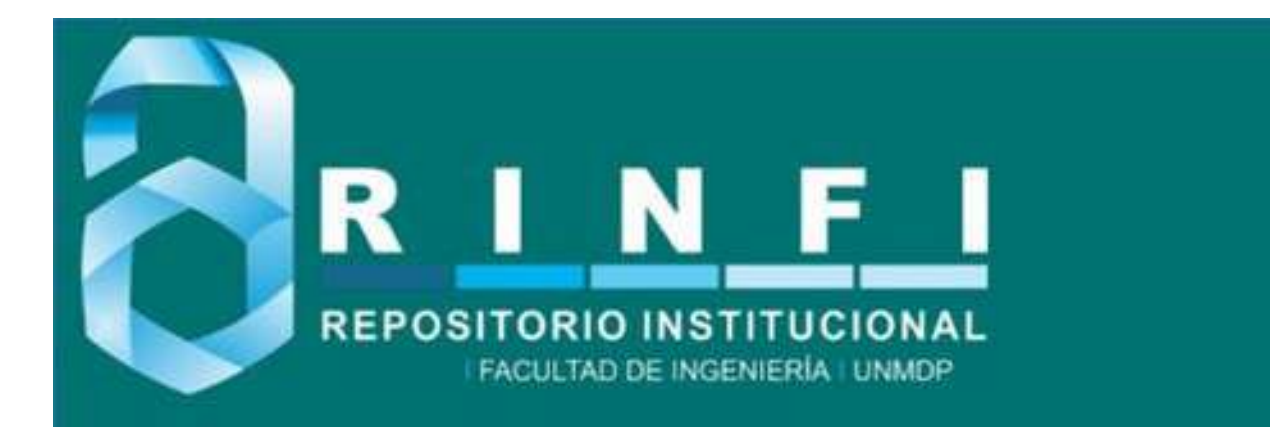

RINFI es desarrollado por la Biblioteca de la Facultad de Ingeniería de la Universidad Nacional de Mar del Plata.

Tiene como objetivo recopilar, organizar, gestionar, difundir y preservar documentos digitales en Ingeniería, Ciencia y Tecnología de Materiales y Ciencias Afines.

A través del Acceso Abierto, se pretende aumentar la visibilidad y el impacto de los resultados de la investigación, asumiendo las políticas y cumpliendo con los protocolos y estándares internacionales para la interoperabilidad entre repositorios

**000**<br>Esta obra está bajo una Licencia Creative Commons Atribución- NoComercial-CompartirIgual 4.0 Internacional.

# Proyecto final de Ingeniería Electrónica para la obtención del título de grado

Micro-optimizador solar

## Alumnos:

Emanuel Leandro Calcagno Roberto Germino

Director: Rogelio García Retegui Co-director: Nicolás Wassinger

Facultad de Ingeniería, Universidad Nacional de Mar del Plata

2023

# $\operatorname{\acute{t}}$ ndice

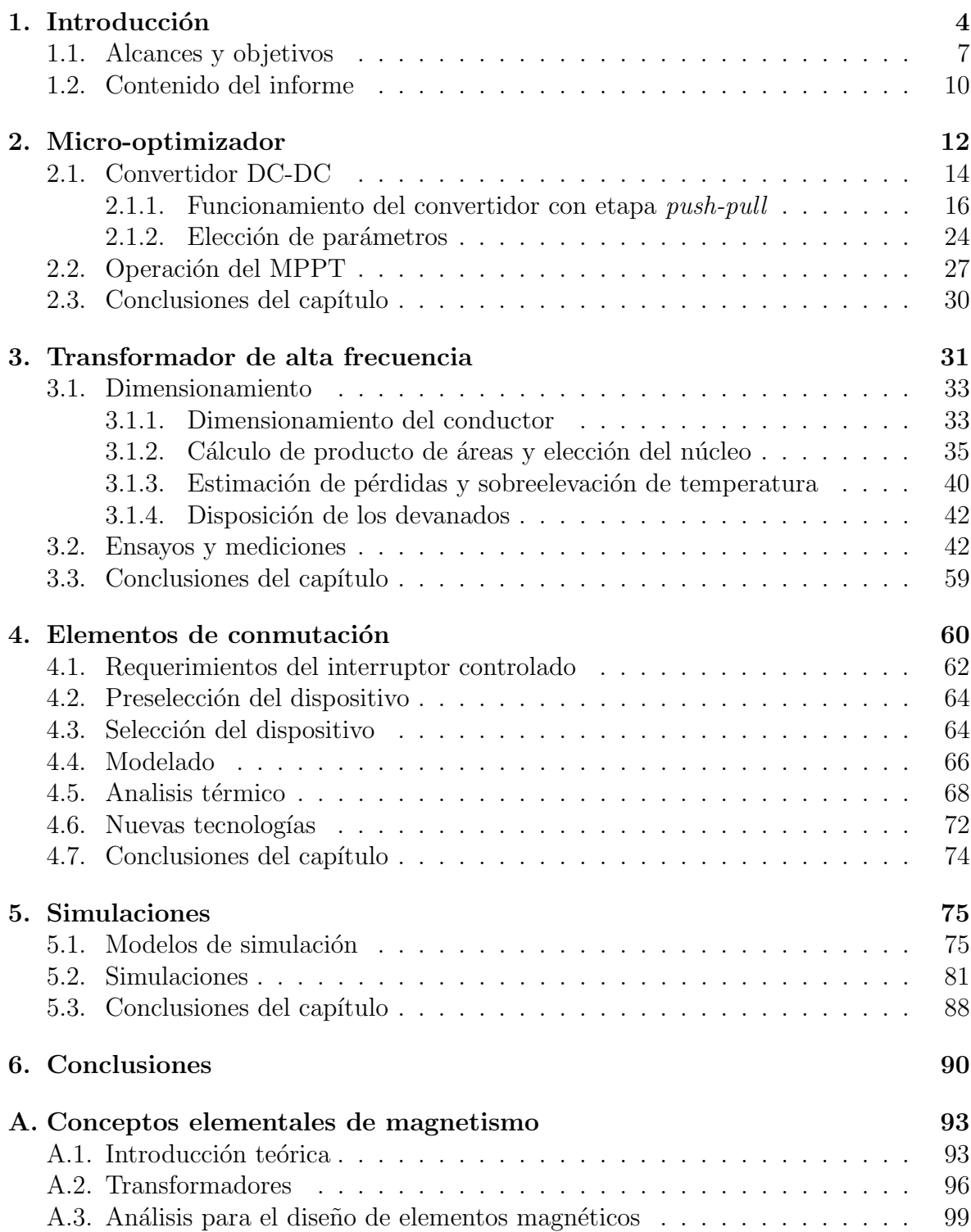

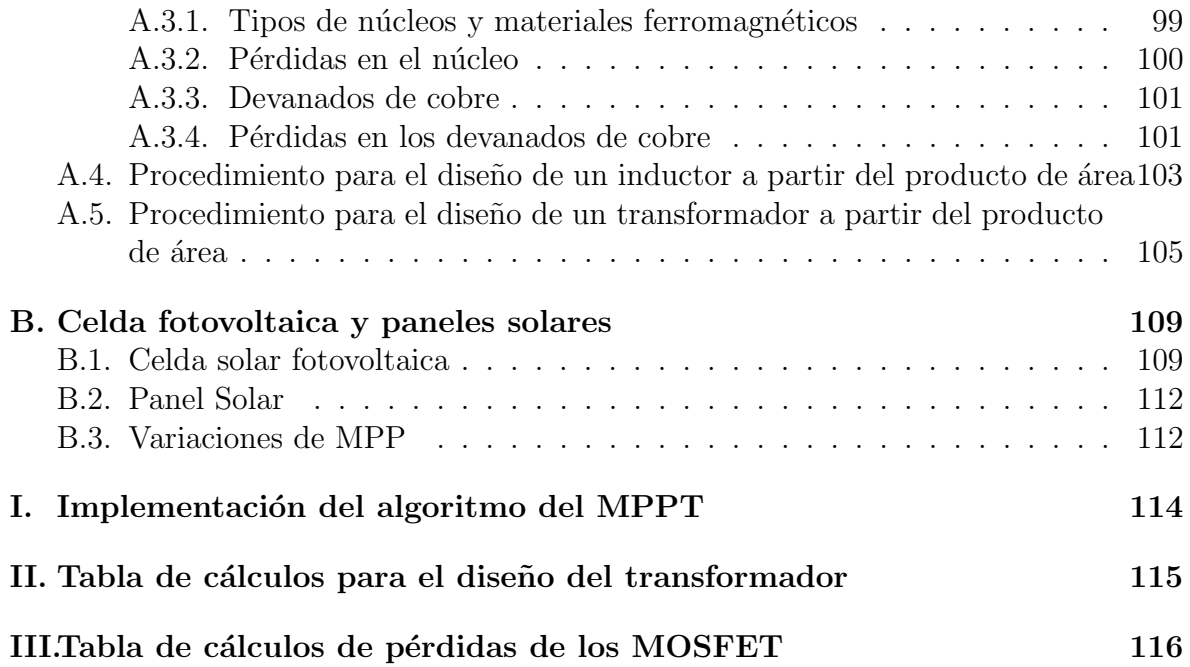

## <span id="page-5-0"></span>1. Introducción

La ley de conservación de la energía establece que esta no se crea ni se destruye, sino que puede transferirse o transformarse. El ser humano ha sabido aprovechar esto para transformar diversas fuentes de energía en la electricidad que utiliza a diario. Cuando dichas fuentes provienen de recursos naturales y finitos, es decir que se agotan con cada uso, se las denomina energías no renovables. Por el contrario, cuando se trata de recursos que se renuevan naturalmente y no tienen peligro de escasear en el futuro, son llamadas energías renovables. Sea cual sea el origen de la energía eléctrica, si los métodos para obtenerla preservan el medio ambiente y la salud p´ublica, estamos haciendo uso de un tipo de generación denominada sustentable.

A lo largo de la historia la generación eléctrica ha evolucionado significativamente. Inicialmente se basaba en la quema de combustibles fósiles como el carbón, el gas y el petr´oleo que, adem´as de ser recursos naturales agotables, producen grandes cantidades de di´oxido de carbono y otros contaminantes. Con el paso de los a˜nos se desarrollaron las plantas nucleares que, si bien dependen de un recurso agotable, intentan generar energía de una forma más limpia. Estas resultaron ser controversiales por los riesgos asociados al mal tratamiento de los desechos tóxicos y a fallas en las plantas que pueden provocar catástrofes a nivel ambiental. Por otra parte, la energía hidroeléctrica (la primera en la historia en categorizarse como renovable) es producida por medio de turbinas que giran por la fuerza del agua, pero suelen generar problemas al invadir el ecosistema donde se monta la planta de generación, afectando la vida tanto terrestre como marina.

Como cada día es mayor la preocupación por el cambio climático y la contaminación del planeta, es preciso poner mayor énfasis en obtener energía eléctrica por medio de fuentes renovables y aplicando métodos sustentables para ello.

Aunque cuestionada, la energía solar fotovoltaica es una de las fuentes renovables más populares y accesibles en la actualidad. Se ha promovido como una de las opciones preferidas para la generación de energía eléctrica de forma limpia y sostenible en todo el mundo. Una de sus cualidades más importantes es la versatilidad ya que, escalando sus componentes y eligiendo entre diversas tecnologías y topologías, puede ser utilizada tanto en sistemas de energía residenciales y comerciales, como en aplicaciones industriales

y de servicios p´ublicos a gran escala. Adem´as, dentro de las diversas configuraciones que pueden emplearse, son de gran interés aquellas que permiten integrar esta tecnología de generación eléctrica a las convencionales sin modificar las instalaciones existentes.

El panel solar es el componente principal de un sistema fotovoltaico y es el encargado de convertir la energía lumínica en energía eléctrica. Construido de un material semiconductor, el panel se comporta como una fuente de corriente DC con una característica de potencia  $(P)$  en función de la tensión  $(V)$ , como la indicada en la figura [1.1.](#page-6-0) Se puede apreciar un máximo dado para una tensión  $V_{MP}$  (o tensión de máxima potencia) a la que le corresponde una corriente  $I_{MP}$  (o corriente de máxima potencia). Este punto de máxima potencia se conoce como *Maximum Power Point (MPP*, por sus siglas en inglés).

<span id="page-6-0"></span>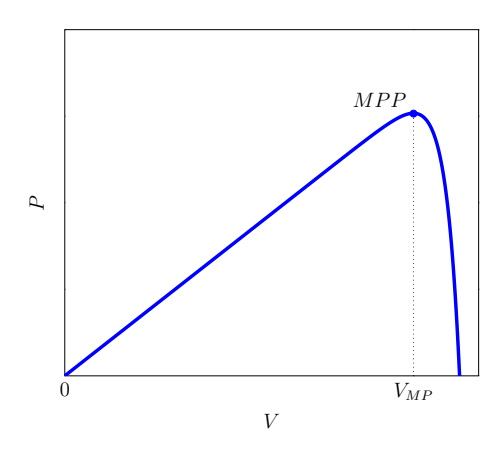

Figura 1.1: Potencia vs. tensión.

Para maximizar la extracción de energía de un panel se busca que la impedancia del equipo conectado al mismo se corresponda con la impedancia de operación del panel en MPP. Si la impedancia del panel fuese constante, bastaría con ajustar el sistema una única vez para lograr esto. Sin embargo, hay dos grandes factores que llevan a su variabilidad: temperatura e irradiancia, siendo esta última la cantidad de potencia lumínica que recibe el panel. Es por ello que es necesario un seguimiento del MPP para poder asegurar la máxima extracción de energía en cualquier condición; lo que se traduce en una mayor eficiencia energética.

Esta última tarea debe realizarla un sistema de conversión que también debe encargarse de adecuar la salida para integrarse a la red el´ectrica convencional. Dichas funciones

suelen ser asignadas a dos etapas de conversión de potencia, como se observa en la figura [1.2.](#page-7-0) Por un lado, se tiene un convertidor del tipo DC/DC, conocido como optimizador, que se encarga de extraer la máxima energía de los paneles a partir de operar con un algoritmo conocido como *Maximum Power Point Tracker (MPPT*, por sus siglas en inglés) para ajustar su ciclo de trabajo. Esta energía es transferida luego a un convertidor del tipo DC/AC, conocido como inversor, que la transforma en una fuente de corriente alterna para su posterior inyección a la red eléctrica, utilizando un control de seguimiento de fase.

<span id="page-7-0"></span>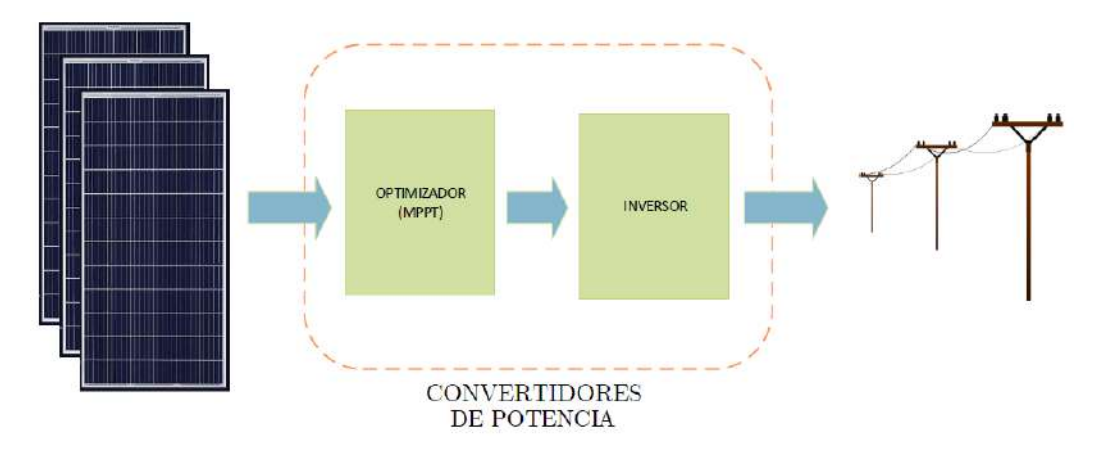

Figura 1.2: Sistema fotovoltaico con inyección a la red eléctrica.

Como se comentó, la versatilidad del sistema permite, entre otras cosas, escalarlo para incrementar la potencia disponible. Esto se logra interconectando los paneles en serie  $y$ o paralelo, conformando lo que se conoce como arreglo o cadena. La característica de potencia de este conjunto es similar a la de un único panel, pero incrementa su tensión por cada panel en serie y su corriente por cada uno en paralelo. Como consecuencia de esto, existen dos tipos de optimizadores, como se puede ver en la figura [1.3.](#page-8-1)

- Optimizador central o de cadena: se coloca en la salida de un arreglo de paneles (figura  $1.3a$ ). Su función es maximizar la extracción de energía de un arreglo.
- Micro-optimizador: se coloca a la salida de cada panel solar (figura [1.3b\)](#page-8-1). Su función es maximizar la extracción de energía de un único panel.

La principal diferencia entre micro-optimizadores y optimizadores centrales radica en el nivel de granularidad, la potencia que son capaces de manejar y su ubicación en el

<span id="page-8-1"></span>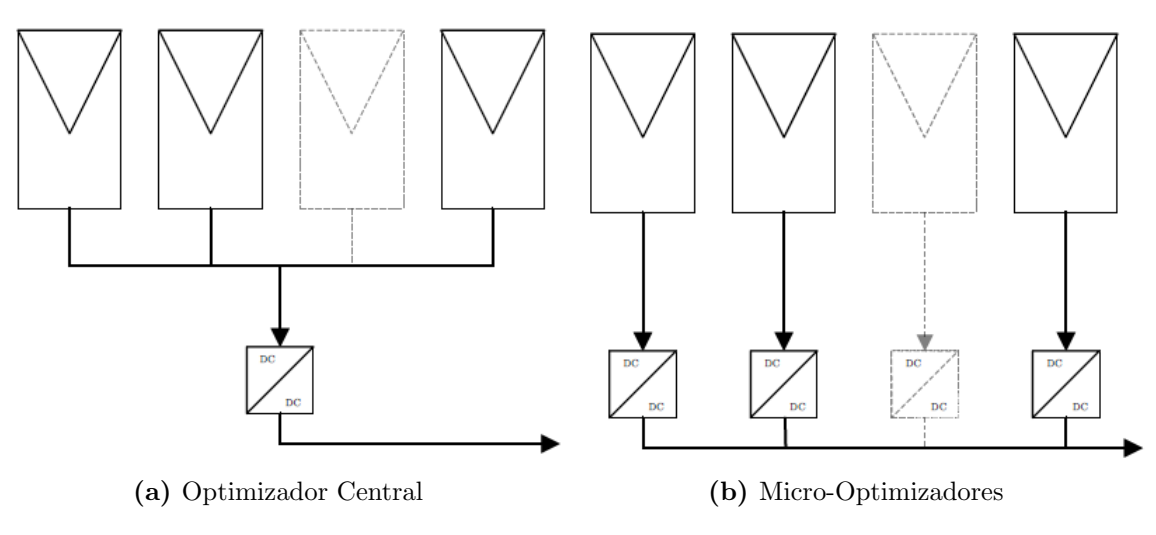

Figura 1.3: Optimizadores.

sistema. En el caso particular del esquema basado en un optimizador central se puede encontrar desadaptaci´on entre paneles debido a un sombreado parcial, diferencias de temperatura, o bien, a que estos no sean idénticos. Como consecuencia de esto, no se logra extraer la máxima potencia disponible en cada panel. En contraparte, los microoptimizadores permiten que cada panel solar funcione en su MPP, lo que aumenta la producción total de energía del sistema reduciendo pérdidas por desadaptación entre paneles. Adem´as, traen aparejadas otras ventajas adicionales, como son:

- Precisión en el monitoreo y diagnóstico: al individualizar cada panel solar, los micro-optimizadores permiten realizar un diagnóstico y monitoreo más preciso de la producción de energía, lo que facilita la detección de posibles fallas o problemas de rendimiento en el sistema.
- Flexibilidad en la instalación: los micro-optimizadores permiten una mayor flexibilidad en la instalación de paneles solares, ya que se pueden colocar en distintas ubicaciones y en diferentes posiciones sin afectar el rendimiento del conjunto.

## <span id="page-8-0"></span>1.1. Alcances y objetivos

La empresa Lyrtron S.A., situada en la ciudad de Mar del Plata, lleva a cabo un proyecto de investigación y desarrollo orientado al diseño de un *micro-optimizador* con aislación galvánica de 1.500 V y una eficiencia mayor al 97%, el cual será alimentado por un panel solar con las siguientes características:

- Potencia máxima $P_{MAX}:$  400 W
- Tensión de máxima potencia $V_{MP}$ : 30 V  $\sim$  52 V
- **Tensión** de circuito abierto máxima  $V_{OC}$ : 60 V

Respecto a la salida, el dispositivo se conectará a un bus DC cuya tensión, que varía entre 400 V y 700 V, es predefinida y regulada por un inversor conectado a este y con la capacidad de inyectar corriente a la red eléctrica.

En la figura [1.4](#page-9-0) se puede observar el sistema descripto.

<span id="page-9-0"></span>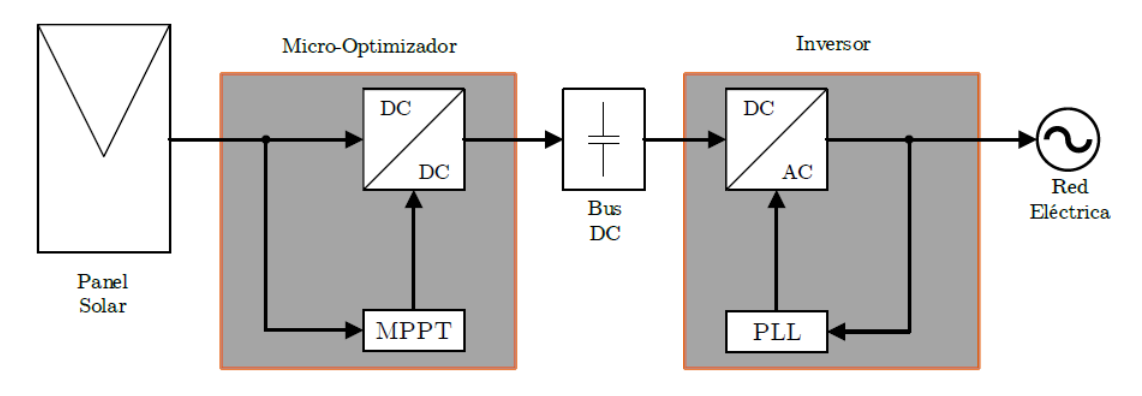

Figura 1.4: Sistema fotovoltaico bajo estudio.

El trabajo final de grado se encuadra en el desarrollo del mencionado proyecto. El objetivo original del mismo era arribar a la construcción de un prototipo; no obstante, durante el transcurso del trabajo final se observó la necesidad de realizar estudios exhaustivos de algunas partes del sistema, los que condujeron a extender considerablemente los tiempos estipulados durante la planificación del trabajo. Considerando esto, y en acuerdo de todos los actores involucrados, se resolvió reducir el alcance del trabajo a un estudio de factibilidad que incluyó el desarrollo de un transformador de alta frecuencia y el análisis y selección de la tecnología utilizada para los elementos de conmutación. Se espera que esto sirva como punto de inicio para un futuro trabajo final avocado a la construcción y ensayo del prototipo.

El trabajo final desarrollado se dividió en siete etapas bien definidas. Cada una de estas etapas está compuesta por diversas tareas afines entre sí, las cuales, en algunos casos,

<span id="page-10-0"></span>

| Etapas                           | ID             | Descripción de la tarea                                                      | Tarea predecesora |
|----------------------------------|----------------|------------------------------------------------------------------------------|-------------------|
| Estudio básico del problema      | 1              | Estudio y modelado del panel fotovoltaico                                    |                   |
|                                  | $\overline{2}$ | Estudio de las características de la carga                                   |                   |
|                                  | 3              | Estudio de la necesidad de una etapa optimizadora                            | $1 - 2$           |
|                                  | $\overline{4}$ | Estudio de las características y funciones de un optimizador                 | 3                 |
| Topología ideal                  | 5              | Análisis de operación del convertidor push-pull ideal                        |                   |
|                                  | 6              | Análisis por simulación del convertidor push-pull ideal                      | 5                 |
| Control                          | 7              | Estudio de la estrategia de control a utilizar                               | $4-6$             |
|                                  | 8              | Análisis y simulación del tipo de control elegido                            | $\overline{7}$    |
| Estudios de elementos magnéticos | 9              | Estudio de la teoría de elementos magnéticos                                 |                   |
|                                  | 10             | Análisis y modelado del transformador con punto medio                        | 9                 |
|                                  | 11             | Diseño de elementos magnéticos                                               | 10                |
|                                  | 12             | Construcción y ensayo del transformador                                      | 11                |
|                                  | 13             | Análisis y evaluación del problema asociado a las inductancias de dispersión | 12                |
|                                  | 14             | Análisis por simulación del convertidor con el modelo del transformador      | 13                |
| Elementos de conmutación         | 15             | Estudio y modelado de los elementos de conmutación                           |                   |
|                                  | 16             | Análisis por simulación del convertidor con los elementos de conmutación     | 15                |
| Análisis de eficiencia           | 17             | Análisis de la eficiencia por simulación                                     | $6 - 8 - 14 - 16$ |
| Informe                          | 18             | Redacción del informe                                                        | 17                |

Tabla 1.1: Tareas y precedencias.

<span id="page-10-1"></span>dependen de otras tareas, denominadas predecesoras. Se puede observar en la tabla [1.1](#page-10-0) las etapas, tareas y precedencias que componen este trabajo, y en las figuras [1.5](#page-10-1) y [1.6](#page-11-1) el diagrama de precedencias y el diagrama de Gantt respectivamente. Cabe destacar que durante el estudio de los elementos magnéticos, etapa que resultó ser iterativa, se vio la necesidad de reevaluar etapas anteriores en cada iteración.

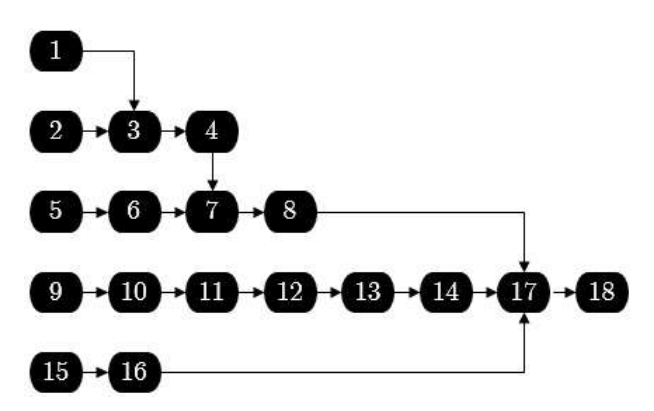

Figura 1.5: Diagrama de precedencias.

<span id="page-11-1"></span>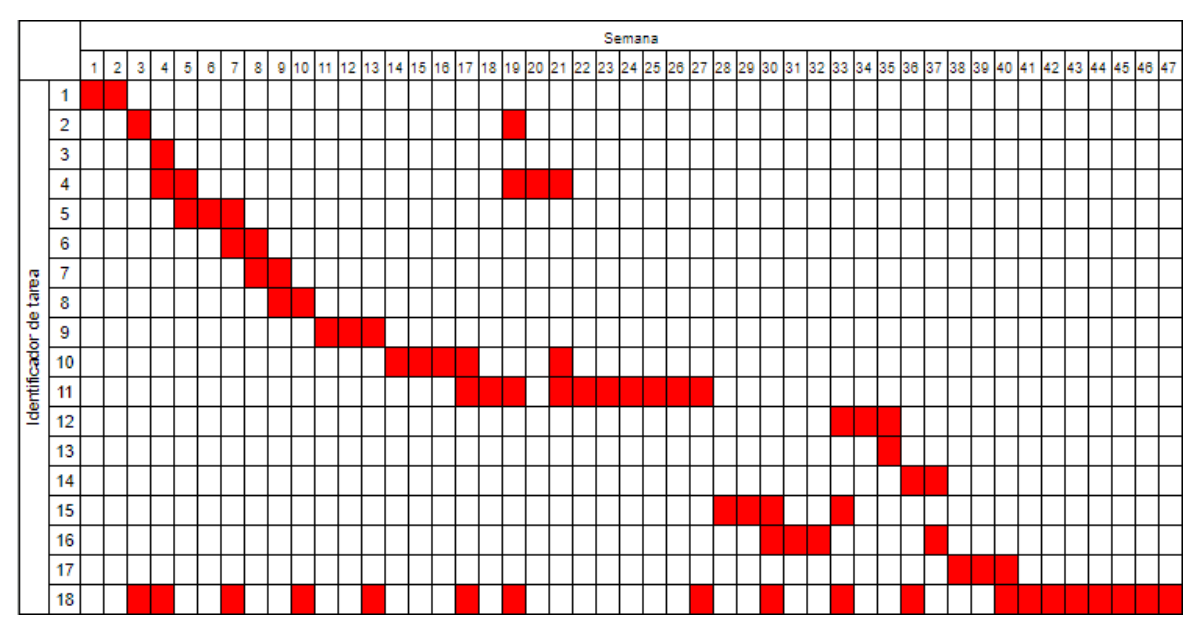

Figura 1.6: Diagrama de Gantt.

## <span id="page-11-0"></span>1.2. Contenido del informe

El presente informe está dividido en varios capítulos que abarcan aspectos clave del estudio del micro-optimizador.

En primer lugar, se explora en detalle el micro-optimizador como un sistema integral. Se examina la estructura del convertidor DC/DC, que es el elemento principal de este dispositivo. Se selecciona la topología push-pull para el convertidor, y se justifica esta elección en base a sus características. Además, se introducen dos algoritmos de control MPPT y se escoge el más adecuado.

Luego, se detalla el proceso de diseño del transformador de alta frecuencia, específico para la topolog´ıa elegida. Se aborda el dimensionamiento de los conductores del transformador, la selección del núcleo magnético y la estimación de las pérdidas asociadas. Se presentan los cálculos y criterios utilizados para lograr un diseño eficiente y confiable del transformador. Además, se realiza la construcción y ensayo del transformador; para lo cual se definen los diferentes ensayos que permiten medir los parámetros y elementos par´asitos del mismo. Luego, se contrastan los valores medidos con los estimados analíticamente por diseño.

Posteriormente, se analizan y seleccionan los elementos de conmutación que son utilizados como llaves, basando esto en la reducción de pérdidas de potencia generadas en el modo de conmutación. Además, una vez elegida la llave, se lleva a cabo un análisis térmico que garantiza su correcto funcionamiento. Se realiza un modelo de simulación circuital del dispositivo seleccionado para evaluar el comportamiento transitorio y de estado estacionario.

Por último, se presenta el enfoque de simulación empleado para evaluar el rendimiento del sistema completo y de cada una de sus partes individuales. Se describen las simulaciones realizadas, donde se estiman las pérdidas de potencia en todo el sistema. Estas simulaciones son fundamentales para validar los diseños y las elecciones realizadas, as´ı como para anticipar el comportamiento del sistema en diferentes condiciones de operación.

## <span id="page-13-0"></span>2. Micro-optimizador

En este capítulo se realizará un análisis del micro-optimizador a desarrollarse. Para ello, es necesario comprender el entorno en el que opera y cómo lo hace. Se comienza explicando brevemente cada una de las etapas del sistema al que se conectará el microoptimizador, para luego describir con más detalle cada una de ellas. Se escogerá una topología adecuada para el convertidor DC-DC de entre diversas opciones y se realizará una descripción de su funcionamiento. Luego, se elegirán los parámetros del convertidor de forma tal de cumplir con las especificaciones requeridas. Finalmente, se analizarán dos algoritmos de control MPPT y se determinará cuál será utilizado.

En la figura [2.1](#page-13-1) se muestra el sistema fotovoltaico mencionado anteriormente, donde se aprecian al panel, el micro-optimizador y el inversor. Estos dos últimos se conectan entre sí por medio de un bus DC, representado con un capacitor.

<span id="page-13-1"></span>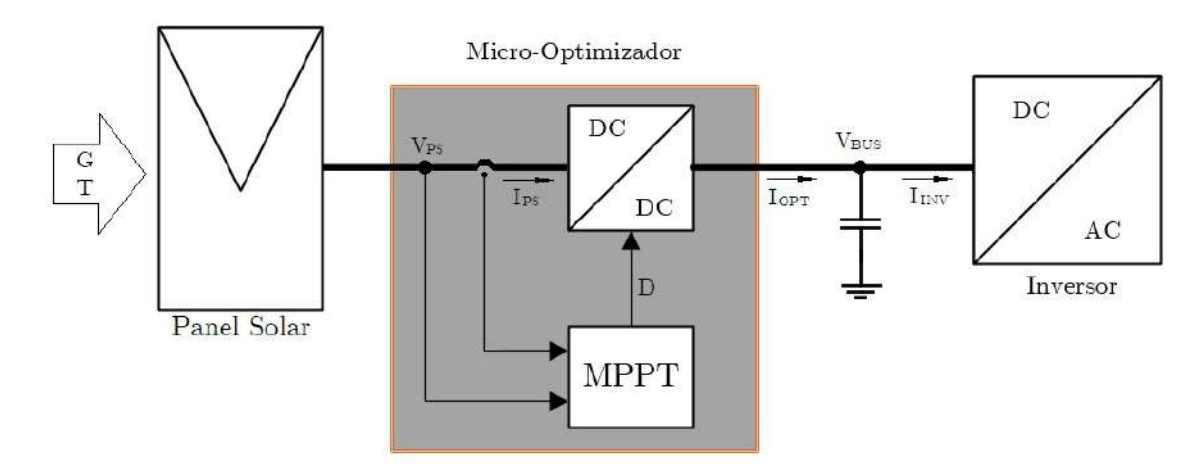

Figura 2.1: Sistema fotovoltaico bajo estudio.

Los parámetros del sistema son:

- G: irradiancia solar a la que se encuentra expuesto el panel solar.
- $\blacksquare$  T: temperatura del panel solar.
- $V_{PS}$ : tensión media de salida del panel solar.
- $I_{PS}$ : corriente media de salida del panel solar.
- $\blacksquare$  D: ciclo de trabajo del convertidor DC/DC, el cual se utiliza como variable de control para ajustar la impedancia de entrada del micro-optimizador.
- I<sub>OPT</sub>: corriente media de salida del optimizador.
- $V_{BUS}$ : tensión media del bus DC.
- $I_{INV}$ : corriente media de entrada del inversor.

El panel solar es la fuente de alimentación del sistema y posee un comportamiento no lineal, como el indicado en la figura  $2.2$ . El panel entrega una potencia  $P_{PS}$ , cuyo valor depende de la impedancia de carga y no necesariamente es la máxima disponible. A su vez, el MPP, cuyas coordenadas son  $V_{MP}$  e  $I_{MP}$ , depende de la irradiancia solar G y de la temperatura  $T$  de operación. Es por esto que, para poder extraer la máxima potencia del panel, es necesario cargarlo con una impedancia óptima tal que:

<span id="page-14-0"></span>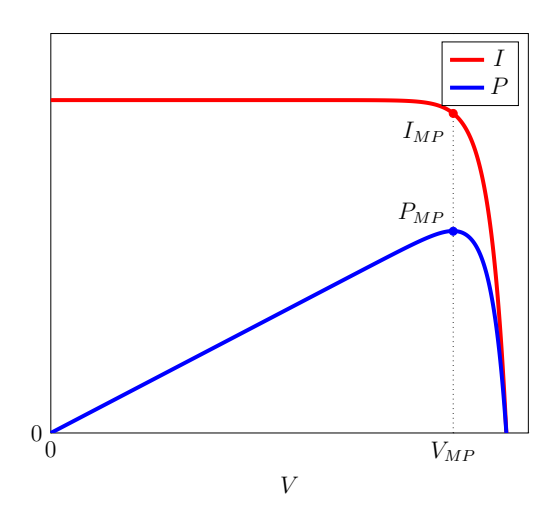

$$
Z_{MP} = \frac{V_{MP}}{I_{MP}}\tag{2.1}
$$

Figura 2.2: Curvas de corriente y potencia vs. tensión de un panel solar.

Es de importancia aclarar que el panel solar posee una respuesta en frecuencia muy baja comparada con la frecuencia de conmutación de un convertidor y, por lo tanto, se coloca un capacitor  $C_{in}$  en la entrada del convertidor, tal como se muestra en la figura [2.3.](#page-15-1)

<span id="page-15-1"></span>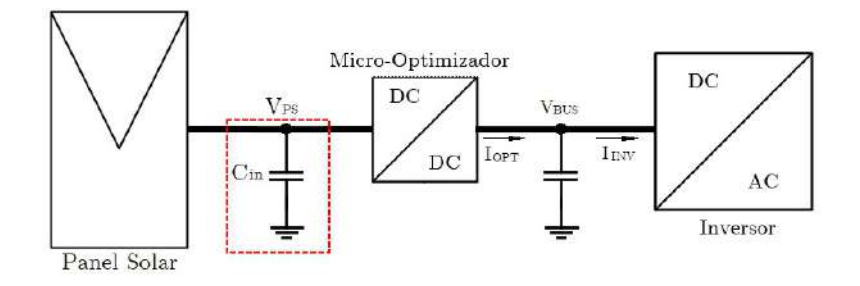

**Figura 2.3:** Ubicación del capacitor de entrada del convertidor.

El micro-optimizador conectado al panel solar utiliza un algoritmo de MPPT que sensa la corriente y tensión ( $V_{PS}$  e  $I_{PS}$ ) en el panel para ajustar el ciclo de trabajo del convertidor DC/DC de forma de operar en MPP, donde se cumple que:

$$
V_{PS} = V_{MP}
$$
  
\n
$$
I_{PS} = I_{MP}
$$
  
\n
$$
P_{PS} = V_{MP} I_{MP}
$$

logrando así que la carga del panel sea la óptima.

Las variaciones en el ciclo de trabajo realizados por el control MPPT pueden ser originados por cambios en los parámetros de entrada al panel  $(G, y, T)$  que provocan un corrimiento en el MPP, o por cambios de la tensión del bus DC que, al tratarse de un convertidor, afecta la tensión de entrada del micro-optimizador.

Finalmente, la potencia obtenida por el micro-optimizador se transfiere al inversor y se llega a una condición de estado estacionario en la cual la tensión del bus  $(V_{BUS})$  se encuentra regulada a un valor deseado constante y la corriente del inversor se iguala con la del micro-optimizador ( $I_{INV} = I_{OPT}$ ). En cuanto al bus DC, este se conforma por un banco de capacitores y se prevé conectar más de un micro-optimizador al mismo.

## <span id="page-15-0"></span>2.1. Convertidor DC-DC

El micro-optimizador es alimentado por el panel solar con una tensión  $V_{MP}$  que puede variar entre 30 V y 52 V. A su vez, se conecta al bus DC, cuya tensión puede cubrir un rango entre 400 V y 700 V. Al requerirse una gran elevación de tensión, se debe buscar una topología que evite que el ciclo de trabajo se encuentre en sus extremos. Además, se requiere que posea aislación galvánica entre la entrada y la salida. A partir de estas dos premisas, se propone el empleo de una topolog´ıa que incorpore un transformador de alta frecuencia. Esto permite que la relación de conversión no solo sea función del ciclo de trabajo, sino también de la relación de vueltas del transformador. Algunas de las topologías que cumplen este criterio son: flyback  $2.4a$ , forward  $2.4b$ , half-bridge [2.4c,](#page-16-0) full-bridge [2.4d](#page-16-0) y push-pull [2.4e,](#page-16-0) entre otras.

<span id="page-16-0"></span>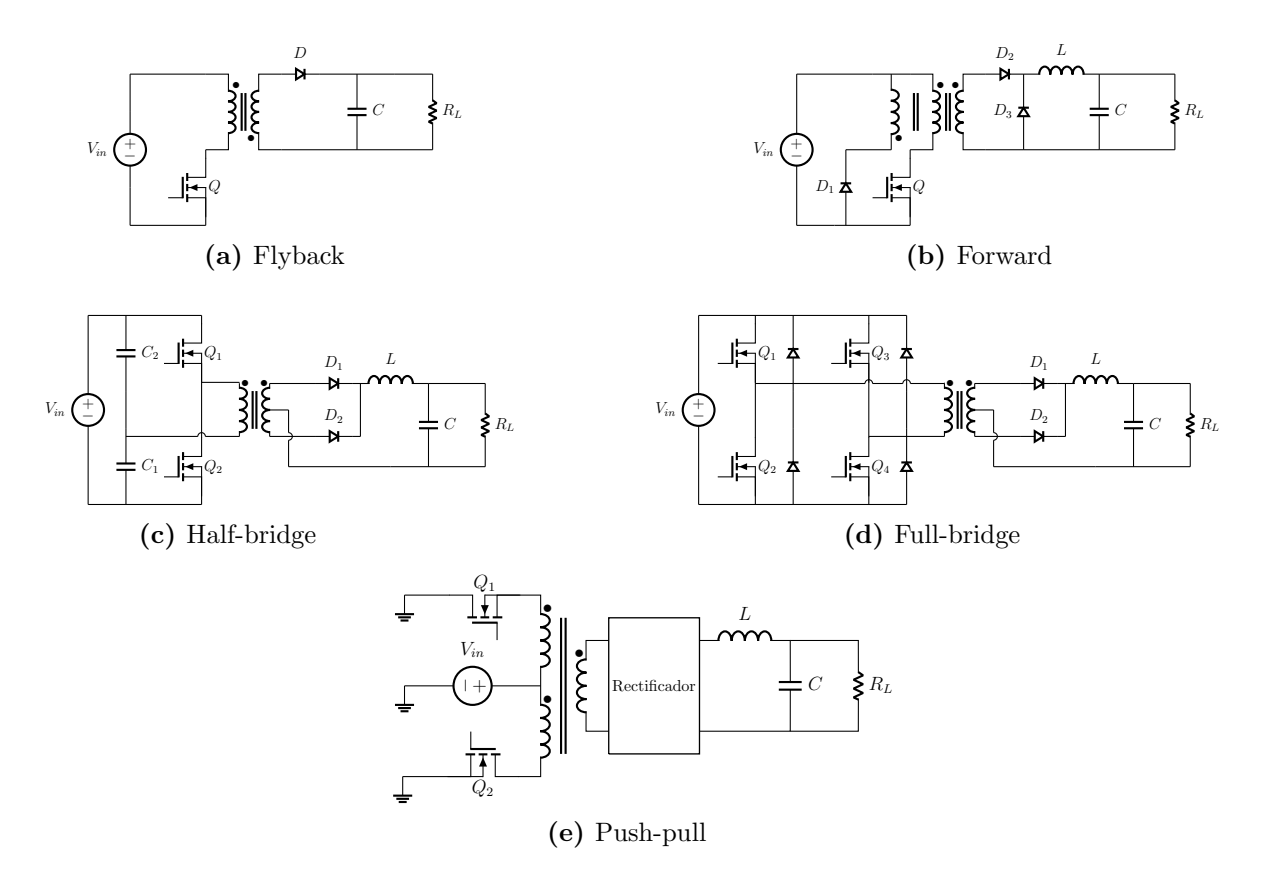

Figura 2.4: Topologías de conversión DC-DC con aislación galvánica.

Se ha optado por utilizar el convertidor push-pull ya que presenta ciertas ventajas frente al resto de las topolog´ıas mencionadas. Posee una menor cantidad de componentes y sus llaves se encuentran referidas a masa, lo que facilita el diseño del circuito de disparo. Además, esta topología permite que el transformador de alta frecuencia opere con un flujo magnético con valor medio nulo, es decir que las pérdidas en el núcleo disminuyen drásticamente respecto a las otras topologías mencionadas, cuestión que será tratada en detalle m´as adelante. En contraparte, uno de los problemas que presenta es el pobre acoplamiento entre devanados, que conduce a la existencia de inductancias de dispersión

del lado primario de gran valor relativo, y que están sujetas a altas corrientes. Esto hace que entre un  $10\%$  y un  $20\%$  de la potencia de entrada no pueda ser transferida a la salida, resultando en pérdidas y *ringing* de alta frecuencia, ambos muy significativos.

#### <span id="page-17-0"></span>2.1.1. Funcionamiento del convertidor con etapa push-pull

En primera instancia, se analiza la topología escogida considerando todos sus componentes como ideales y, posteriormente, se da comienzo a un primer diseño del convertidor. Para esto, se analizan los estados topológicos, sus ecuaciones de diseño y las formas de onda en los componentes de inter´es. Para comprender el funcionamiento de este convertidor se divide la topología en dos partes, tal como se muestra en la figura [2.5,](#page-17-1) donde se indica la separación por medio de una línea de trazos.

<span id="page-17-1"></span>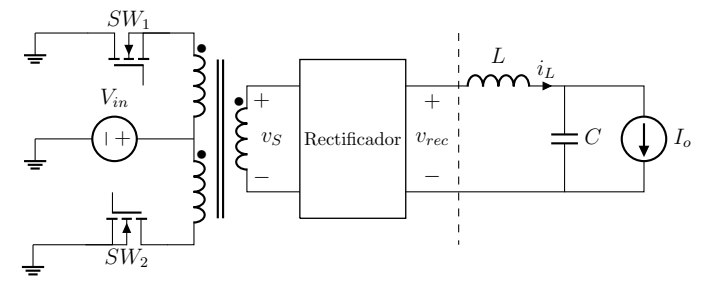

Figura 2.5: Etapas del convertidor push-pull.

En la primer parte se cuenta con un transformador de alta frecuencia que posee dos devanados primarios. Estos alternan el flujo magnético sobre un mismo núcleo, produciendo una tensión pulsada alterna en el secundario que, posteriormente, es rectificada para obtener una tensi´on pulsada unipolar. La rectificaci´on puede realizarse, ya sea con un puente de diodos conectado a un único secundario, o bien, a través de dos diodos, si se cuenta con punto medio en este devanado. Este último caso es descartado ya que, si bien se utiliza una menor cantidad de diodos, estos deben ser capaces de soportar el doble de tensión de bloqueo que en el caso de utilizar un puente. Además, al poseer dos secundarios iguales, el costo y volumen del dispositivo se incrementar´ıan.

En la segunda parte se puede encontrar una gran similitud con la etapa de salida de un convertidor tipo buck, cuya tensión de entrada sería  $\hat{v}_{rec}$ . El convertidor push-pull con la configuración escogida puede observarse en la figura [2.6.](#page-18-0)

El estudio de la topología *push-pull* se comienza definiendo los estados topológicos del

<span id="page-18-0"></span>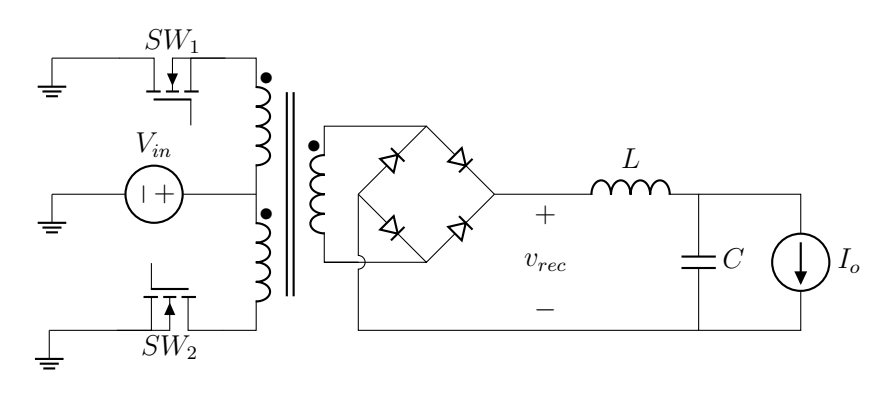

Figura 2.6: Convertidor push-pull.

convertidor que conllevan al posterior análisis de su funcionamiento y a la obtención de sus ecuaciones de diseño. Dos de los estados posibles suceden cuando solamente una de las llaves  $SW_1$  o  $SW_2$  se encuentra encendida (fig. [2.7a](#page-18-1) y fig. [2.7b\)](#page-18-1), un tercer estado cuando ambas llaves se encuentran abiertas (fig.  $2.7c$ ) y un cuarto estado sería con ambas llaves cerradas. Este último es considerado un estado prohibido, ya que conduce a la condición de tener dos devanados con flujos opuestos en un mismo núcleo, generando un componente inductivo muy chico o nulo, que pone en cortocircuito a la fuente de entrada  $V_{in}$ .

<span id="page-18-1"></span>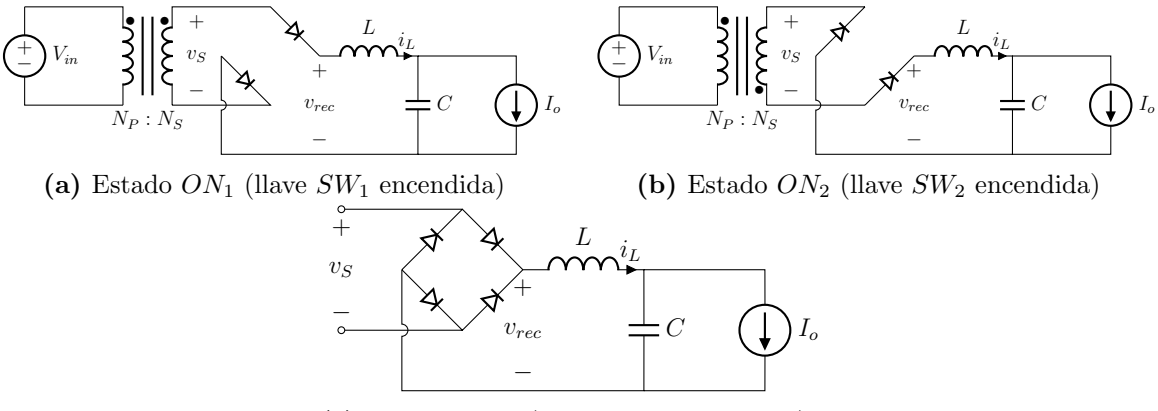

 $(c)$  Estado *OFF* (ambas llaves apagadas)

Figura 2.7: Estados posibles de las llaves.

En el estado  $ON_1$ , la llave  $SW_1$  se encuentra cerrada y consecuentemente la tensión de entrada  $V_{in}$  es aplicada en el devanado primario durante un tiempo  $t_{ON_1}$ , induciendo una fuerza electromotriz en el secundario, tal que:

<span id="page-18-2"></span>
$$
\widehat{v_S}^+ = V_{in} \frac{N_S}{N_{P1}} \tag{2.2}
$$

Lo mismo sucede en el estado  $ON_2$ , donde la llave  $SW_2$  se enciende durante el tiempo  $t_{ON_2}$ , solo que esta vez, la fuerza electromotriz inducida es negativa ya que en este caso el devanado correspondiente es alimentado desde el borne no homólogo. Entonces:

<span id="page-19-1"></span>
$$
\widehat{v_S}^- = -V_{in} \frac{N_S}{N_{P2}} \tag{2.3}
$$

En el estado  $OFF$ , aquel que ocurre cuando ambas llaves se encuentren apagadas, la corriente del inductor de salida se descarga haciendo rueda libre sobre el puente de diodos del rectificador. Por lo tanto, si se asumen despreciables las caídas de tensión en los diodos, se obtiene una tensión nula sobre el secundario del transformador. En la figura  $2.8a$  y  $2.8b$  se aprecia la estrategia de conmutación aplicada sobre las llaves y, en la figura [2.8c,](#page-19-0) la tensión obtenida en el secundario.

<span id="page-19-0"></span>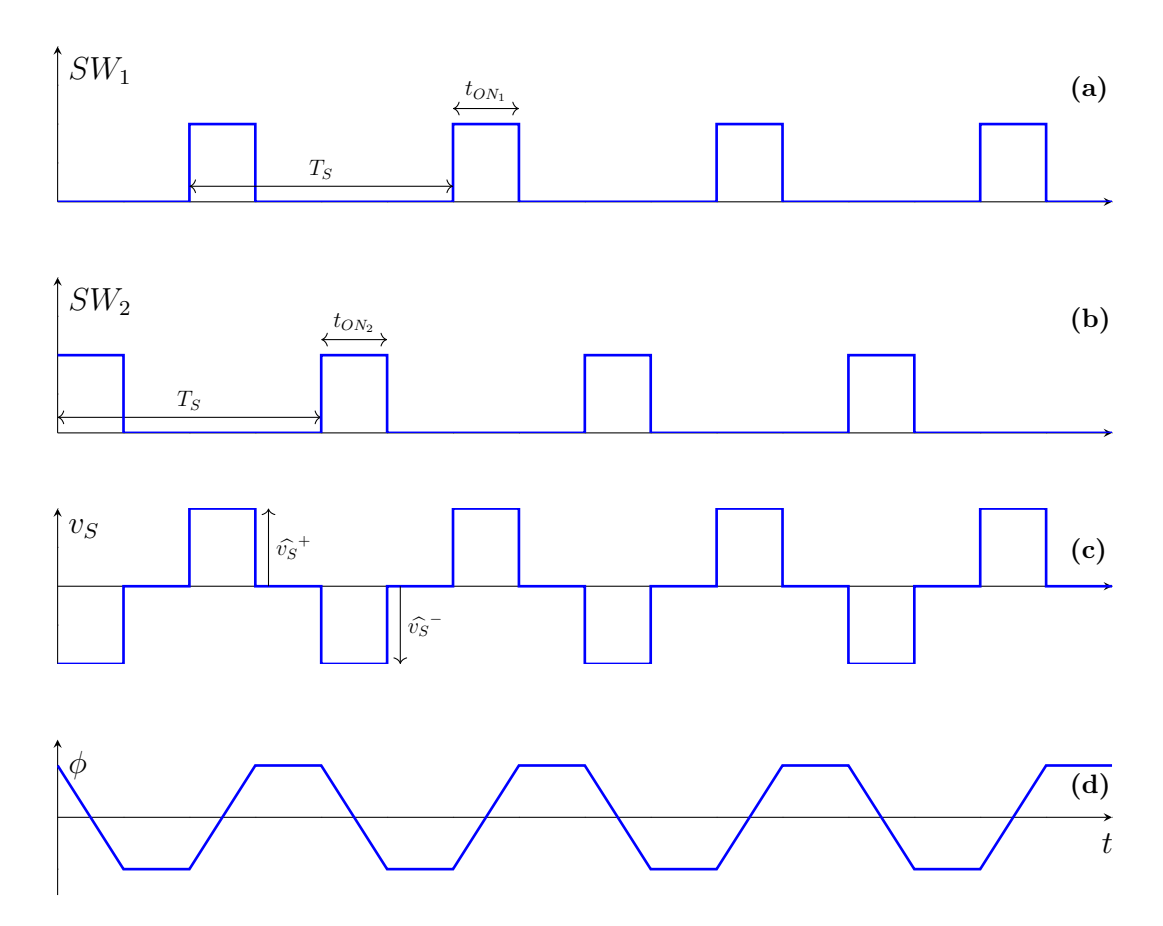

Figura 2.8: Formas de onda: estrategia de conmutación, tensión del secundario y flujo magnético.

Cabe mencionar que, para evitar que se produzca saturación magnética y consecuentes pérdidas en el núcleo, el flujo magnético promedio en este debe ser nulo, y se lo puede expresar como:

$$
\phi = \frac{1}{N_S} \int v_S dt \tag{2.4}
$$

Por lo tanto, se tiene que:

<span id="page-20-0"></span>
$$
\frac{1}{N_S} \left( \widehat{v_S}^+ t_{ON_1} + \widehat{v_S}^- t_{ON_2} \right) = 0 \tag{2.5}
$$

Reemplazando  $(2.2)$  y  $(2.3)$  en  $(2.5)$  se tiene que:

$$
V_{in} \frac{1}{N_{P1}} t_{ON_1} - V_{in} \frac{1}{N_{P2}} t_{ON_2} = 0
$$
\n(2.6)

Esto quiere decir que, considerando los devanados primarios idénticos ( $N_{P1} = N_{P2}$  $(N_P)$ , se tiene que:

$$
t_{ON_1} = t_{ON_2} = t_{ON}
$$
\n(2.7)

Es decir que el tiempo de encendido de ambas llaves deberá ser el mismo y es por esto que la estrategia de conmutación resulta simétrica, logrando así obtener una tensión de salida en el transformador con valor medio cero y un flujo magnético neto nulo como se aprecian en las figuras [2.8c](#page-19-0) y [2.8d.](#page-19-0)

Por último, se definen los ciclos de trabajo de cada llave como:

$$
D_1 = \frac{t_{ON_1}}{T_S} \tag{2.8a}
$$

$$
D_2 = \frac{t_{ON_2}}{T_S} \tag{2.8b}
$$

donde  $T_S$  es el periodo de conmutación de las llaves.

Como se comentó previamente, estas no pueden encenderse al mismo tiempo, por lo que:

$$
t_{ON_1} + t_{ON_2} = 2t_{ON} \le T_S \tag{2.9}
$$

Es decir que:

$$
D_1 = D_2 = \frac{t_{ON}}{T_S} \le 0.5\tag{2.10}
$$

<span id="page-21-0"></span>A partir de aquí el análisis resulta equivalente al de un convertidor del tipo buck trabajando en modo de conducción continua  $(CCM)$ , cuya etapa de salida se aprecia en la figura [2.9.](#page-21-0)

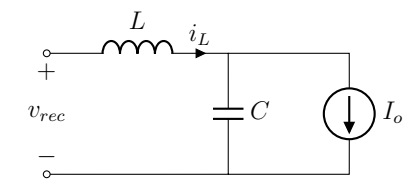

Figura 2.9: Etapa de salida del convertidor.

La salida del rectificador opera como fuente de entrada para esta etapa, lo que es equivalente a tener una fuente de tensión  $\hat{v}_{rec} = V_{in} \frac{N_S}{N_P}$  $\frac{N_S}{N_P}$  conmutada con un ciclo de trabajo  $D = \frac{2 t_{ON}}{T_{C}}$  $\frac{t_{ON}}{T_S}$  y con el doble de frecuencia comparada con la de cada llave del push-pull, como se observa en la figura [2.10a](#page-22-0)

Entonces, al analizar la salida del convertidor push-pull, se tiene que:

$$
V_{out} = \hat{v}_{rec} D \tag{2.11}
$$

Sustituyendo la tensión del rectificador se obtiene la relación de conversión del convertidor push-pull:

<span id="page-21-1"></span>
$$
V_{out} = V_{in} \frac{N_S}{N_P} D = V_{in} N D \qquad (2.12)
$$

donde N es la relación de vueltas del transformador.

Además, si se considera un diseño con elevada eficiencia, la potencia sería transferida en su totalidad y por lo tanto:

$$
P_{in} = P_{out} = V_{out} I_{out}
$$
\n
$$
(2.13)
$$

Se observa la corriente de salida del convertidor en la figura [2.10b,](#page-22-0) donde su valor medio

<span id="page-22-0"></span>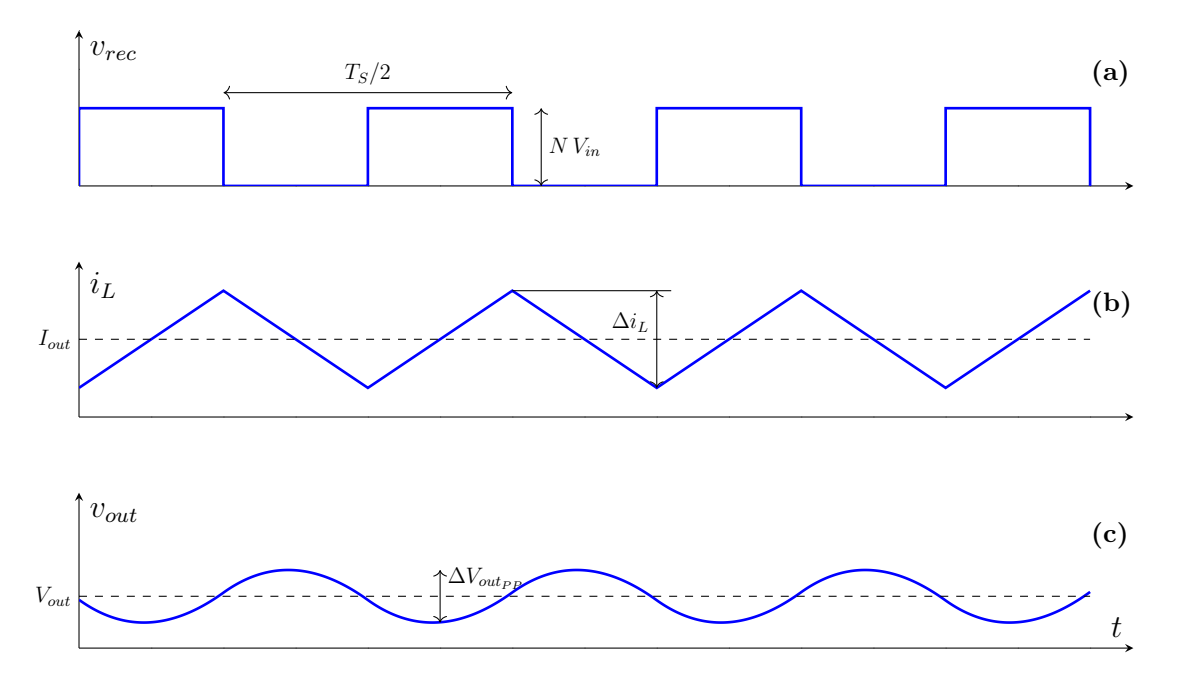

Figura 2.10: Formas de onda: tensión del rectificador, corriente del inductor y tensión de salida del convertidor.

se puede calcular como:

<span id="page-22-1"></span>
$$
I_{out} = \frac{P_{in}}{V_{out}}\tag{2.14}
$$

Las amplitudes de crecimiento y decrecimiento de la corriente se calculan como:

$$
\Delta i_L^+ = \frac{(\hat{v}_{rec} - V_{out}) \, D \, T_S}{2 \, L} \tag{2.15a}
$$

$$
\Delta i_L^- = \frac{-V_{out}(1 - D)T_S}{2 L} \tag{2.15b}
$$

En estado estacionario se cumple que:

$$
\Delta i_L^+ = \Delta i_L^- = \Delta i_L \tag{2.16}
$$

Para mantener la operación del convertidor en CCM, debe darse que:

<span id="page-22-2"></span>
$$
\frac{\Delta i_L}{2} \le I_{out} \tag{2.17}
$$

Reemplazando  $(2.14)$  y  $(2.15b)$  en  $(2.17)$  queda:

$$
\frac{V_{out}(1-D)T_s}{4L} \le \frac{P_{in}}{V_{out}}\tag{2.18}
$$

Finalmente se despeja al inductor, quedando:

<span id="page-23-2"></span>
$$
L \ge \frac{V_{out}^2 (1 - D) T_S}{4 P_{in}} = \frac{V_{out}^2 (1 - \frac{V_{in}}{V_{out}}) T_S}{4 P_{in}}
$$
(2.19)

La tensión de salida se aprecia en la figura  $2.10c$ , donde se puede observar que posee un ripple debido a que el capacitor se encarga de filtrar la corriente del inductor. La expresión que rige el comportamiento de dicho ripple es:

<span id="page-23-1"></span>
$$
\Delta v_{opp} = \frac{\Delta Q}{C_{out}}\tag{2.20}
$$

donde  $\Delta Q$  es la variación de carga del capacitor durante cada periodo de ripple, y puede calcularse como:

<span id="page-23-0"></span>
$$
\Delta Q = \frac{\left|\frac{\Delta i_L}{2}\right| \frac{T_S}{4}}{2} \tag{2.21}
$$

Reemplazando  $(2.15b)$  y  $(2.21)$  en  $(2.20)$  se tiene que:

$$
\Delta v_{opp} = \frac{V_{out} (1 - D) T_S^2}{32 C_{out} L}
$$
\n(2.22)

Por lo tanto, el capacitor de salida debe cumplir con la siguiente condición:

$$
C_{out} \ge \frac{V_{out} (1 - D) T_S^2}{32 L \Delta v_{op_{P(max)}}}
$$
\n(2.23)

Por último, y como se comentó anteriormente, es necesario filtrar la corriente que se extrae del panel solar, por lo que se coloca un capacitor entre el panel y el microoptimizador. La corriente de entrada al convertidor se puede apreciar en la figura [2.11,](#page-24-0) donde se observan dos casos diferentes dependiendo de la relación entre el valor medio de la corriente y la amplitud del ripple de corriente.

<span id="page-24-0"></span>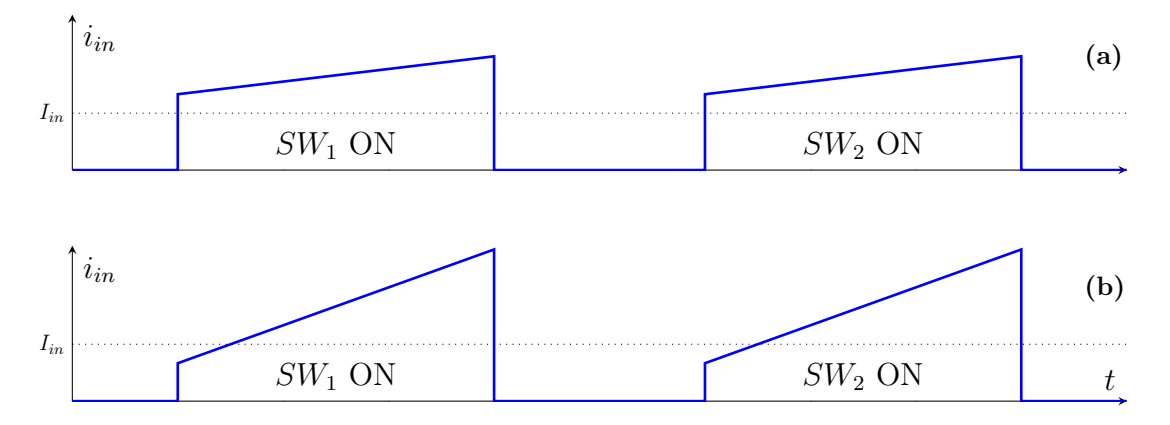

Figura 2.11: Posibles formas de onda de la corriente de entrada.

La forma de onda de la corriente de entrada se debe a que, cuando alguna de las llaves se encuentra encendida, la corriente de salida del convertidor se ve reflejada desde el lado primario, donde el máximo en la corriente de entrada del convertidor se da para:

$$
\widehat{i_{in}}_{MAX} = N(I_{out} + \frac{\Delta i_L}{2})
$$
\n(2.24)

A su vez, el valor medio de la corriente de entrada es:

$$
I_{in} = N D I_{out} \tag{2.25}
$$

Entonces, el capacitor de entrada puede calcularse como:

$$
C_{in} \ge \frac{\Delta Q}{\Delta v_{inp_P}}\tag{2.26}
$$

Para obtener la carga del capacitor, se tienen dos posibles condiciones tal como se aprecia en la figura [2.11:](#page-24-0)

Para el caso mostrado en la fig. [2.11a](#page-24-0) se tiene que:

<span id="page-24-1"></span>
$$
\Delta Q = N D I_{out} (1 - D) \frac{T_S}{2} \tag{2.27}
$$

Para el caso mostrado en la fig. [2.11b](#page-24-0) se tiene que:

$$
\Delta Q = \frac{DT_S \left(\frac{\Delta i_L}{2} + I_{out} \left(1 - D\right)\right)^2}{4 \cdot \Delta i_L} \tag{2.28}
$$

#### <span id="page-25-0"></span>2.1.2. Elección de parámetros

Luego de haber analizado varios diseños a distintas frecuencias, se decide utilizar una frecuencia de 100 kHz en el secundario del transformador. Es decir que, a la salida del rectificador, la frecuencia es de 200 kHz. Se adopta un valor m´aximo para el ciclo de trabajo de 0,95 como medida de seguridad, ya que si el ciclo llegara a la unidad se estar´ıa trabajando en un entorno cercano al estado no permitido, en el que ambas llaves se encuentran encendidas. Luego, como resultado, el ciclo de trabajo individual de cada llave será inferior a 0,5, con lo cual  $T_{ON1_{MAX}} = T_{ON2_{MAX}} \leq 4.75$  µs.

#### Relación de transformación

Para la elección de la relación de vueltas del transformador se parte de analizar la relación de conversión del *push-pull*  $(2.12)$  y se reescribe como:

<span id="page-25-1"></span>
$$
\frac{V_{out}}{V_{in}} = \frac{V_{BUS}}{V_{PS}} = ND \tag{2.29}
$$

Como se comentó en el capitulo anterior, la tensión requerida en la salida es regulada por el inversor y es predefinida entre 400 V y 700 V. A su vez, la tensión de entrada definida por distintos tipos de paneles se ve comprendida entre 30 V y 52 V, en condiciones de máxima potencia. Cabe aclarar que si bien la tensión del panel es mayor al operar a circuito abierto, esto no responde a una condición de máxima potencia y, por lo tanto, puede ser restringida desde el lazo de control del micro-optimizador. Reemplazando estos valores en  $(2.29)$  se tiene que  $7.69 \leq ND \leq 23.33$ . El peor caso respecto a la relación de conversión se da en aquella situación en que, con la menor tensión disponible en la entrada, se requiera la máxima tensión de salida. En esta situación, con un ciclo de trabajo unitario, se precisaría una relación de vueltas de transformador de 24 veces. Si este fuese el caso, cuando se disponga de la máxima tensión útil en el panel (52 V) se tendrá una tensión pico de secundario de  $\hat{v}_s = 24 \cdot 52$  V = 1248 V. Esta elevada tensión, sumada al hecho de requerir una gran cantidad de vueltas, conlleva a mayores p´erdidas en general y a un aumento en el volumen del transformador. Considerando esto, se evaluó reducir el rango de operación de la tensión de salida. Esta limitación restringe la capacidad del micro-optimizador de operar en MPP en algunas condiciones de operación particulares del convertidor. Las ventajas y desventajas de este cambio fueron discutidas con Lyrtron y se resolvió que la opción de limitar la tensión de salida era la más beneficiosa. Como nuevas especificaciones, se fijó que la tensión máxima requerida en el bus DC de salida fuera de 550 V y que, además, no fuera necesario alcanzar esta tensión cuando la tensión de entrada fuera mínima. Entonces, se calcula la relación de vueltas del transformador necesaria para satisfacer la menor tensión de salida con la menor tensión de entrada:

$$
N = \frac{V_{BUS}}{D \cdot V_{PS}} = \frac{400 \text{ V}}{0.95 \cdot 30 \text{ V}} \approx 14
$$
\n(2.30)

Por lo tanto, se elige  $N = 14$ .

En la figura  $2.12$  se muestra al ciclo de trabajo en función de la tensión de entrada, la relación de transformación escogida y parametrizado para  $V_{BUS} = 400$  V y  $V_{BUS} =$ 550 V. Es decir que:

$$
D = \frac{V_{BUS}}{14 \cdot V_{PS}}\tag{2.31}
$$

Aquí se puede apreciar que la zona de operación del micro-optimizador queda limitada en función de la tensión de salida del bus DC. También se observa que para obtener la máxima tensión de salida con la mínima tensión de entrada es necesario desplazar la curva  $D$  correspondiente hacia la izquierda y, para ello, se requiere una relación de transformación mayor.

Luego, la máxima tensión pico del secundario resulta:

$$
\widehat{v}_{SMAX} \le 14 \cdot 52 \text{ V} = 728 \text{ V} \tag{2.32}
$$

<span id="page-27-0"></span>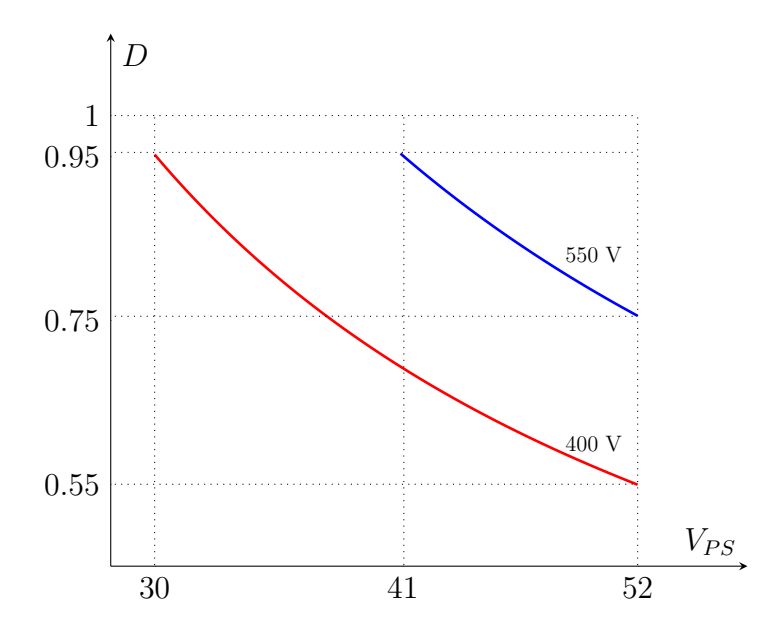

Figura 2.12: Ciclo de trabajo en función de la tensión del panel y del bus DC.

#### Cálculo del inductor de salida

El inductor de salida se dimensiona con el fin de mantener el convertidor en CCM. Evaluando aquellos parámetros que maximizan la ecuación  $(2.19)$  y teniendo en cuenta una potencia mínima igual al  $10\%$  de la máxima requerida, se tiene que:

$$
L_c \ge \frac{(550 \text{ V})^2 \left(1 - \frac{550 \text{ V}}{14 \cdot 52 \text{ V}}\right) \cdot 10 \text{ \textmu s}}{4 \cdot 40 \text{ W}} = 4,72 \text{ mH}
$$
 (2.33)

Se considera la utilización de un inductor  $L = 10$  mH.

#### Cálculo del capacitor de entrada

Tal como se describió en la sección anterior, se cuenta con dos condiciones diferentes para realizar el cálculo de la capacidad necesaria. Analizando el peor caso respecto a la carga del capacitor, se tiene que aquella condición que ocurre es la mostrada en [2.11a.](#page-24-0) A su vez, se consideró una variación respecto del MPP que genere una reducción máxima del  $0.5\%$  de la potencia de entrada disponible y, analizando esto por medio de simulaciones, se obtuvo un ripple de tensión de 750 mV. Por lo tanto, al maximizar la ecuación  $(2.27)$  se calcula:

$$
C_{in} \ge \frac{14 \cdot 0.55 \cdot 1 \text{ A} (1 - 0.55) T_S/2}{750 \text{ mV}} = 23.1 \text{ µF}
$$
\n(2.34)

#### Capacitor de salida

El capacitor de salida del convertidor, como se comentó anteriormente, es el banco de capacitores del bus DC. Su dimensionamiento depender´a de varios factores que no se estudian en este trabajo, como lo son la cantidad de dispositivos conectados a este y la fase de cada uno, entre otros.

## <span id="page-28-0"></span>2.2. Operación del MPPT

Como es de conocimiento, los convertidores de potencia poseen una relación de conversión que es función del ciclo de trabajo, es decir  $V_{out} = V_{in} f(D)$ . El ciclo de trabajo del convertidor asociado al optimizador es controlado por un algoritmo MPPT. Dos de los m´as utilizados son: Perturbar y Observar y Conductancia Incremental.

#### Perturbar y Observar (P&O)

Este método consiste en ajustar levemente la tensión del panel, para luego medir la potencia de salida. Si la potencia aumenta, se continúa ajustando la tensión en el mismo sentido hasta que la potencia deje de aumentar. Luego, se comienza a ajustar la tensión en sentido opuesto evaluando nuevamente la potencia y esto se repite de forma cíclica. Es el algoritmo más utilizado debido a su facilidad de implementación, pero con la desventaja de que no posee una convergencia al MPP sino que es oscilante debido a la constante perturbación de la entrada.

#### Conductancia Incremental

Este método se basa en detectar la pendiente en el punto de operación de la curva potencia vs. tensión, y ajustar el ciclo de trabajo para encontrar el MPP. La medición de la pendiente se realiza de forma indirecta. Para esto, se parte de que el valor de la pendiente es  $dP/dV$  y, sustituyendo  $P = IV$ , se tiene que:

$$
\frac{d(IV)}{dV} = I\frac{dV}{dV} + V\frac{dI}{dV} = I + V\frac{dI}{dV}
$$

Calculando el valor de la pendiente, se puede obtener en qué punto de la curva se está operando respecto al MPP, donde la pendiente es nula.

$$
\begin{cases}\n\frac{dI}{dV} = -\frac{I}{V} & \text{en el MPP} \\
\frac{dI}{dV} > -\frac{I}{V} & \text{a la izquierda del MPP} \\
\frac{dI}{dV} < -\frac{I}{V} & \text{a la derecha del MPP}\n\end{cases}
$$

La derivada se puede aproximar calculando las diferencias de tensión y corriente entre la muestra actual y la anterior, quedando:

<span id="page-29-0"></span>
$$
\frac{dI}{dV} = \frac{\Delta I}{\Delta V} = \frac{I(t) - I(t - \Delta t)}{V(t) - V(t - \Delta t)}\tag{2.35}
$$

Un diagrama de flujo de este algoritmo puede encontrarse en la figura [2.13.](#page-30-0) El algoritmo toma uno de dos caminos posibles, dependiendo de la condición  $\Delta V = 0$ . Si  $\Delta V \neq 0$ , se realiza el cálculo de la pendiente, mientras que si  $\Delta V = 0$ , [\(2.35\)](#page-29-0) no puede ser calculada. En este caso se asume que, si  $\Delta I = 0$ , el sistema se encuentra en MPP y, si  $\Delta I \neq 0$ , hubo un cambio en las condiciones atmosféricas. En este último caso, se modifica la tensión en función al signo de la variación de la corriente, lo que permite aplicar  $(2.35)$  en la próxima iteración.

Una de las ventajas de este algoritmo respecto al P&O es que, idealmente, el punto de operación no presenta oscilaciones en régimen permanente. En la práctica, esta convergencia es difícil de lograr debido a la cuantificación en la implementación digital. Al digitalizar los valores sensados, la resolución finita del convertidor analógico-digital lleva al truncamiento de los mismos, por lo que difícilmente se alcanza la condición de derivada nula. Como consecuencia, el algoritmo oscilará en torno al MPP, por lo que se desaprovechar´ıa su ventaja respecto al P&O. Para mitigar este efecto, se suele incluir una tolerancia  $c$  en la condición de derivada nula:

$$
\left|\frac{dP}{dV}\right| \leq c
$$

Por lo que las condiciones quedan:

 $\sqrt{ }$  $\int$  $\overline{\mathcal{L}}$  $\left|V \frac{dI}{dV} + I\right| < c$  en el MPP  $V \frac{dI}{dV} + I \geq c$  a la izquierda del MPP  $V \frac{dI}{dV} + I \leq -c$  a la derecha del MPP

<span id="page-30-0"></span>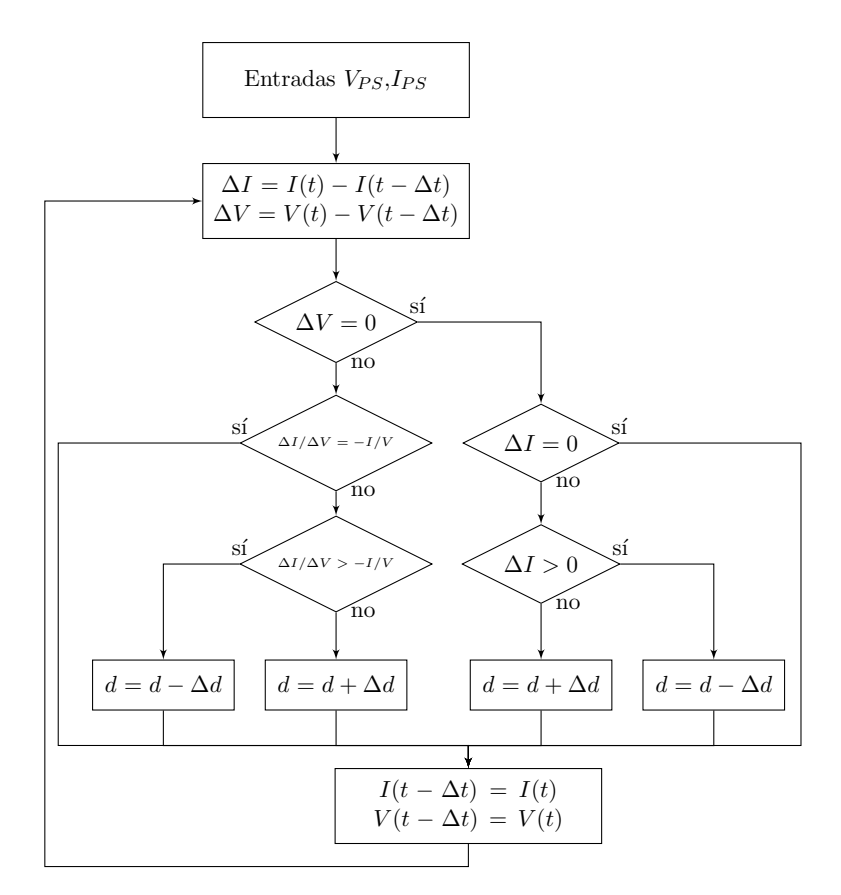

Figura 2.13: Diagrama de flujo del algoritmo de conductancia incremental.

#### <span id="page-31-0"></span>2.3. Conclusiones del capítulo

En este capítulo se llevó a cabo el análisis del micro-optimizador y de las distintas etapas que lo componen. Se seleccionó la topología de conversión push-pull debido a que cuenta con un transformador que le provee de aislación galvánica y le permite elevar la tensión utilizando ciclos de trabajo adecuados. Además, esta topología tiene las llaves referenciadas a masa, lo que simplifica la generación de las señales de disparo. Por otra parte, la simetría que posee esta topología permite mantener el flujo magnético acotado, evitando la saturación del núcleo y consecuentes pérdidas. Como desventaja, presenta pérdidas relevantes por el efecto que generan los componentes parásitos del transformador, por lo que resulta necesario un diseño criterioso del mismo y la posibilidad de incorporar algún circuito auxiliar para reducirlas. Asimismo, se ha restringido la tensión de salida para evitar que el transformador resulte voluminoso y requiera un mayor grado de aislamiento. Se escogieron los parámetros de diseño para el convertidor y se presentó una estrategia para el MPPT. Los parámetros escogidos para el convertidor son:

- Frecuencia de trabajo  $f_s = 100 \text{ kHz}$
- Ciclo de trabajo  $D \leq 0.95$
- Inductor de salida  $L = 10 \text{ mH}$
- Capacitor de entrada  $C_{in} = 23.1 \text{ }\mu\text{F}$
- Relación de vueltas del transformador  $N = 14$

Con estos parámetros y los requerimientos de entrada y salida, se tiene que:

- Corriente media de salida máxima  $I_{out} = 1$  A
- Ripple de corriente de salida máximo $\Delta i_{out} = \Delta i_L = 90$  mA
- Corriente media de entrada máxima  $I_{in} = 13{,}33$  A
- $\bullet\,$  Corriente pico de entrada máxima  $\widehat{I}_{in} = 14{,}63$  A

Estos valores son necesarios para el dimensionamiento del transformador y la elección de los componentes del convertidor.

## <span id="page-32-0"></span>3. Transformador de alta frecuencia

Para diseñar el transformador con punto medio, se realiza el estudio de un transformador convencional alimentado por una fuente de tensión cuadrada con valor medio cero, emulando así la tensión del secundario que es producida por la alternancia del flujo magnético debida a los dos devanados primarios de la topología escogida. Al momento de dise˜nar, se considerar´a el espacio que ocupa el segundo devanado primario.

El modelo del transformador, considerando solo uno de los devanados primarios, es el que se muestra en la figura [3.1.](#page-32-1) Más detalle del planteo de este circuito equivalente se puede encontrar en el apéndice [A.](#page-94-0)

<span id="page-32-1"></span>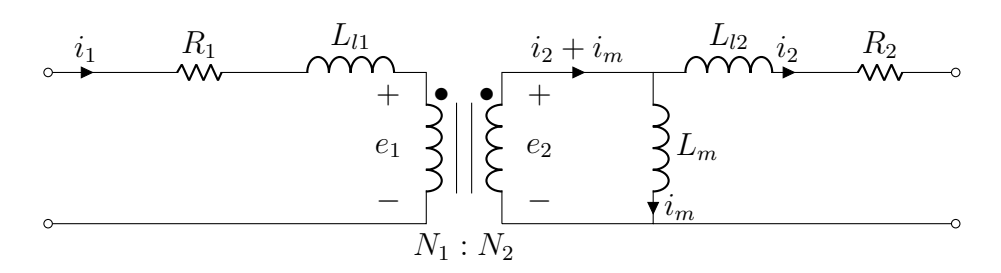

Figura 3.1: Modelo del transformador.

Los componentes del modelo del transformador son:

- 1. Inductancia magnetizante  $(L_m)$ : se encuentra asociada a la corriente de excitación necesaria para establecer el flujo magnético en el núcleo del transformador. Su valor depende de las características del núcleo (geometría y material ferromagnético) y el número de vueltas de los devanados. En este capítulo, a este elemento se lo calcula respecto del devanado secundario.
- 2. Inductancias de dispersión( $L_l$ ): hay una por cada devanado. Esta inductancia se relaciona con el flujo magnético no mutuo del arrollamiento, es decir, aquel flujo que no es compartido con los demás y cuya energía no es transferida entre los devanados primario y secundario.
- 3. Resistencia del devanado  $(R)$ : cada devanado posee una resistencia distribuida asociada a la resistividad del material conductor. Para el desarrollo del modelo se lo considera como un parámetro concentrado. Se pueden identificar dos tipos

de resistencia: resistencia de continua y de alterna. La resistencia de continua define las p´erdidas en corriente continua y depende directamente del material del conductor (generalmente cobre), de la sección y de la longitud del mismo. Su valor varía con la temperatura debido a la variación de la conductividad del material. La resistencia de alterna se ve incrementada respecto a la de continua debido a dos fenómenos: el efecto pelicular y el efecto de proximidad. El efecto pelicular se produce al circular una corriente alterna por un conductor, generando un campo magnético que, a su vez, genera corrientes parásitas en sentido opuesto a la aplicada y, como consecuencia, la densidad de corriente es mayor en la superficie del conductor. El efecto de proximidad se refiere a la interacción entre conductores cercanos paralelos entre s´ı que transportan corriente alterna, lo que genera que la corriente en cada conductor se concentre en el lado opuesto al conductor cercano. En ambos casos se produce un aumento de la resistencia debido a que la corriente de alterna circula por una sección menor al área total del conductor. Más detalle respecto a estos dos fenómenos pueden encontrarse en el apéndice [A.](#page-94-0)

Cabe aclarar que las inductancias de dispersión dependen esencialmente de cómo se haya fabricado el transformador, pudiendo empeorar, por ejemplo, si el carrete no es el indicado para el núcleo o si, simplemente, no se ha tensado correctamente el conductor. Es por ello que se implementó el transformador y, posteriormente, se realizaron ensayos para medir todos su componentes par´asitos. Luego, el modelo real fue incorporado a la simulación del sistema para verificar su funcionamiento.

El convertidor push-pull requiere de un transformador que pueda ser capaz de trabajar a la potencia máxima del panel con los parámetros de operación definidos en el capítulo anterior. Es decir que los requerimientos del transformador son:

- Potencia aparente  $P_A = 400$  W
- Frecuencia de operación  $f_s = 100 \text{ kHz}$
- Relación de vueltas  $N = 14$
- Tensión máxima primaria $\widehat{V_P} = 52$  V
- Tensión máxima secundaria $\widehat{\nu_S} = 728$  V

#### <span id="page-34-0"></span>3.1. Dimensionamiento

El dimensionamiento del transformador se realiza empleando un procedimiento de diseño conocido como producto de áreas. Los detalles de este procedimiento son desa-rrollados en el apéndice [A.](#page-94-0) En primer lugar se definen las características del cable conductor a utilizar en los devanados, teniendo en cuenta la frecuencia y la corriente que circulará por cada uno. También se escoge el núcleo y la cantidad de vueltas que tendr´a cada devanado para cumplir con los requerimientos. Cabe destacar que el dimensionamiento ha sido realizado de forma iterativa con el fin de elegir aquel que posea la menor cantidad de pérdidas.

#### <span id="page-34-1"></span>3.1.1. Dimensionamiento del conductor

El material conductor utilizado en los devanados es cobre y se deben considerar dos grandes factores para su dimensionamiento. Por un lado, se tiene que la frecuencia de trabajo del convertidor define la sección máxima del conductor para que no se produzca efecto pelicular. Para evitar este inconveniente, se debe tener en cuenta que:

$$
d \le 2 \,\delta_{Cu} = \sqrt{\frac{1}{\pi f_s \mu_{Cu} \sigma_{Cu}}} = 414,39 \text{ µm}
$$
\n(3.1)

donde d es el diámetro del conductor,  $\delta_{Cu}$  es la profundidad de penetración,  $\mu_{Cu}$  es la permeabilidad magnética del cobre y  $\sigma_{Cu}$  es la conductividad eléctrica del mismo.

Por otra parte, el conductor debe ser capaz de soportar la corriente eficaz que fluye por ´el. En tal sentido, se determina la densidad de corriente de modo de establecer la sección admisible del conductor. Luego:

$$
J = \frac{i_{RMS}}{S_{Cu}}\tag{3.2}
$$

Para el dimensionamiento del conductor se consideró un valor de densidad de corriente  $J \leq 5$  A/mm<sup>2</sup>, la cual se encuentra dentro de los límites normales de diseño. Las formas de onda de ambos devanados pueden simplificarse por pulsos de corriente, donde sus características de amplitud, ancho y valor son dependiente del punto de operación del convertidor. No obstante, a los efectos de simplificar los cálculos y asumiendo cierto sobredimensionamiento, se considera, para el cálculo de la sección del devanado primario, una corriente cuadrada de 15 A. Por lo tanto, se tiene que:

$$
I_{P_{RMS}} \approx 10,6 \text{ A} \tag{3.3}
$$

Por lo tanto, el diámetro de cobre necesario es  $d \geq 1,64$  mm.

Para el devanado secundario se considera un ripple despreciable y, por lo tanto, se tiene que:

$$
I_{S_{RMS}} \approx I_{out} = 1 \text{ A}
$$
\n
$$
(3.4)
$$

Entonces, el diámetro de cobre necesario es  $d \geq 0,504$  mm.

Como se puede observar, el diámetro de conductor calculado para el devanado primario y secundario resulta mayor que el requerido para evitar el efecto pelicular. Luego, el empleo de un único conductor no es recomendado, ya que conduce a un desaprovechamiento de la sección para las componentes de alterna. Es por ello que se recurre a la utilización de cable Litz, el cual se basa en un arreglo de múltiples filamentos conductores de diámetro  $d \leq 2 \delta_{Cu}$ , en paralelo y aislados entre sí. En esta solución comercial, los filamentos ya vienen empaquetados y trenzados, lo cual contribuye a disminuir el efecto de proximidad. Luego, con la utilización de este cable, se consideran despreciables las p´erdidas por efecto pelicular y de proximidad.

Para la elección del cable Litz, los fabricantes [\[12\]](#page-118-0) [\[2\]](#page-118-1) sugieren que, para una frecuencia  $f_s = 100$  kHz, se utilicen filamentos de sección AWG40. Estos poseen una área  ${\cal S}_{Cu} =$  $0,00501$  mm<sup>2</sup> y, para no superar la densidad de corriente estipulada, se calculó cuantos filamentos serían necesarios para dicho propósito. Se buscó en tablas del fabricante cuáles son los estándares comerciales que poseían esas características. Finalmente, se escoge un cable tipo Litz 700/40 (700 filamentos de AWG40) para el primario y un cable tipo Litz 42/40 (42 filamentos de AWG40) para el secundario.

Se calculó el área efectiva de cobre como:

- Area del cobre primario:  $S_{Cu_P} = 700 \cdot 0,00501 \text{ mm}^2 = 3,507 \text{ mm}^2$
- Area del cobre secundario:  $S_{Cu_S} = 42 \cdot 0.00501$  mm<sup>2</sup> = 0.2142 mm<sup>2</sup>
A partir de estos valores, se computó la densidad de corriente máxima que tendrán los conductores de cada devanado como:

$$
J_P = \frac{10,6 \text{ A}}{3,507 \text{ mm}^2} = 3 \frac{\text{A}}{\text{mm}^2}
$$
 (3.5)

$$
J_S = \frac{1 \text{ A}}{0.2142 \text{ mm}^2} = 4.75 \frac{\text{A}}{\text{mm}^2}
$$
 (3.6)

Una vez escogido el tipo de cable, se debe considerar cuál será el diámetro real del mismo, ya que su sección no solo depende del calibre escogido, sino que también se debe tener en cuenta que los filamentos del cable Litz se encuentran barnizados y, a su vez, poseen un recubrimiento de algodón.

Según el fabricante, los datos de los conductores seleccionados son:

- Diámetro del cable primario: $d^*_P \leq 3{,}37$ mm
- Diámetro del cable secundario: $d^*_S = 0.81$  mm

A su vez, de dicho diámetro se puede obtener:

- Área del cable primario:  $S_{Cu_P}^* = 8.92$  mm<sup>2</sup>
- Área del cable secundario:  $S_{Cu_S}^* = 0,515$  mm<sup>2</sup>

Esto último será de utilidad al momento de elegir el núcleo, ya que definirá el área ocupada por cada devanado.

#### 3.1.2. Cálculo de producto de áreas y elección del núcleo

En esta sección, se presenta la selección del núcleo y una primera parte del dimensionamiento del transformador, en la cual se considera despreciable la influencia de las inductancias de dispersión y las resistencias del devanado (figura [3.2\)](#page-37-0). Estas características serán tenidas en cuenta en las siguientes secciones.

Si bien el diseño de elementos magnéticos es un proceso iterativo, una vez elegidos los conductores, se continúa por la selección de un núcleo a partir de la utilización del método de producto de áreas. Este método se basa en estimar las dimensiones del <span id="page-37-0"></span>núcleo, expresadas como un producto de áreas, a partir de diferentes parámetros de operación del sistema, los cuales son evaluados a continuación.

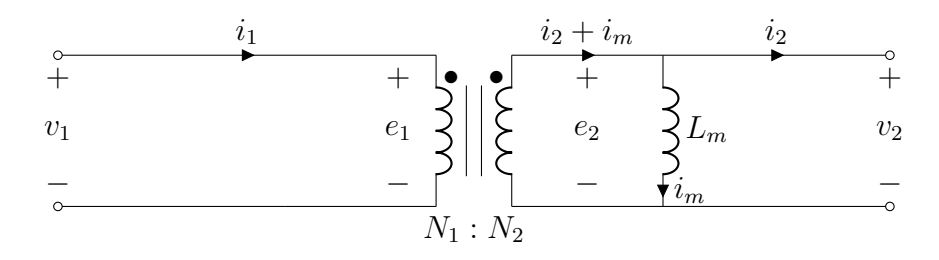

Figura 3.2: Modelo del transformador utilizado para el dimensionamiento.

La potencia aparente del transformador se puede calcular desde el lado secundario como:

<span id="page-37-4"></span>
$$
P_A = v_{S_{RMS}} i_{S_{RMS}} \tag{3.7}
$$

A su vez, la tensión del secundario se define como:

<span id="page-37-1"></span>
$$
v_S = N_S \frac{d\phi_m}{dt} \tag{3.8}
$$

donde $N_S$ son las vueltas del secundario y $\phi_m$ es el flujo magnético compartido por los devanados del transformador. Además, se puede expresar el flujo magnético como:

<span id="page-37-2"></span>
$$
\phi_m = B \, S_{core} \tag{3.9}
$$

donde B es el campo densidad de flujo magnético y  $S_{core}$  es la sección del núcleo, transversal al campo mencionado.

En la figura [3.3](#page-38-0) se muestran las curvas de tensión en el secundario y del flujo magnético, a partir de la cual se puede inferir que la mayor magnitud del flujo se da para  $D = 1$ . Tomando este caso y considerando  $B_{MAX}$  de forma tal de no superar el  $B_{SAT}$  brindado por el fabricante del núcleo, se tiene que:

<span id="page-37-3"></span>
$$
\frac{dB_{RMS}}{dt} = \frac{2 \cdot B_{MAX}}{T_S/2} \tag{3.10}
$$

donde  $T_s = 1/f_s$  es el período de la señal de tensión secundaria.

<span id="page-38-0"></span>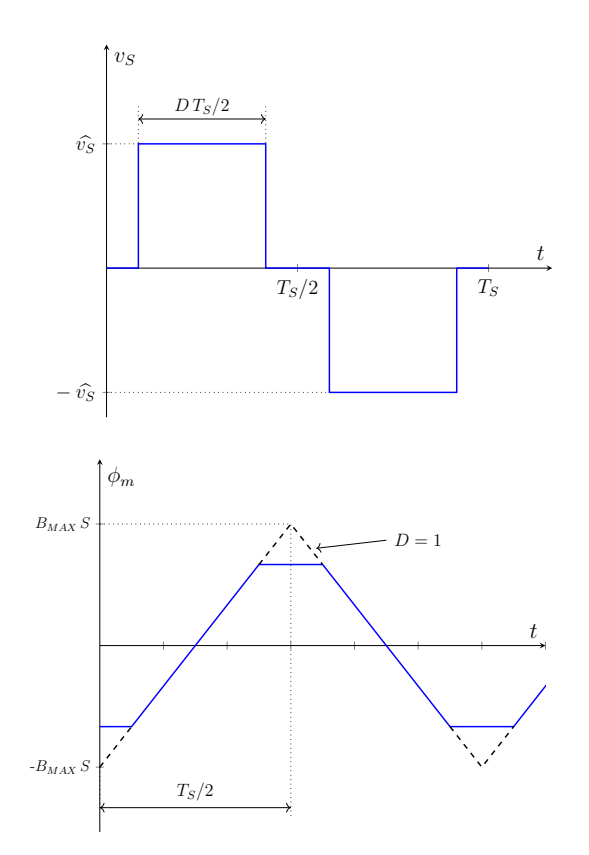

Figura 3.3: Tensión del devanado secundario y densidad de flujo magnético.

Reemplazando  $(3.8), (3.9)$  $(3.8), (3.9)$  $(3.8), (3.9)$  y  $(3.10)$  en  $(3.7)$  se obtiene:

<span id="page-38-2"></span>
$$
P_A = N_S S_{core} \frac{2 \cdot B_{MAX}}{T_S/2} i_{S_{RMS}} = 4 \cdot f_S N_S S_{core} B_{MAX} i_{S_{RMS}}
$$
(3.11)

Se define el área de ventana  $(A_W)$  como el espacio físico dentro del núcleo del transformador donde se alojan los devanados y, para una primera aproximación, se considera que tanto el primario como el secundario ocupan el mismo espacio. Por lo tanto, se define:

<span id="page-38-1"></span>
$$
\frac{A_W}{2} = \frac{N_S S_{Cu_S}}{k_{Cu_S}}\tag{3.12}
$$

donde  ${\cal S}_{Cu}$  es la sección del conductor de cobre que se utilizará y  $k_{Cu}$  es el factor de relleno. Este factor es un parámetro empírico, de valor menor a la unidad, que depende de las dificultades de construcción del bobinado.

A su vez, se puede expresar la sección del conductor como:

$$
S_{Cu} = \frac{i_{RMS}}{J_{RMS}}\tag{3.13}
$$

Despejando de la ecuación  $(3.12)$  el número de vueltas del secundario, y reemplazando las variables por lo recién mencionado, queda que:

<span id="page-39-0"></span>
$$
N_S = \frac{A_W J k_{CuS}}{2 \cdot i_{S_{RMS}}} \tag{3.14}
$$

Finalmente, al reemplazar  $(3.14)$  en  $(3.11)$ , se tiene que:

$$
P_A = 2 \cdot f_S A_W k_{Cu_S} S_{core} B_{MAX}
$$
\n(3.15)

Luego, se calcula el producto de áreas como:

$$
S_{core} A_W = \frac{P_A}{2 \cdot J \, f_S \, k_{Cu_S} \, B_{MAX}} \tag{3.16}
$$

Para la frecuencia de trabajo definida en 100 kHz, el material más adecuado es el ferrite. Teniendo en cuenta las características magnéticas de este material, se asume que  $B_{MAX} \leq 0.3$  T. Se considera un valor de densidad de corriente  $J = 5 \frac{A}{mm^2}$  y un factor de relleno  $k_{CuS} = 0.6$ . La potencia aparente es igual a la potencia máxima que entrega el panel y es  $P_A = 400$  W. Por lo tanto, se tiene que:

<span id="page-39-1"></span>
$$
A_W S_{core} = 2222 \text{ mm}^4 \tag{3.17}
$$

Se buscaron distintos tipos de núcleos que cumplan la condición de poseer un producto de áreas mayor al calculado en  $(3.17)$ . Dentro de las diversas alternativas estudiadas, las cuales se encuentran en el anexo [II,](#page-110-0) se escogió un núcleo doble E de la serie  $E55/28/25$ del fabricante  $EPCOS-TDK$  y se adoptó el material N87.

Los datos del núcleo seleccionado son:

 $B_{SAT}$ : 0,5 T

- $A_L$ : 7300 nH/N<sup>2</sup>
- $S_{core}: 420$  mm<sup>2</sup>
- $V_{eff}$ : 52600 mm<sup>3</sup>
- $A_W = 375{,}55$  mm<sup>2</sup>
- Dimensiones: se observan en la figura [3.4](#page-40-0)

<span id="page-40-0"></span>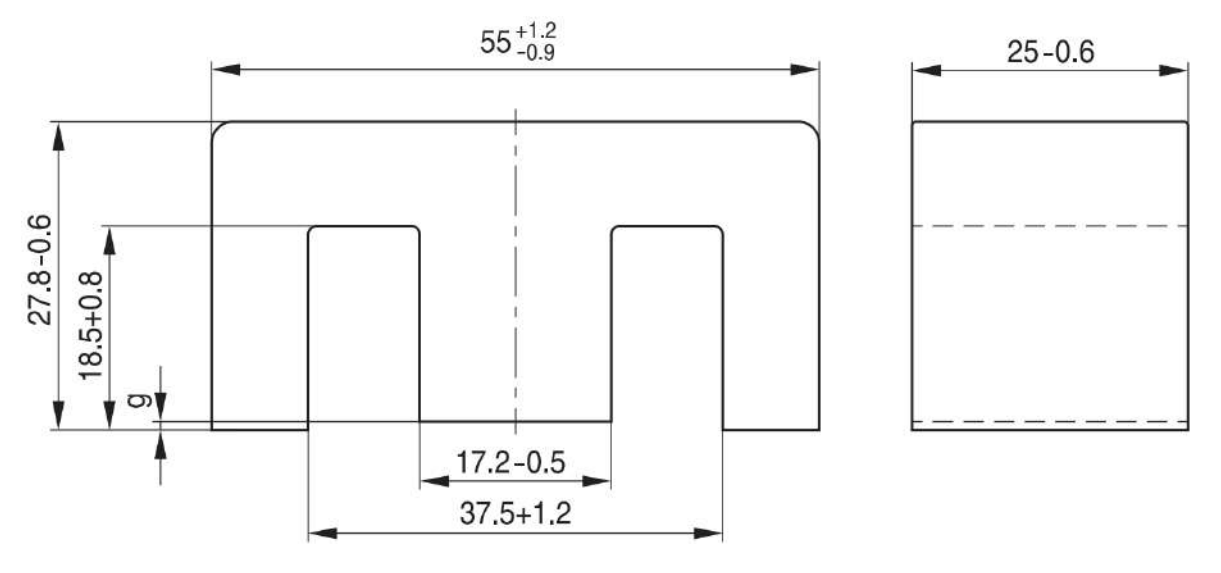

Figura 3.4: Dimensiones del núcleo escogido.

A partir de los parámetros del núcleo seleccionado, se puede calcular el producto de áreas del mismo, el cual resulta en  $A_W S_{core} = 157731$  mm<sup>4</sup>. Si bien este valor parece indicar un sobredimensionamiento respecto al valor calculado en  $(3.17)$ , la elección del núcleo responde también a una búsqueda de simetría respecto a los arrollamientos primarios, tal como se explica en la sección [3.1.4.](#page-43-0)

A partir de las ecuaciones  $(3.8), (3.9)$  $(3.8), (3.9)$  $(3.8), (3.9)$  y  $(3.10)$  y del núcleo seleccionado, se calcula la cantidad de vueltas de secundario m´ınima para obtener un campo densidad de flujo magnético  $B_{MAX} = 0.3$  T.

$$
N_{S_{min}} = \frac{\widehat{v}_S T_S/2}{2 B_{MAX} S_{core}} = 14,44 \longrightarrow N_{S_{min}} = 15
$$
\n(3.18)

Por otra parte, se debe asegurar que los devanados entren en el área de ventana. Para

esto, se expresa el área total ocupada por el cobre como:

<span id="page-41-0"></span>
$$
S_{Cu} = 2 N_P S_{Cu_P} + N N_P S_{Cu_S}
$$
\n(3.19)

Además, se debe verificar que esta sea menor al área de ventana escalada por un factor de ocupación convencional  $k_{Cu} = 0.5$ . Es decir que:

<span id="page-41-1"></span>
$$
S_{Cu} \le A_W k_{Cu}
$$
\n
$$
(3.20)
$$

Al igualar las ecuaciones  $(3.19)$  y  $(3.20)$ , y despejando  $N_P$ , se tiene que:

$$
N_P \le \frac{A_W}{2\left(2\,S_{Cu_P} + N\,S_{Cu_S}\right)} = 7.5\tag{3.21}
$$

Por lo tanto:

$$
N_{S_{max}} = N N_P = 105 \tag{3.22}
$$

Adicionalmente al rango de N obtenido, se busca cumplir con una condición de simetría entre los devanados primarios, como se explica con más detalle en la sección  $3.1.4$  y, además, acotar el  $B_{ac}$  a un rango entre 50 mT y 100 mT, de forma de reducir las pérdidas en el núcleo. Considerando estas condiciones, se elige un valor de  $N<sub>S</sub> = 70$ , resultando  $N_P = 5$ .

Se puede estimar la inductancia magnetizante, desde el devanado secundario, como:

<span id="page-41-2"></span>
$$
L_m = A_L N_S^2 = 7300 \text{ H/vuelta}^2 \cdot 70^2 \text{ vuelta}^2 = 35.7 \text{ mH}
$$
 (3.23)

## 3.1.3. Estimación de pérdidas y sobreelevación de temperatura

En esta sección se presentan los cálculos para la estimación de las pérdidas totales del transformador. Estas pérdidas se clasifican en: pérdidas en los conductores y pérdidas en el núcleo. Además, se estima la resistencia de cada devanado y la sobre-elevación de temperatura del conjunto. Las expresiones utilizadas en este apartado se desarrollan en el apéndice [A.](#page-94-0)

#### Pérdidas en los conductores

Despreciando el efecto pelicular y de proximidad producido por la corriente alterna, la resistencia del conductor se puede calcular como:

$$
R = \frac{N \cdot MTL \cdot \rho_{Cu}}{S_{Cu}} \tag{3.24}
$$

donde MTL es la longitud media del conductor por vuelta del devanado y  $\rho_{Cu}$  =  $1,72 \times 10^{-8}$  Ω m es la resistividad del cobre.

Para cada devanado primario se tiene  $MTL = 92$  mm, es decir que  $R_P = 2.25$  m $\Omega$  y para el devanado secundario se tiene  $MTL = 98$  mm, es decir que  $R_S = 560$  m $\Omega$ .

Se estiman las pérdidas en los devanados como:

$$
P_{Cu} = i_{RMS_{MAX}}^2 R \tag{3.25}
$$

Para cada devanado primario, se obtuvo  $P_{Cu_P} \approx 0.25$  W y para el secundario  $P_{Cu_S} \approx$ 0,56 W.

## Pérdidas en el núcleo

Se halla la corriente alterna que circula por la inductancia magnetizante como:

$$
i_{AC} = \frac{\frac{T_S}{2} \hat{v}_S}{2 \cdot L_m} \approx 51 \text{ mA}
$$
\n(3.26)

Con esta corriente se calcula el campo densidad de flujo magnético en alterna como:

<span id="page-42-0"></span>
$$
B_{AC} = \frac{i_{AC} L_m}{N_S S_{Core}} \approx 62 \text{ mT}
$$
 (3.27)

siendo este un valor típico para dicho parámetro.

Para la obtención de las pérdidas en el núcleo se recurre a las curvas de pérdidas volumétricas en función del campo densidad de flujo magnético de alterna que ofrece el fabricante para cada material. Para el material N87 y el valor de  $B_{AC}$  calculado en [\(3.27\)](#page-42-0), se obtiene una densidad volumétrica de pérdidas de 19 kW/m<sup>3</sup> y del volumen obtenido anteriormente se tiene que:

$$
P_{core} \approx 2 \text{ W} \tag{3.28}
$$

En una primera aproximación se estima una potencia disipada  $P_{losses} \approx 3,06 \text{ W}$ , lo que representa un  $0.77\%$  de la potencia máxima.

#### Sobreelevación de temperatura

Se puede estimar la sobre-elevación de temperatura del transformador a partir de la fórmula empírica presentada en el apéndice  $A$  como:

$$
\Delta T[^{\circ}C] = \left(\frac{P_T[\text{mW}]}{\text{Sup}[\text{cm}^2]}\right)^{\frac{5}{6}} \approx 12,4^{\circ}C \tag{3.29}
$$

donde  $Sup = 148.6$  cm<sup>2</sup> es la superficie expuesta, calculada a partir de las dimensiones del núcleo.

#### <span id="page-43-0"></span>3.1.4. Disposición de los devanados

La elección del núcleo y de la cantidad de vueltas de los devanados se realizaron considerando como premisa la disposición simétrica de los devanados primarios en una misma capa. El objetivo de esto es lograr la mayor similitud posible entre los devanados primarios ya que, como se comentó en el capitulo anterior, esto permite mantener el flujo de continua en un valor pequeño, idealmente nulo, cuando los tiempos de conmutación de las llaves son iguales. Por otro lado, se han incorporado dos vueltas de pressphan entre los devanados primarios y el secundario con el fin de cumplir con la aislación galvánica deseada y, luego, otras dos capas de este mismo material para aislar completamente a los arrollamientos del transformador. Se muestra en la figura [3.5](#page-44-0) un corte transversal de cómo queda implementado el transformador.

# 3.2. Ensayos y mediciones

El objetivo de esta sección es describir los diferentes ensayos realizados sobre el transformador construido, mostrado en la figura [3.6,](#page-44-1) con el fin de verificar el valor de la inductancia magnetizante previamente estimada y determinar el valor de las inductan-

<span id="page-44-0"></span>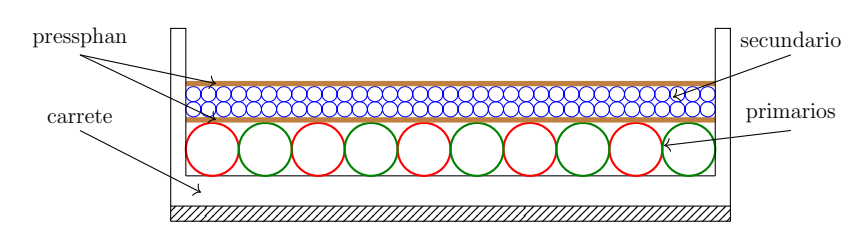

Figura 3.5: Vista del corte transversal del transformador. Rojo: devanado primario 1. Verde: devanado primario 2. Azul: devanado secundario.

cias de dispersión. Con esto, es posible generar un modelo que se aproxime de forma más fiel al comportamiento real del transformador.

<span id="page-44-1"></span>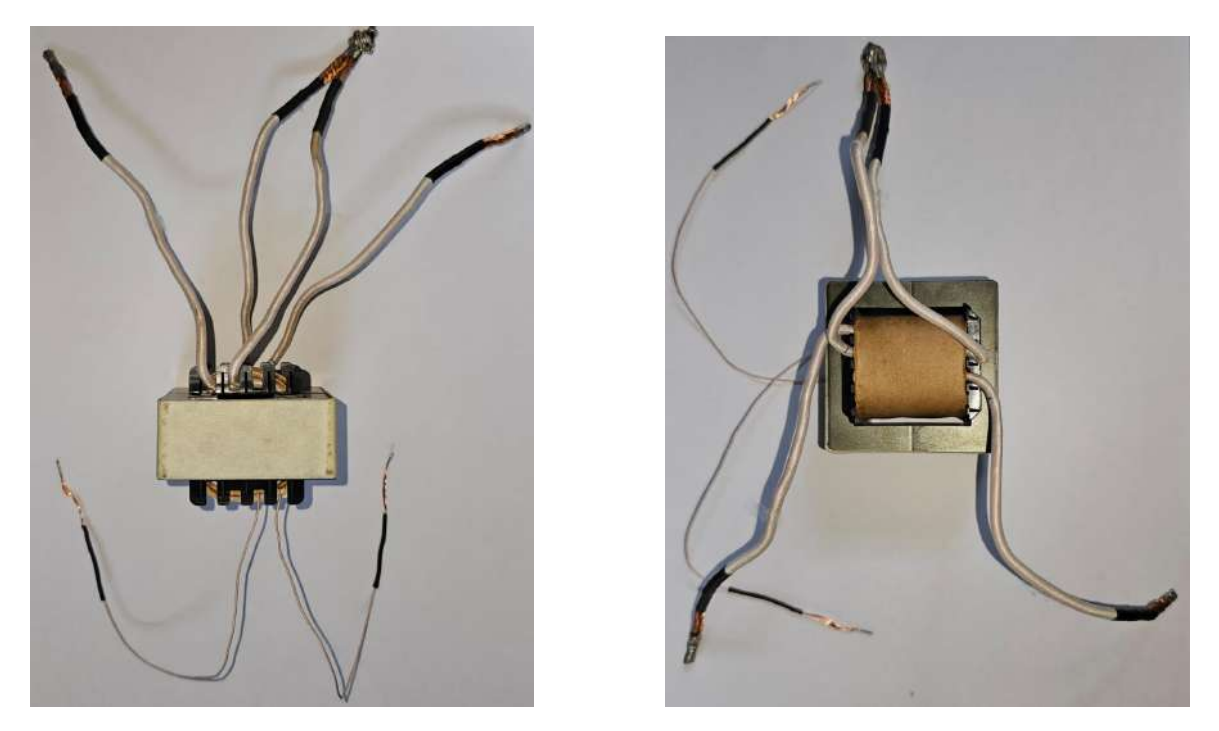

Figura 3.6: Fotografías del transformador construido.

Para el planteo de las mediciones, se utiliza el modelo representado en la figura [3.7](#page-45-0) y se analizan diferentes tipos de ensayos para la obtención de estos parámetros. Esto permite desarrollar un banco de pruebas acorde a las características eléctricas que se esperan del dispositivo bajo prueba.

La inductancia magnetizante del transformador se puede estimar a partir de los cálculos presentados anteriormente y es de gran importancia corroborar su valor para caracterizar correctamente el modelo de simulación que se presentará más adelante.

<span id="page-45-0"></span>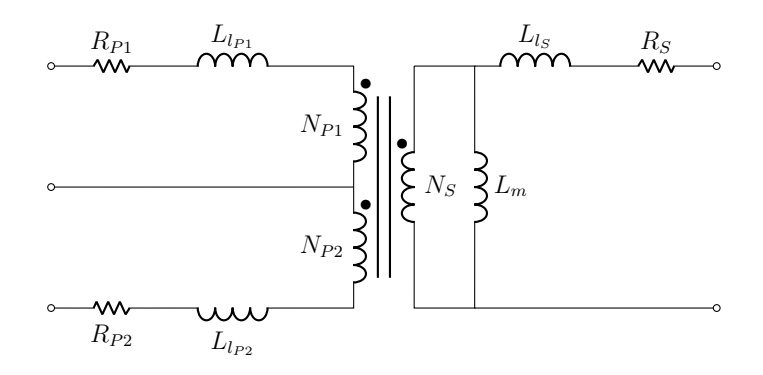

Figura 3.7: Modelo del sistema bajo prueba.

Por otra parte, el valor de la inductancia de dispersión presenta una fuerte dependencia de aspectos constructivos y suele ser despreciable, comparada con la inductancia magnetizante. Durante la operación del convertidor se almacena energía en la inductancia de dispersión debida a la corriente que circula por la misma. Esta energía, al no ser compartida por otros devanados, condiciona a que el circuito primario no se pueda desconectar en forma repentina. Esto se debe a que la corriente en el inductor no puede cambiar instantáneamente a cero, ya que este intentaría mantener la corriente constante generando una sobretensión transitoria que puede resultar mucho más elevada que la tensión de entrada. En la topología escogida, la energía almacenada en la inductancia de dispersión del secundario es evacuada a través del circuito de salida del convertidor. Por el contrario, las inductancias de dispersión de los devanados primarios no poseen un camino por el cual descargarse cuando las llaves del convertidor se apaguen, pudiendo dañarlas debido al sobrepico de tensión generado. Para solucionar esto se debe agregar una red que se encargue de evacuar la energía almacenada. Esta energía puede ser disipada en forma de calor a través de una resistencia o bien puede derivarse a otro circuito encargado de recuperar dicha energía con el fin de incrementar la eficiencia del micro-optimizador. Para el diseño de cualquiera de las estrategias resulta necesario conocer el valor de estas inductancias del circuito primario.

En primer lugar, utilizando un  $LCR$ -meter, se procedió a medir el transformador construido. Este instrumento es el Tonghui TH2832 y permite medir impedancias en un rango de frecuencias discretizadas entre 20 Hz y 200 kHz.

Dado que la frecuencia de trabajo del LCR-meter es acotada y su resolución es cada vez menor cuanto mayor es su frecuencia, se optó por realizar ensayos utilizando un

generador de funciones. Se utilizaron ondas cuadradas de  $V_{PP} = 5$  V y  $f = 100$  Hz. Para esto se utilizó el generador de funciones HP 33120A, cuya resistencia de salida es  $Z_o = 50 \Omega$ . Para la medición de las formas de onda se empleó un osciloscopio Tektronix MSO 4034B.

<span id="page-46-0"></span>El primer ensayo se realizó sobre uno de los devanados primarios con el otro devanado primario y el devanado secundario a circuito abierto. El circuito equivalente es el de la figura [3.8.](#page-46-0)

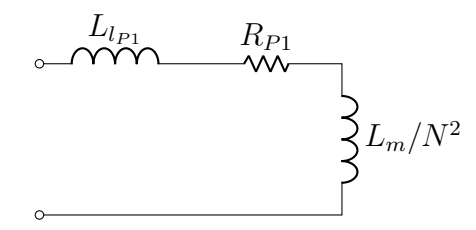

Figura 3.8: Circuito equivalente desde uno de los devanados primarios con los restantes devanados a circuito abierto.

De este se puede calcular la impedancia como:

$$
Z_{P1} = R_{P1} + j\omega \left( L_{lp} + \frac{L_m}{N^2} \right) \tag{3.30}
$$

Considerando que la inductancia de dispersión es mucho menor que la inductancia magnetizante vista desde el primario, se tiene que:

<span id="page-46-1"></span>
$$
Z_{P1} \approx R_{P1} + j\omega \frac{L_m}{N^2} \tag{3.31}
$$

Como la resistencia del devanado primario es mucho menor que la unidad, la impedancia calculada en  $(3.31)$  se grafica, de forma genérica, en el diagrama de Bode de la figura [3.9.](#page-47-0) Se observa que la frecuencia a la que ocurre el cruce por 0 dB nos brinda información de la inductancia magnetizante vista desde el devanado primario.

A su vez, la medición de impedancia con el  $LCR$ -meter a distintas frecuencias arrojó los valores mostrados en la tabla [3.10a,](#page-47-1) los cuales fueron utilizados para graficar la respuesta en frecuencia representada por la curva azul de la figura [3.10b.](#page-47-1)

<span id="page-47-0"></span>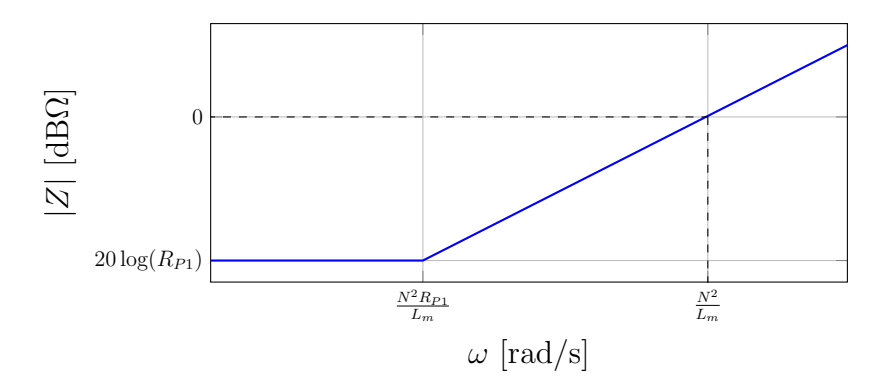

Figura 3.9: Diagrama de Bode de  $Z_{P1}$ 

<span id="page-47-1"></span>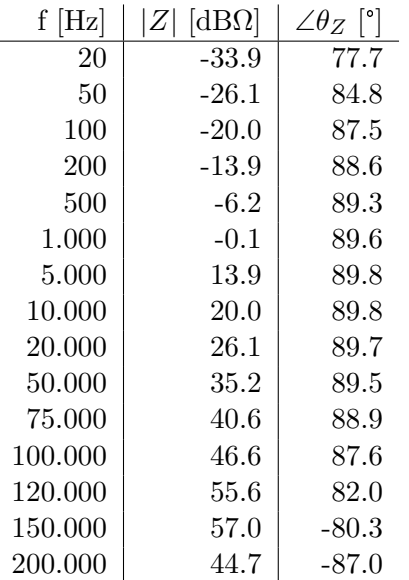

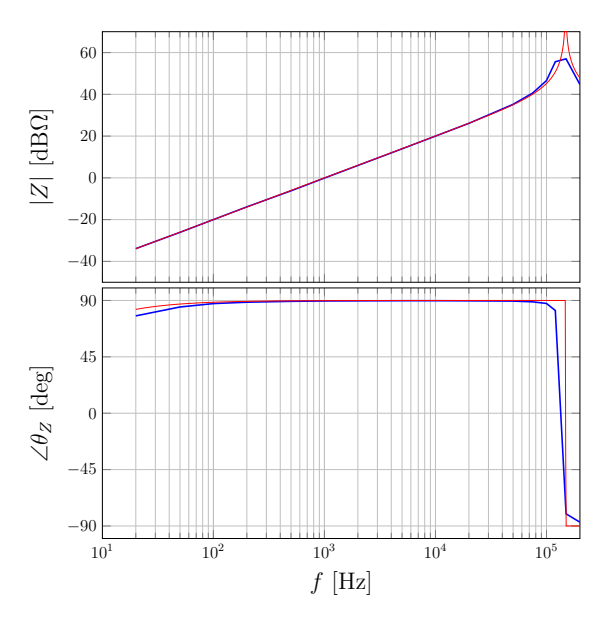

(a) Valores de impedancia medidos con el LCR-meter.

(b) Diagrama de respuesta en frecuencia. Valores medidos con LCR-meter (curva azul) y valores generados por simulación (curva roja).

Figura 3.10: Medición de la impedancia del circuito primario con el resto de los devanados a circuito abierto.

Por lo comentado anteriormente, la inductancia medida se calcula como:

$$
\frac{L_m}{N^2} = \frac{1}{2\pi f_{0\text{dB}}} = 159,16 \, \mu\text{H} \longrightarrow L_m = 31,2 \, \text{mH}
$$
 (3.32)

Este resultado se aproxima muy bien al valor estimado en [\(3.23\)](#page-41-2), que es de 35,7 mH.

En la medición mostrada en [3.10b](#page-47-1) se puede observar que, entre  $f = 100$  kHz y  $f =$ 

200 kHz, la impedancia medida posee un pico de amplitud y un cambio abrupto en la fase, lo que indicaría la presencia de un capacitor parásito resonando con la inductancia magnetizante. La frecuencia a la que esto ocurre resulta difícil de medir con precisión utilizando el LCR-meter, pero una primera aproximación de esta capacidad puede obtenerse al estimar la resonancia en 150 kHz. Por lo tanto, se tiene que:

$$
2\pi f = \frac{1}{\sqrt{\frac{L_m}{N^2} C_x}} \longrightarrow C_x = \frac{N^2}{L_m (2\pi f)^2} \approx 7.1 \text{ nF}
$$
\n(3.33)

<span id="page-48-0"></span>Entonces, se redefine el modelo circuital como el mostrado en la figura [3.11.](#page-48-0)

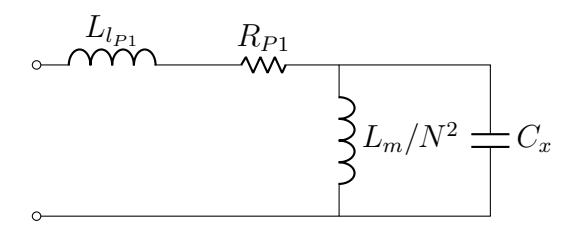

Figura 3.11: Circuito equivalente desde uno de los devanados primarios con los restantes devanados a circuito abierto.

Al realizar la simulación de este nuevo modelo se obtiene la respuesta en frecuencia representada con una curva roja en la figura [3.10b.](#page-47-1)

Como esta medición posee baja resolución frecuencial debido a las limitaciones del dispositivo, se realizaron ensayos con un generador de funciones (a circuitos abiertos) con el objetivo de ajustar los par´ametros mencionados. El circuito equivalente correspondiente a este ensayo, el cual incorpora parámetros del generador, es el mostrado en la figura [3.12.](#page-48-1)

<span id="page-48-1"></span>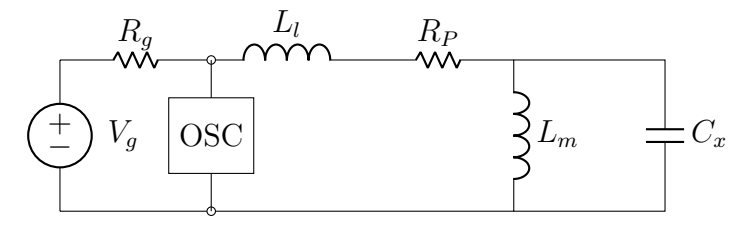

Figura 3.12: Circuito equivalente del ensayo realizado sobre uno de los devanados primarios con los restantes devanados a circuito abierto.

La medición obtenida del osciloscopio puede observarse en la curva azul de la figura [3.13](#page-49-0) y fue utilizada para ajustar, por medio de simulaciones, los parámetros medidos hasta lograr obtener la curva roja. Los valores ajustados resultan:

<span id="page-49-0"></span>
$$
C_x = 9,2 \text{ nF}
$$
\n
$$
\frac{L_m}{N^2} = 170 \text{ pH} \longrightarrow L_m = 33,3 \text{ mH}
$$
\n
$$
4
$$
\n
$$
3
$$
\n
$$
\sum_{i=1}^{3} 2
$$
\n
$$
1
$$
\n
$$
0
$$
\n
$$
0
$$
\n
$$
0
$$
\n
$$
0
$$
\n
$$
0
$$
\n
$$
0
$$
\n
$$
0
$$
\n
$$
0
$$
\n
$$
0
$$
\n
$$
0
$$
\n
$$
0
$$
\n
$$
0
$$
\n
$$
0
$$
\n
$$
0
$$
\n
$$
0
$$
\n
$$
0
$$
\n
$$
0
$$
\n
$$
0
$$
\n
$$
0
$$
\n
$$
0
$$
\n
$$
0
$$
\n
$$
0
$$
\n
$$
0
$$
\n
$$
0
$$
\n
$$
0
$$
\n
$$
0
$$
\n
$$
0
$$
\n
$$
0
$$
\n
$$
0
$$
\n
$$
0
$$
\n
$$
0
$$
\n
$$
0
$$
\n
$$
0
$$
\n
$$
0
$$
\n
$$
0
$$
\n
$$
0
$$
\n
$$
0
$$
\n
$$
0
$$
\n
$$
0
$$
\n
$$
0
$$
\n
$$
0
$$
\n
$$
0
$$
\n
$$
0
$$
\n
$$
0
$$
\n
$$
0
$$
\n
$$
0
$$
\n
$$
0
$$
\n
$$
0
$$
\n
$$
0
$$
\n
$$
0
$$
\n
$$
0
$$
\n
$$
0
$$
\n
$$
0
$$
\n
$$
0
$$
\n
$$
0
$$
\n
$$
0
$$
\n
$$
0
$$
\n
$$
0
$$
\n
$$
0
$$

Figura 3.13: Respuesta al escalón del circuito de la figura [3.12.](#page-48-1) Curva azul: respuesta medida. Curva roja: ajustada por simulación.

Se puede apreciar en la figura  $3.14$  que, al ampliar la escala temporal, la medición realizada posee un sobrepico de corta duración al comienzo de la señal. Esto se debe a que existe una capacidad a la entrada del circuito primario que genera una resonancia de alta frecuencia con la inductancia de dispersión. Entonces, resulta preciso conocer la inductancia de dispersión para, posteriormente, corroborar este comportamiento.

Para poder medir con mayor precisión las inductancias de dispersión, los devanados que anteriormente se encontraban a circuito abierto fueron cortocircuitados. El circuito equivalente resulta el mostrado en la figura [3.15.](#page-50-1)

<span id="page-50-0"></span>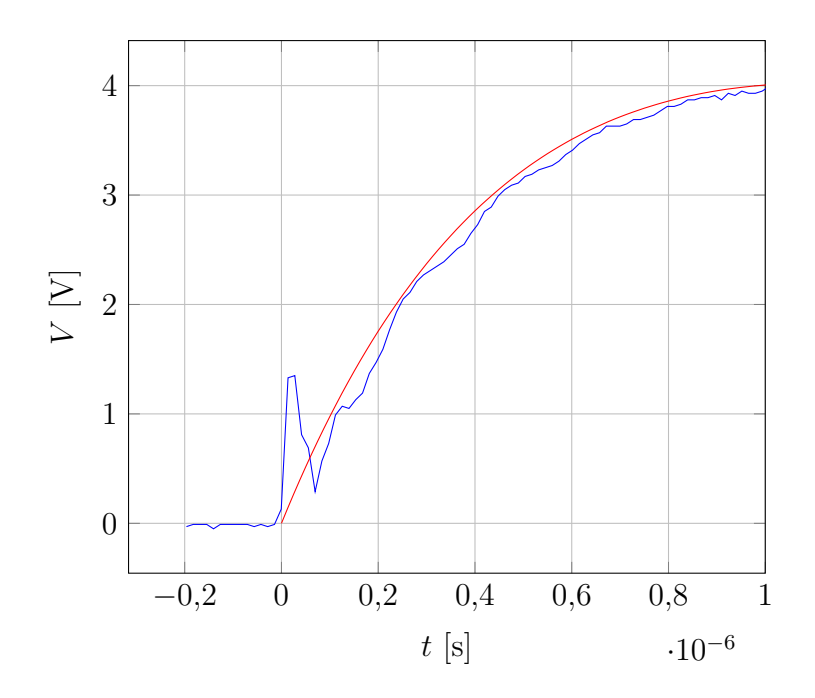

<span id="page-50-1"></span>Figura 3.14: Respuesta al escalón del circuito de la figura [3.12.](#page-48-1) Curva azul: respuesta medida. Curva roja: ajustada por simulación.

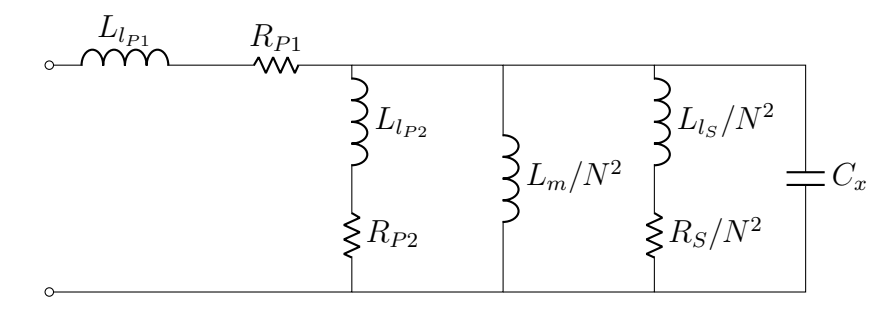

Figura 3.15: Circuito equivalente desde uno de los devanados primarios con los restantes devanados cortocircuitados.

De este circuito puede calcularse la impedancia como:

$$
Z_{P1} = R_{P1} + j\omega L_{l_{P1}} + \left(\frac{1}{j\omega C_x} \parallel j\omega \frac{L_m}{N^2} \parallel (R_{P2} + j\omega L_{l_{P2}}) \parallel \frac{(R_S + j\omega L_{l_S})}{N^2}\right) \tag{3.35}
$$

Además, considerando que:

<span id="page-50-2"></span>
$$
(R_{P2} + j\omega L_{l_{P2}}) \ll \left(\frac{1}{j\omega C_x} \parallel j\omega \frac{L_m}{N^2} \parallel \frac{(R_S + j\omega L_{l_S})}{N^2}\right)
$$
(3.36)

es decir que la impedancia reflejada del otro devanado primario es mucho menor que con las que comparte nodo, la impedancia del devanado primario bajo prueba se puede reescribir como:

$$
Z_{P1} \approx R_{P1} + R_{P2} + j\omega L_{l_{P1}} + j\omega L_{l_{P2}} \tag{3.37}
$$

y suponiendo que ambos primarios son idénticos queda:

$$
Z_{P1} \approx 2 R_{P1} + 2 j \omega L_{l_{P1}} \tag{3.38}
$$

Al realizar la medición correspondiente con el  $LCR$ -meter se obtuvieron los valores de la tabla [3.16a,](#page-51-0) que fueron utilizados para graficar la respuesta en frecuencia representada con la curva azul en la figura [3.16b.](#page-51-0)

<span id="page-51-0"></span>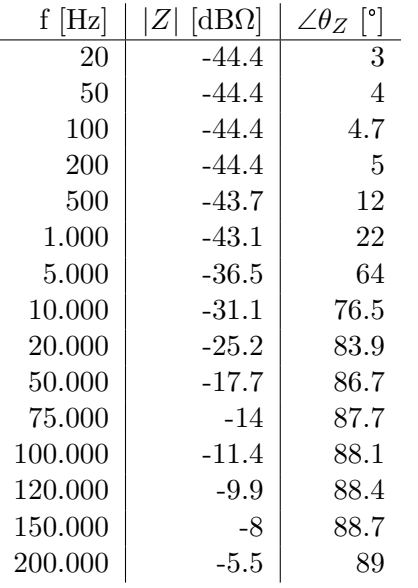

(a) Valores de impedancia medidos

con el LCR-meter.

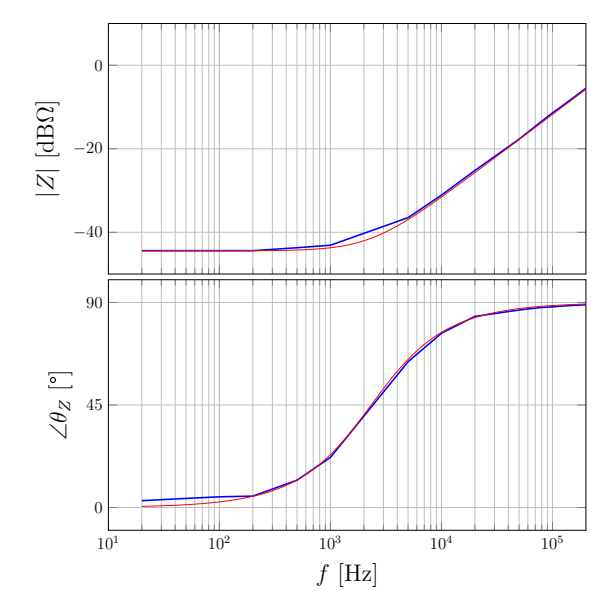

(b) Diagrama de respuesta en frecuencia. Valores medidos con LCR-meter (curva azul) y valores generados por simulación (curva roja).

Figura 3.16: Medición de la impedancia del circuito primario con el resto de los devanados en cortocircuito.

De esta respuesta frecuencial se puede estimar la frecuencia de cruce de 0 dB como:

$$
f_{0\text{dB}} \approx 100 \text{ kHz} \cdot \frac{1}{0.27} = 370 \text{ kHz}
$$
 (3.39)

Por lo tanto, se obtiene una primera aproximación de la inductancia de dispersión como:

$$
2 L_{l_{P1}} = \frac{1}{(2 \pi f_{0dB})} = 430 \text{ nH} \longrightarrow L_{l_{P1}} = L_{l_{P2}} = 215 \text{ nH}
$$
 (3.40)

Además, analizando las bajas frecuencias se puede encontrar que  $2 R_{P1} \approx 6 \text{ m}\Omega$ , siendo coherente con lo estimado en la sección anterior.

Luego, la curva roja de la figura [3.16b](#page-51-0) muestra la respuesta en frecuencia simulada con esta primera aproximación.

Al igual que en el anterior ensayo, la respuesta en frecuencia obtenida del instrumento posee poca resolución. Por lo tanto, se propuso realizar nuevamente un ensayo con un generador de funciones. El circuito equivalente de esta medición se muestra en la figura [3.17.](#page-52-0)

<span id="page-52-0"></span>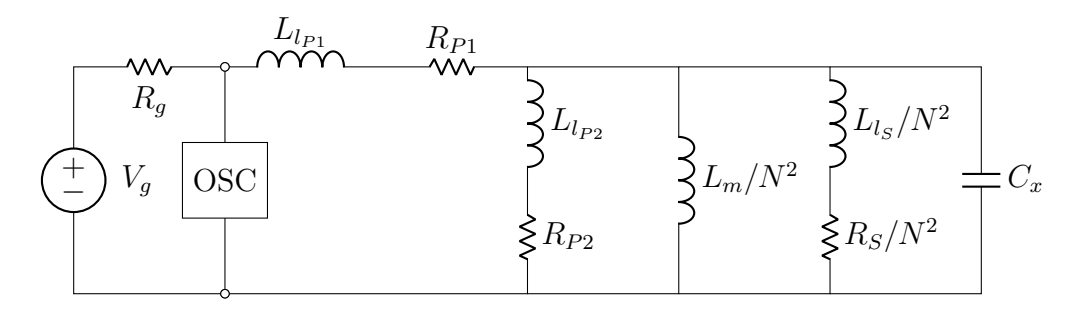

Figura 3.17: Circuito equivalente del ensayo realizado sobre uno de los devanados primarios con los restantes devanados cortocicuitados.

Luego, la respuesta temporal obtenida de la simulación, considerando lo expresado en la ecuación [\(3.36\)](#page-50-2), es comparada con la obtenida en las mediciones. Esto puede observarse en la figura [3.18,](#page-53-0) donde la curva azul representa la medición y la curva roja la simulación.

En esta figura se observa que la señal obtenida de las mediciones posee un tiempo de crecimiento de aproximadamente 15 ns y una oscilación de baja amplitud y corta duración, al igual que en el ensayo a circuitos abiertos. La hipótesis planteada es que la inductancia de dispersión es tan pequeña que resulta difícil de apreciar con el instrumental utilizado. Por un lado, el generador de funciones posee un tiempo de crecimiento y decrecimiento dado por  $t_r = t_f \leq 20$  ns y, por otro lado, tanto los cables utilizados como las puntas de prueba aportan una peque˜na capacidad que afectan la

<span id="page-53-0"></span>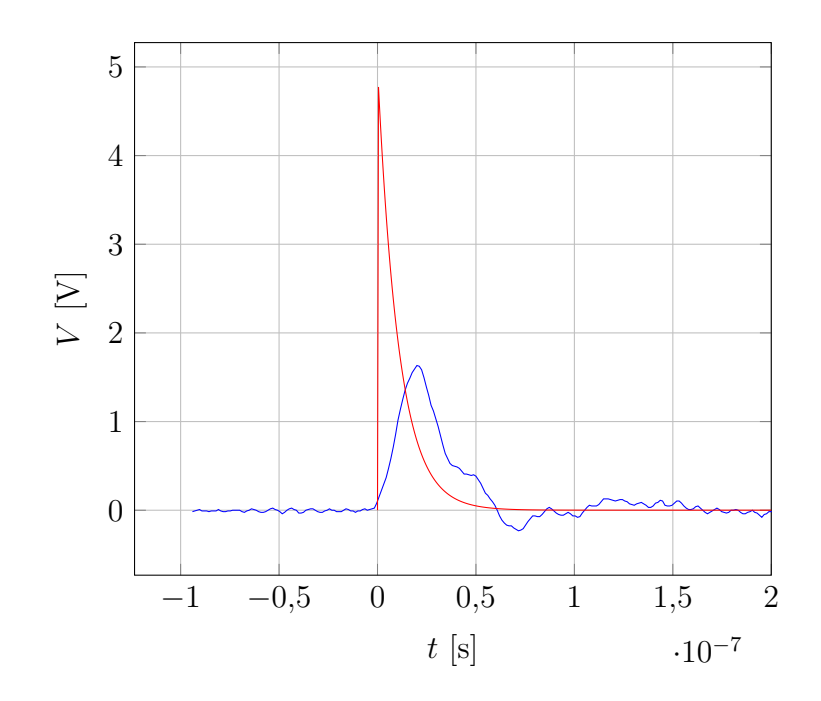

Figura 3.18: Respuesta al escalón del circuito de la figura [3.17.](#page-52-0) Curva azul: respuesta medida. Curva roja: ajustada por simulación.

medición. Es por esto que se incorporó un capacitor conocido en paralelo al devanado bajo prueba, para obtener la frecuencia a la que este resuena con la inductancia de dispersión, quedando el circuito equivalente del ensayo el mostrado en [3.19.](#page-53-1)

<span id="page-53-1"></span>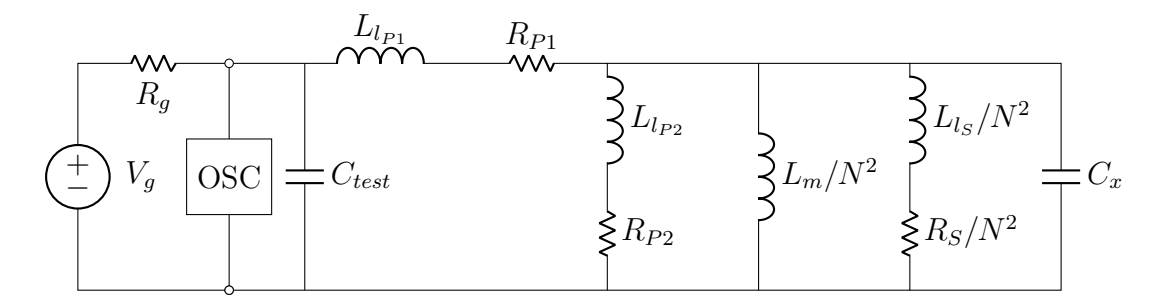

Figura 3.19: Circuito equivalente del ensayo realizado sobre uno de los devanados primarios con los restantes devanados cortocicuitados, utilizando una capacitor conocido.

El capacitor escogido posee un valor comercial de 5,6 nF, aunque al medirlo se obtuvo un valor de  $C_{test} = 6{,}3$ nF. Al realizar el ensayo descripto, se obtiene la curva azul mostrada en la figura [3.20,](#page-54-0) donde se observa una oscilación amortiguada con  $f_{test} \approx 2,728 \text{ MHz}$ ,

pudiendo ajustar la inductancia equivalente como:

$$
2L_{l_{P1}} = \frac{1}{(2\pi f_{test})^2 C_{test}} = 540 \text{ nH} \longrightarrow L_{l_{P1}} = L_{l_{P2}} = 270 \text{ nH}
$$
 (3.41)

<span id="page-54-0"></span>la cual es verificada mediante simulación, como se muestra en la curva roja de la figura [3.20.](#page-54-0)

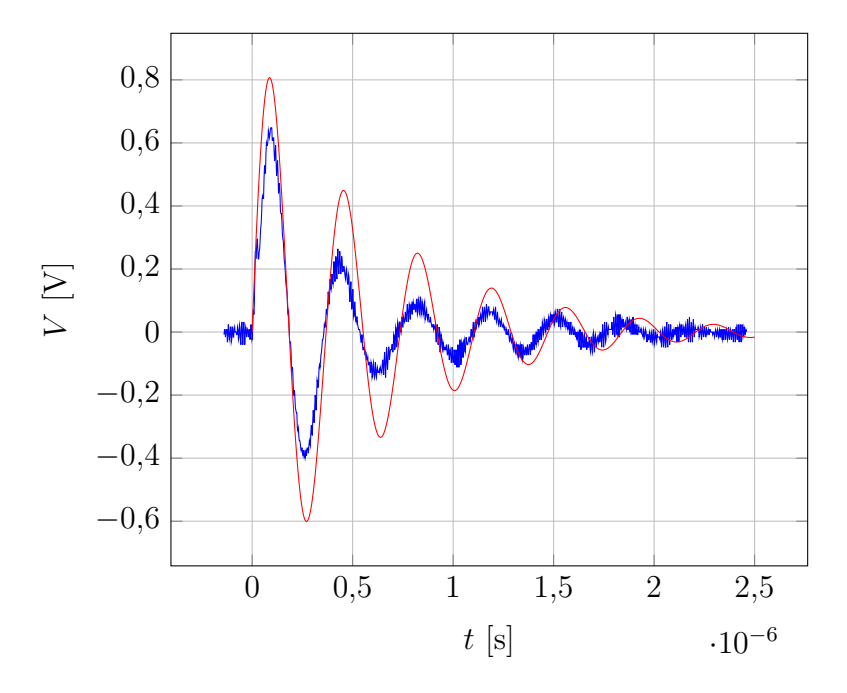

Figura 3.20: Respuesta al escalón del circuito de la figura [3.19.](#page-53-1) Curva azul: respuesta medida. Curva roja: ajustada por simulación.

Una vez obtenidas las inductancias de dispersión se consideraron para el ensayo con los devanados a circuito abierto, cuyo equivalente se mostró en la figura [3.11](#page-48-0) y, al simularlo nuevamente, se obtuvo la curva roja de la figura [3.21,](#page-55-0) la cual es comparada con la curva azul obtenida del osciloscopio anteriormente.

Como se comentó previamente, el instrumental utilizado aporta componentes parásitos a la medición que pueden corroborarse si se considera en simulación un tiempo de crecimiento exponencial de 15 ns y una capacidad de 200 pF en paralelo a la fuente. Por lo tanto, se vuelve a mostrar la comparación entre lo medido y lo simulado (en los ensayos a circuito abierto y en cortocircuito) en las figuras [3.22a](#page-55-1) y [3.22b.](#page-55-1)

En cuanto al otro devanado primario del transformador, se realizaron los mismos ensa-

<span id="page-55-0"></span>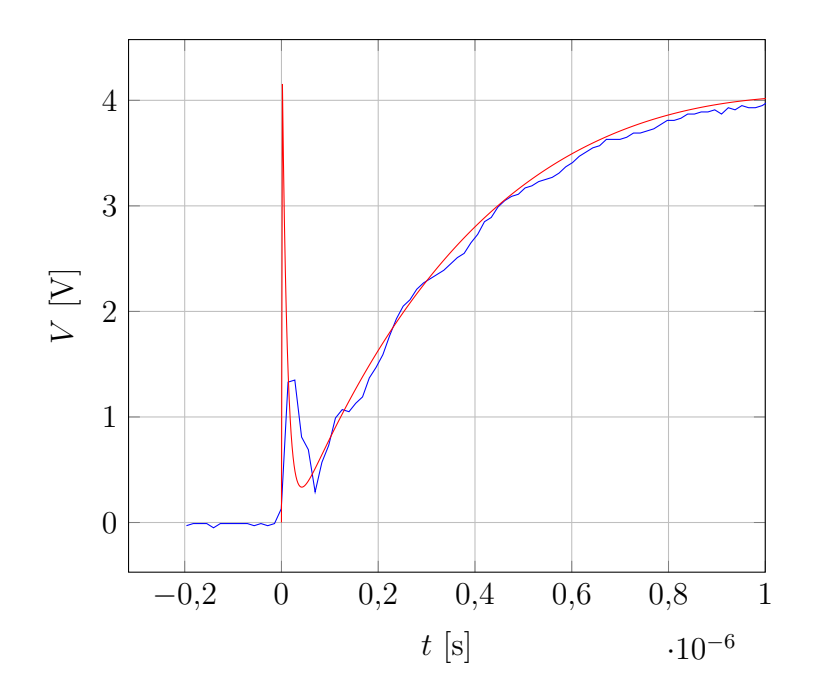

Figura 3.21: Respuesta al escalón del circuito de la figura [3.12.](#page-48-1) Curva azul: respuesta medida. Curva roja: ajustada por simulación.

<span id="page-55-1"></span>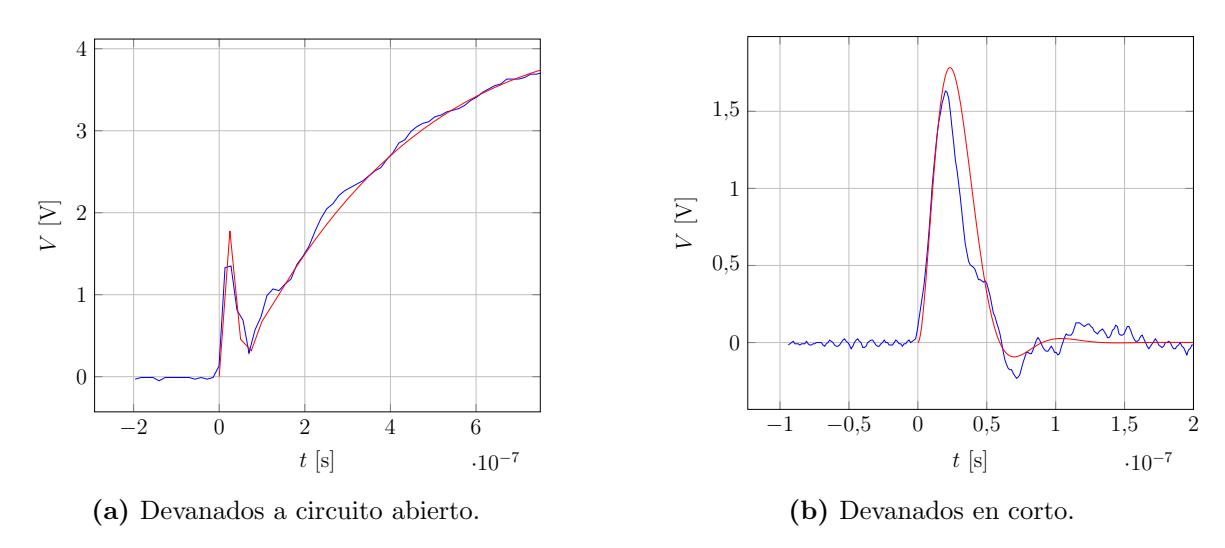

Figura 3.22: Respuesta al escalón. Curva azul: respuesta medida. Curva roja: ajustada por simulación.

yos. Para que no resulte repetitivo el an´alisis, basta con mostrar lo obtenido de ambos devanados y compararlos de forma gráfica tal como se observa en las figuras [3.23a,](#page-56-0) [3.23b](#page-56-0) y [3.23c.](#page-56-0) En las curvas de color naranja se observan las mediciones del devanado primario  $P_1$ y en verde las del devanado primario  $P_2$ . Aquí se observa similitud en los

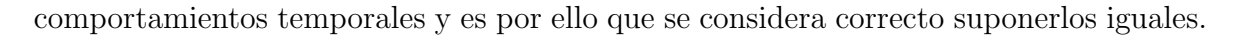

<span id="page-56-0"></span>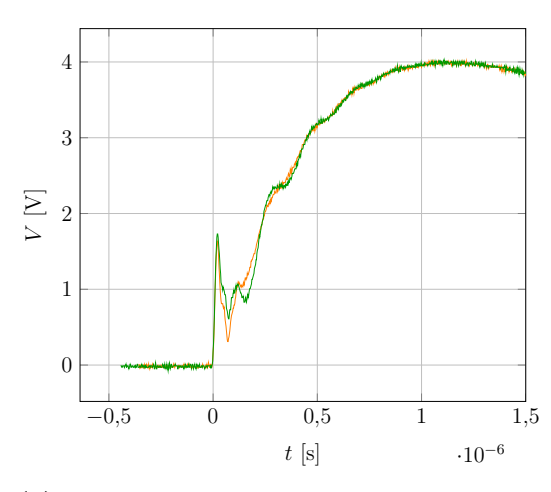

(a) Se˜nal obtenida de ambos primarios con los demás devanados a circuito abierto.

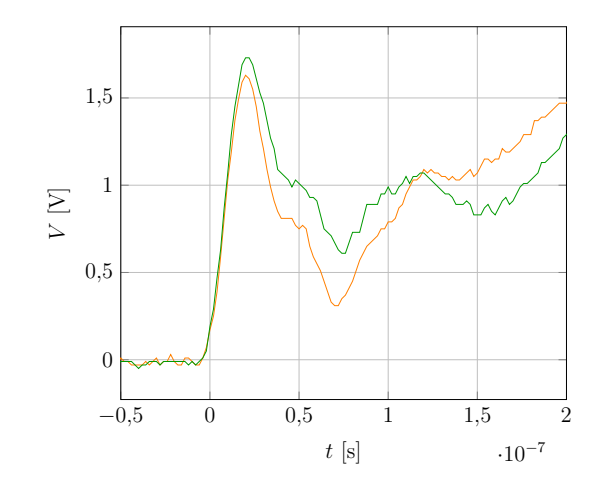

(b) Señal obtenida de ambos primarios con los demás devanados a circuito abierto (escala temporal aumentada).

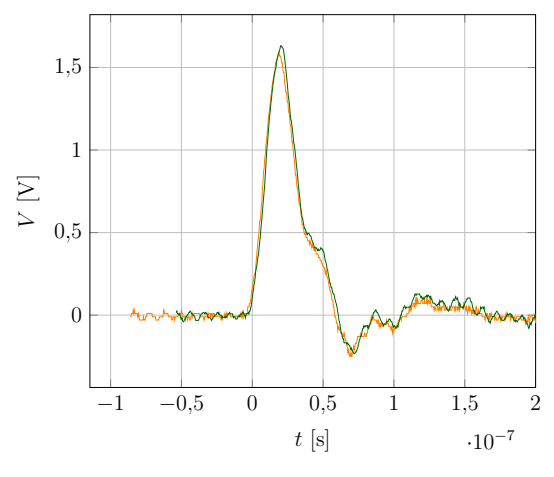

(c) Se˜nal obtenida de ambos primarios con los demás devanados en cortocircuito.

Figura 3.23: Respuesta al escalón de los devanados primarios.

A continuación, se realizaron ensayos sobre el devanado secundario con los primarios a circuito abierto, resultando el circuito equivalente el mostrado en la figura [3.24.](#page-57-0)

De aquí se extrae que:

$$
Z_S = R_S + j\omega L_{l_S} + (j\omega L_m) || \left(\frac{N^2}{j\omega C_x}\right)
$$
\n(3.42)

<span id="page-57-0"></span>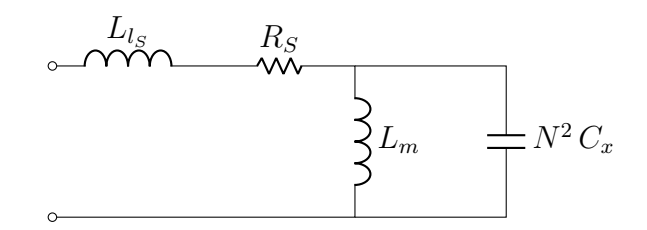

Figura 3.24: Circuito equivalente desde el devanado secundario con los devanados primarios a circuito abierto.

Considerando al capacitor despreciable a bajas frecuencias y que  $L_{ls} \ll L_m$ , la impedancia del devanado secundario puede aproximarse como:

$$
Z_S = R_S + j\omega L_m \tag{3.43}
$$

Se midió con el LCR-meter la impedancia vista desde el devanado secundario con los primarios a circuito abierto, obteniendo los datos arrojados en la tabla [3.25a,](#page-57-1) con los que se graficó la respuesta en frecuencia representada con la curva azul de la figura [3.25b.](#page-57-1) A su vez, se gráfica la respuesta en frecuencia obtenida del simulaciones con la curva roja.

<span id="page-57-1"></span>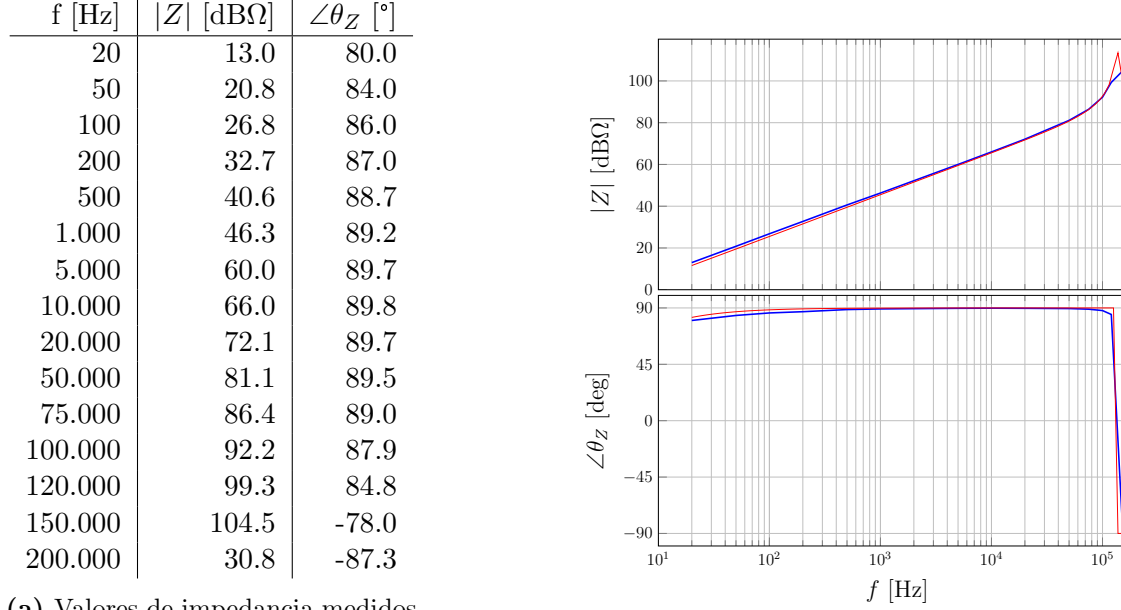

(a) Valores de impedancia medidos con el LCR-meter.

(b) Respuesta en frecuencia (medición y simulación).

Figura 3.25: Respuesta en frecuencia.

De los valores obtenidos con el  $LCR$ -meter y considerando la aproximación de la impedancia del devanado secundario, se tiene que:

$$
f_{0\text{dB}} = 100 \text{ Hz} \cdot \frac{1}{22} = 4.54 \text{ Hz}
$$
 (3.44)

Por lo tanto, puede obtenerse que:

$$
L_m = \frac{1}{2\pi f_{0\text{dB}}} = 35,1 \text{ mH}
$$
 (3.45)

siendo coherente con lo estimado y lo obtenido de los ensayos desde el devanado primario del transformador.

Para medir la inductancia de dispersión del secundario, se realiza un ensayo con el generador de funciones. Para esto se cortocircuitan los devanados primarios, y se coloca un capacitor de valor conocido en paralelo al secundario. Dicho capacitor tiene un valor comercial de 100 nF, pero al medirlo se obtuvo un valor de  $C_{test} = 94$  nF. El circuito equivalente de este ensayo se observa en la figura [3.26.](#page-58-0)

<span id="page-58-0"></span>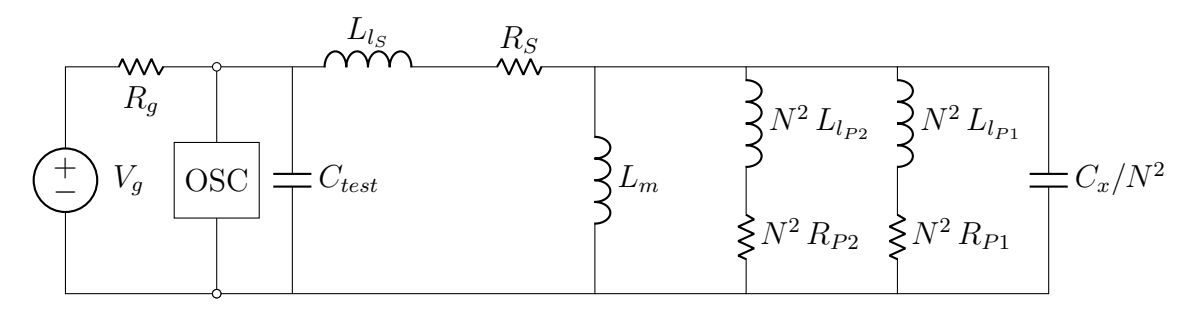

Figura 3.26: Circuito equivalente del ensayo realizado sobre el devanado secundario con los devanados primarios cortocicuitados, utilizando una capacitor conocido.

La respuesta temporal obtenida se muestra en la curva azul de la figura [3.27,](#page-59-0) donde se observa una oscilación amortiguada con una frecuencia  $f_{test} \approx 58$  kHz y, despreciando el efecto de  $L_m$  y  $C_x$ , se obtiene que:

<span id="page-58-1"></span>
$$
L_{l_S} + N^2 L_{l_{P1}} \| N^2 L_{l_{P2}} = \frac{1}{(2\pi f_{test})^2 C_{test}} \longrightarrow L_{l_S} \approx 53,26 \text{ µH}
$$
 (3.46)

Luego, no es válida la suposición de que  $L_{ls}/N^2 \gg L_{lp}$ . Esto obliga a recalcular las inductancias de dispersión a partir de la ecuación  $(3.46)$  y, considerando que en el ensayo descripto en [3.19](#page-53-1) ahora se tiene que:

$$
L_{l_{P1}} + L_{l_{P2}} \parallel L_{l_S}/N^2 = 540 \text{ nH}
$$
\n(3.47)

Por lo tanto, al considerar los devanados primarios iguales, se obtiene que las inductancias de dispersión resultan:

$$
L_{l_{P1}} = L_{l_{P2}} = 404 \text{ nH}
$$
  

$$
L_{l_S} = 40 \text{ µH}
$$
 (3.48)

<span id="page-59-0"></span>Con estos valores, se simula el circuito de la figura [3.26](#page-58-0) y se obtiene la curva roja de la figura [3.27.](#page-59-0)

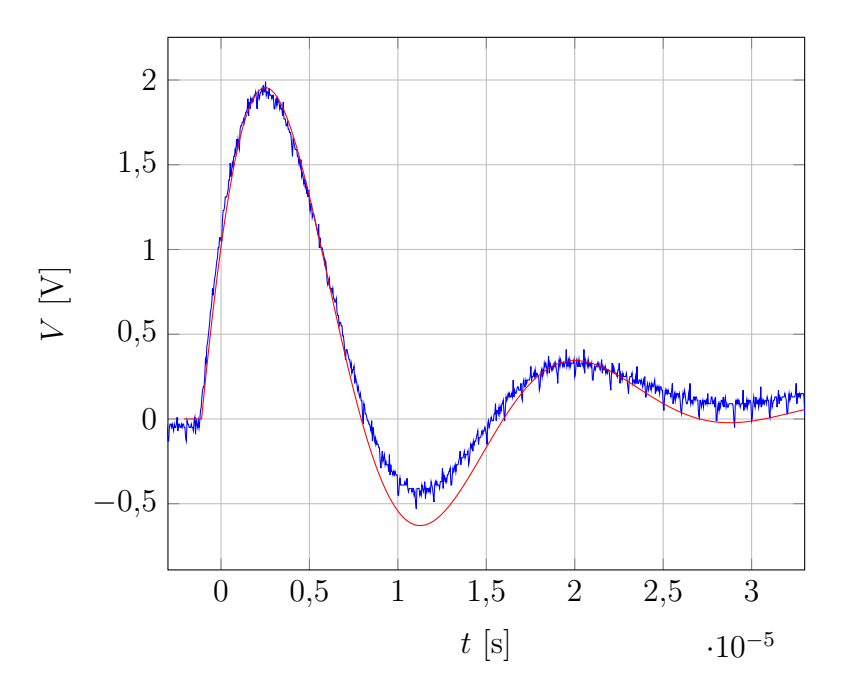

Figura 3.27: Respuesta al escalón del circuito de la figura [3.26.](#page-58-0) Curva azul: respuesta medida. Curva roja: ajustada por simulación.

Por último, para verificar el valor de resistencia del devanado secundario, se le conectó la fuente programable  $Twinter$   $TPW-6015$  limitando la corriente a 1 A, obteniéndose una tensión de 770 mV. Por lo tanto,  $R_S = 770$  m $\Omega$ .

## 3.3. Conclusiones del capítulo

En este capítulo se pudo diseñar, construir y medir un transformador con punto medio a su entrada. Para el diseño se determinó el tipo de conductor, considerando su funcionamiento en corriente alterna de alta frecuencia, y la sección, teniendo en cuenta el valor eficaz de la misma. Además, se empleó el cálculo del producto de áreas para seleccionar un núcleo adecuado, asegurando que no presente saturación en las condiciones más desfavorables y que el tamaño de la ventana no solo permita la inserción de los devanados, sino que también facilite la simetría de los primarios. Entre los transformadores analizados, se optó por aquel que exhibiera las menores pérdidas estimadas, resultando en la elección de un núcleo *doble E* de la serie  $E55/28/25$  de material N87, cuyas medidas son de 56 mm  $\times$  56 mm  $times45$  mm. Una vez determinados los valores del transformador de forma analítica, se procedió a su construcción buscando la simetría entre los devanados primarios. Luego, durante el proceso de medición se verificó tanto el valor de inductancia magnetizante estimada como la resistencia de continua de los devanados. Además, se evidenció un cambio de comportamiento en alta frecuencia, el cual se model´o mediante el agregado de capacitores. Finalmente, el modelo resultante se muestra en la figura [3.28.](#page-60-0)

<span id="page-60-0"></span>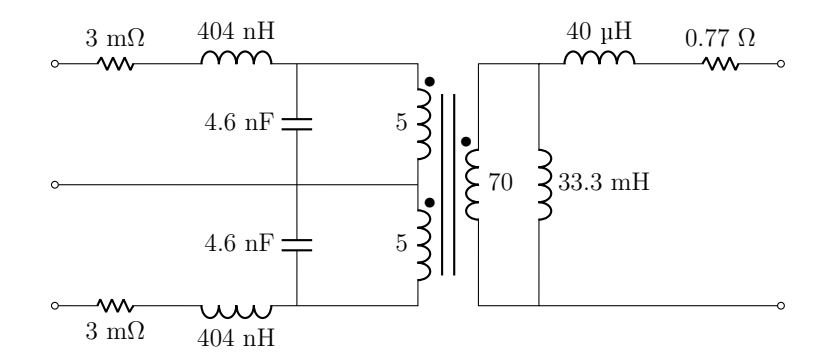

Figura 3.28: Transformador completo con los valores obtenidos.

Al ajustar las pérdidas estimadas con los valores medidos, se obtiene una pérdida de potencia total de 3,45 W.

# 4. Elementos de conmutación

En este capítulo se analiza el comportamiento de los dispositivos semiconductores que se utilizan como interruptores controlados en modo conmutación. En este modo de funcionamiento resulta importante estudiar la forma en que se comporta el dispositivo, tanto en la etapa en la que está en conducción como en las etapas de encendido y apagado, y calcular las p´erdidas de potencia en cada una de las etapas mencionadas. El estudio del funcionamiento de estos dispositivos se realiza a partir de analizar su operación en el circuito simplificado de la figura [4.1.](#page-61-0) En este circuito, la tensión  $V_{in}$ modela la tensión que debe bloquear el dispositivo cuando está apagado y la corriente  $I<sub>o</sub>$  modela aquella corriente que debe soportar cuando está encendido. Por otro lado, el diodo ofrece un camino alternativo a esta corriente cuando la llave se encuentra abierta.

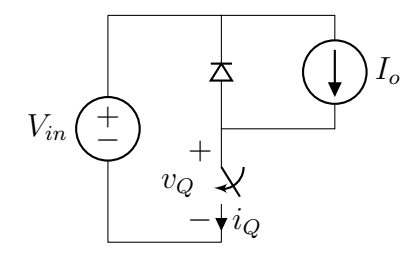

<span id="page-61-0"></span>Figura 4.1: Celda de conmutación estándar con interruptor genérico.

En la figura [4.2](#page-62-0) se muestran las formas de onda de la señal de comando y de tensión y corriente en la llave. También se presenta la potencia instantánea, de la cual se extraen las pérdidas por conducción y conmutación.

El análisis se inicia considerando que la llave se encuentra apagada y que la corriente  $I<sub>o</sub>$  circula por el diodo. El encendido de la llave comienza al variar la señal de comando. Luego de un tiempo  $t_{d(ON)}$ , la corriente en la llave comienza a incrementar y, una vez transcurrido un tiempo  $t_{ri}$ , la corriente alcanza el valor  $i_Q = I_o$ . Al alcanzar esta condición, el diodo se apaga y la tensión en la llave comienza a disminuir. Pasado un tiempo  $t_{fu}$ , la tensión alcanza el valor  $v_Q = V_{ON}$ , conocida como tensión de estado activo. Entonces, se define el tiempo de conmutación a estado activo como:

$$
t_{SW_{ON}} = t_{ri} + t_{fu} \tag{4.1}
$$

<span id="page-62-0"></span>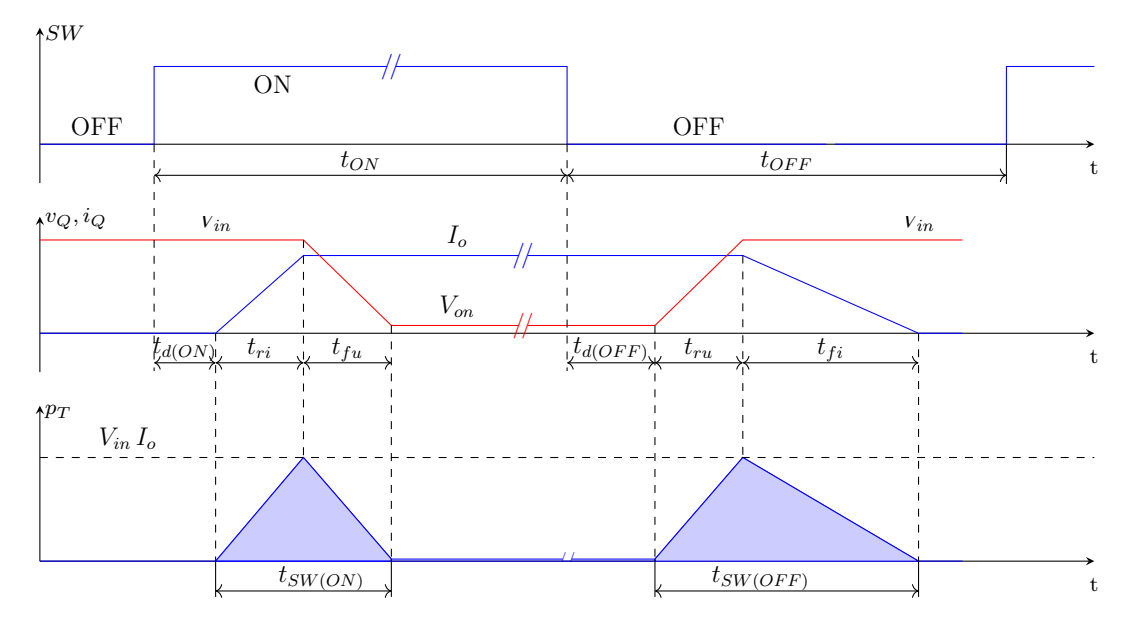

Figura 4.2: Formas de onda: señal de comando, tensión y corriente en la llave y potencia instantánea.

Durante este tiempo coexisten corriente y tensión en la llave, generando pérdidas de potencia que promediadas en un período de conmutación  $T_S$  resultan:

$$
P_{SW_{ON}} = \frac{V_{in} I_o \, t_{SW_{ON}}}{2 \, T_s} \tag{4.2}
$$

En la etapa siguiente, mientras la llave se encuentra encendida, se producen pérdidas de potencia, cuyo promedio puede calcularse como:

$$
P_{ON} = \frac{V_{ON} I_o t_{ON}}{T_s} \tag{4.3}
$$

donde  $t_{ON}$  es el tiempo que la llave permanece encendida.

En contraparte, el apagado de la llave comienza al variar la señal de comando. Luego de un tiempo  $t_{d(OFF)}$ , la tensión del interruptor empieza a incrementar su valor. Transcurrido un tiempo de  $t_{ru}$ , la tensión de la llave alcanza un valor  $v_Q = V_d$  y, posteriormente, la corriente del interruptor empieza a disminuir. Después de un tiempo  $t_{fi},$  la corriente alcanza un valor nulo $i_Q\,=\,0$ y la llave se considera apagada. Entonces, se define el tiempo de conmutación a estado inactivo como:

$$
t_{SW_{OFF}} = t_{ru} + t_{fi} \tag{4.4}
$$

Durante este tiempo, se generan pérdidas de potencia, cuyo promedio puede calcularse como:

$$
P_{SW_{OFF}} = \frac{V_{in} I_o t_{SW_{OFF}}}{2 T_s} \tag{4.5}
$$

Luego, las pérdidas totales son:

$$
P_{losses} = P_{SW_{ON}} + P_{SW_{OFF}} + P_{ON}
$$
\n
$$
(4.6)
$$

En el análisis del convertidor *push-pull* se enfatizó la obtención de la mayor eficiencia posible, lo que implica la menor cantidad de p´erdidas en cada componente. Este cap´ıtulo se enfoca en la búsqueda de aquel interruptor controlado que posea la menor cantidad de pérdidas. Para esto, es de interés presentar cuales son los mínimos requerimientos que debe poseer este y, posteriormente, presentar aquellos que cumplan con lo mencionado. Luego, se escoge aquel que menores pérdidas posea.

## 4.1. Requerimientos del interruptor controlado

<span id="page-63-0"></span>Para analizar los requerimientos del interruptor controlado, se parte del circuito mostrado en [4.3,](#page-63-0) el cual representa la entrada del convertidor push-pull conectada al panel solar. Si bien cada llave podría analizarse por separado, el hecho de que compartan un núcleo magnético es relevante para conocer la tensión máxima en cada llave.

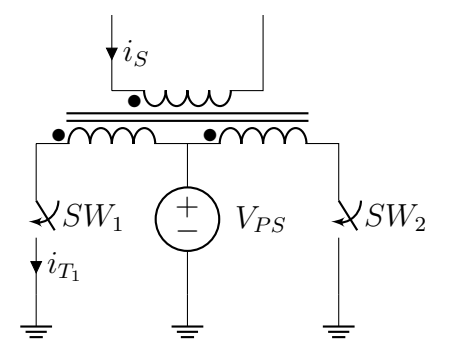

Figura 4.3: Celda de conmutación del convertidor push-pull.

Cuando la llave  $SW_1$  se encuentra en estado activo, la tensión sobre el devanado  $N_{P1}$ resulta igual a la tensión de entrada y, por lo tanto, la tensión máxima  $(V_{max})$  de la llave  $SW_2$  viene dada por la suma de la tensión de entrada y la tensión reflejada del primario  $N_{P1}$ . Esto puede observarse en la figura [4.4.](#page-64-0) A su vez, este análisis resulta idéntico para el caso en el que la llave  $SW_2$  esté en estado activo.

<span id="page-64-0"></span>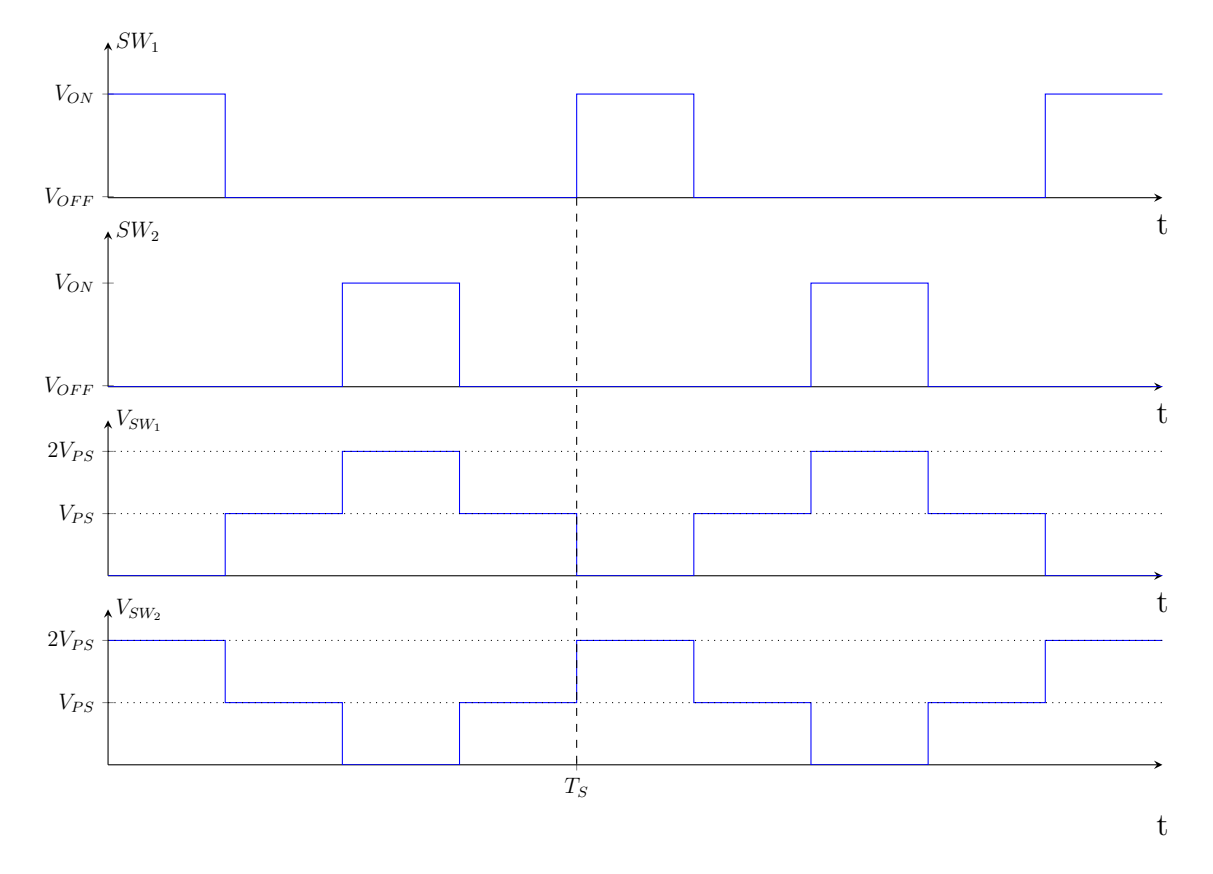

Figura 4.4: Formas de onda de la señal de comando y tensión de los interruptores en el convertidor push-pull.

Entonces:

$$
V_{T_{max}} = 2 \cdot V_{PS} \tag{4.7}
$$

Considerando que la tensión máxima de entrada requerida en las especificaciones del micro-optimizador es de 60 V, se tiene que:

$$
V_{T_{max}} = 2 \cdot 60 \text{ V} = 120 \text{ V} \tag{4.8}
$$

Por cuestiones de seguridad, se considera un margen del  $50\%$  en la elección del dispositivo, obteniéndose:

$$
V_{T_{bloqueo}} \ge 180 \text{ V} \tag{4.9}
$$

Por otra parte, como la corriente y la tensión de operación dependen directamente del panel utilizado, con el fin de facilitar los cálculos y la comparación entre distintos modelos de llave, se supone una corriente máxima  $i_{T_{max}} = 15 \text{ A y}$  un ciclo de trabajo máximo del 50%.

Por ultimo, la frecuencia de operación de estos dispositivos viene dada por la inversa del periodo de conmutación de 10 µs, es decir que  $f_s = 100 \text{ kHz}$ .

## 4.2. Preselección del dispositivo

Dados los requerimientos de tensión de bloqueo, corriente máxima y frecuencia de operaci´on, se escoge como interruptor controlado al transistor de efecto de campo de ´oxido met´alico (MOSFET, por sus siglas en ingles). Este tipo de dispositivo posee un tiempo de crecimiento y decrecimiento bajo y, si bien en estado activo posee un comportamiento resistivo, la caída de tensión resulta relativamente baja y adecuada para esta aplicación.

Se inicia una búsqueda de los componentes que posean las siguientes características:

- $I_{D_{max}} \geq 15$  A: corriente máxima que soporta el canal del MOSFET.
- $V_{DSS} \geq 180$  V: tensión de bloqueo máxima soportada.

Se obtiene una primera selección de estos dispositivos, la cual es mostrada en la tabla [4.1.](#page-66-0) En la misma se observa que aquellos en los que la corriente máxima es cercana a la requerida poseen  $R_{DS(on)} \geq 100$  m $\Omega$ . Estos son descartados del análisis ya que representan una caída de tensión considerable en el estado activo, y en consecuencia elevadas pérdidas por conducción.

## 4.3. Selección del dispositivo

Si bien los dispositivos preseleccionados cumplen con los requerimientos necesarios para formar parte del convertidor, se escogerá aquel que conduzca a la menor pérdida de

<span id="page-66-0"></span>

| Modelo           | Encapsulado    | A <br>$I_{D_{\frac{max}{}}$ | $V_{DSS}$ [V <sub>1</sub> | $[m\Omega]$<br>$R_{DS(\underline{on})}$ | $V_{GS(th)}$   |
|------------------|----------------|-----------------------------|---------------------------|-----------------------------------------|----------------|
| IRFP254B         | TO-3P          | 25                          | 250                       | 140                                     | $2 \sim 4$     |
| PJP18N20         | TO-220         | 18                          | <b>200</b>                | 160                                     | $1 \sim 3$     |
| <b>RDN150N20</b> | TO-220         | 15                          | 200                       | 160                                     | $2 \sim 4$     |
| <b>SUK3015</b>   | <b>TO-220S</b> | 15                          | 300                       | 150                                     | $1.5 \sim 2.5$ |
| IPB110N20N3LF    | $D^2PAK$       | 88                          | 200                       | 11                                      | $2.2 \sim 4.2$ |
| SQP90142E        | TO-220         | 78.5                        | 200                       | 15.3                                    | $2.5 \sim 3.5$ |
| IPB156N22NFD     | $D^2PAK$       | 72                          | 220                       | 15.6                                    | $2 \sim 4$     |
| IXFJ80N26X3      | TO-220         | 44                          | 250                       | 18                                      | $2.5 \sim 4.5$ |
| IXFQ72N20X3      | TO-3P          | 72                          | <b>200</b>                | 20                                      | $2.5 \sim 4.5$ |
| <b>IRFB4127</b>  | TO-220         | 76                          | 200                       | 20                                      | $3 \sim 5$     |

Tabla 4.1: Características de los componentes preseleccionados.

potencia. Para estimar las pérdidas en el MOSFET se hace uso de [\[10\]](#page-118-0) que brinda un procedimiento que permite calcularlas a partir de la información brindada en las hojas de datos.

De forma genérica, se pueden calcular las pérdidas totales como:

$$
P_{losses} = P_{SW_{ON}} + P_{SW_{OFF}} + P_{ON} + P_{Qrr}
$$
\n
$$
(4.10)
$$

donde  $P_{Qrr}$ representa la pérdida de potencia por recuperación inversa. En la topología estudiada no se producen pérdidas por este efecto, con lo cual no son consideradas. Por lo tanto:

$$
P_{Qrr} = 0 \tag{4.11}
$$

Por otro lado, las pérdidas por conducción son inherentes al dispositivo y se encuentran relacionada con la resistencia de encendido, cuyo valor es informado por el fabricante en las hojas de datos. Estas pérdidas pueden calcularse como:

$$
P_{ON} = R_{DS_{on}} I_{RMS}^2 \tag{4.12}
$$

Por último, tal como se explicó anteriormente, las pérdidas por conmutación se encuentran asociadas a la coexistencia de tensión y corriente en la llave durante los transitorios de encendido y apagado. Estos tiempos, a su vez, se encuentran relacionados con los componentes parásitos asociados al dispositivo y al montaje en el PCB. Estas pérdidas pueden calcularse como:

$$
P_{SW} = P_{SW_{ON}} + P_{SW_{OFF}} \tag{4.13}
$$

donde  $P_{SW_{ON}}$  es la potencia de pérdida en el transitorio de encendido y  $P_{SW_{OFF}}$  es la potencia de pérdida en el transitorio de apagado.

Los cálculos se realizaron considerando un ripple de corriente de 200 mA, una tensión de gate de 6 V, una resistencia externa de gate de  $R_{G_{ext}} = 0.4 \Omega$  y que la llave opuesta se encuentra apagada. Por lo tanto, la tensión al momento de encenderse es  $v_Q = 60$  V. En la tabla [4.2](#page-67-0) se muestran las pérdidas calculadas en las llaves preseleccionadas.

<span id="page-67-0"></span>

| Modelo          | $P_{SW_{on}}$ | W<br>$P_{SW_{off}}$ | W<br>$P_{cond}$ | $P_{total}$ |
|-----------------|---------------|---------------------|-----------------|-------------|
| IPB110N20N3LF   | 3.1           | 1.2                 | 1.24            | 5.57        |
| SQP90142E       | 0.63          | 0.95                | 1.72            | 3.31        |
| IPB156N22NFD    | 0.82          | 0.82                | 1.45            | 3.09        |
| IXFJ80N25X3     | 1.2           | 0.65                | 2.03            | 3.91        |
| IXFQ72N20X3     | $1.6\,$       | 0.71                | 2.25            | 4.58        |
| <b>IRFB4127</b> | 1.4           | $1.3\,$             | 2.25            | 4.91        |

Tabla 4.2: Tabla comparativa de los compontes preseleccionados.

Puede encontrarse en el anexo [III](#page-117-0) una tabla con todos los resultados parciales requeridos para el cálculo de las pérdidas en cada una de las llaves analizadas.

Se elije, basándose por lo visto en tabla [4.2,](#page-67-0) el dispositivo IPB156N22NFD de Infineon. Se obtiene una potencia de pérdidas  $P_{losses} = 3,09 \text{ W}$ . Este componente es un MOSFET con tecnología  $OPTI-MOS^{TM}$ , el cual ofrece características de baja resistencia en estado de encendido y alta eficiencia.

## 4.4. Modelado

Para poder evaluar la respuesta transitoria de conmutación de las llaves y computar de manera más precisa las pérdidas del dispositivo seleccionado, se adopta el modelo de simulación de la figura [4.5,](#page-68-0) el cual considera múltiples elementos parásitos del circuito.

Las capacidades indicadas en la figura [4.5](#page-68-0) están asociadas a la distribución de las cargas en el material semiconductor y su valor es el resultado de una combinación lineal de

<span id="page-68-0"></span>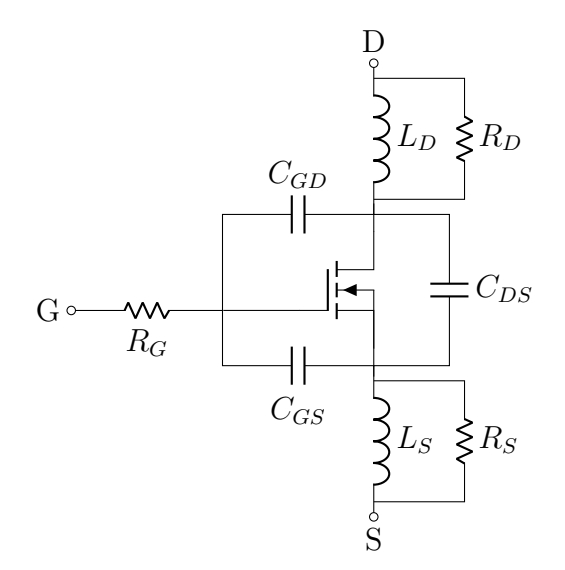

Figura 4.5: Modelo del MOSFET utilizado.

los parámetros  $C_{iss},\,C_{oss}$ y $C_{rss}$ obtenidos de la hoja de datos del fabricante, siendo:

$$
C_{rss} = C_{GD}
$$
  
\n
$$
C_{iss} = C_{GD} + C_{GS}
$$
  
\n
$$
C_{oss} = C_{GD} + C_{DS}
$$

<span id="page-68-1"></span>Estas capacidades poseen valores dependientes de  $V_{DS},$ tal como se muestra en la figura [4.6.](#page-68-1)

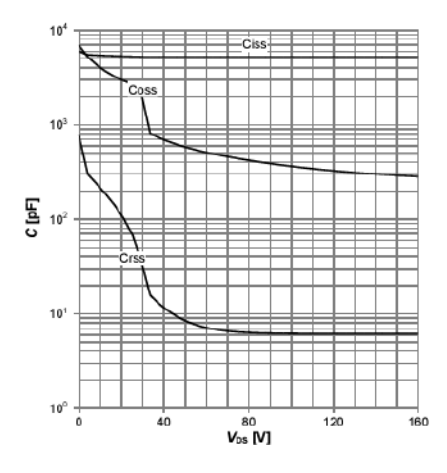

Figura 4.6: Capacidades parásitas del MOSFET elegido en función de la tensión  $V_{DS}$ .

Por otro lado, los inductores incorporados a este modelo se deben a la conexión entre la pastilla semiconductora y los pines externos del componente. Los valores de estos inductores dependen del tipo de encapsulado y se ven incrementados con el ruteo del PCB. Para el modelo utilizado se definieron valores de  $L<sub>S</sub> = L<sub>D</sub> = 4$  nH, de forma tal que el tiempo de crecimiento y decrecimiento en corriente resulten similares a los brindados en hojas de datos. Adem´as, para modelar correctamente el comportamiento se incorpora, en paralelo a cada una de estas inductancias, una resistencia  $R_D = 2 \Omega$ y  $R_S = 200 \Omega$  que amortigua la respuesta oscilatoria causada por resonancia entre los componentes parásitos.

Realizando una simulación de la celda de conmutación mostrada anteriormente en [4.1,](#page-61-0) utilizando los valores de tensión y corriente con los que se calcularon las pérdidas, y reemplazando la llave ideal por el modelo del MOSFET de la figura [4.5,](#page-68-0) se obtuvieron  $P_{SW} = 1.7$  W,  $P_{ON} = 1.33$  W y, por lo tanto,  $P_{losses} = 3.03$  W. En la figura [4.7](#page-70-0) se observan las formas de onda de tensión y corriente del modelo del MOSFET simulado, así como también la potencia resultante y, en la figura  $4.8$  se observan múltiples parámetros de inter´es. Entre estos se destaca la potencia, la cual presenta gran similitud con la calculada previamente, de valor 3,09 W. Por otra parte, se observa que los tiempos de conmutación del modelo generado resultaron  $t_{SW_{ON}} = 36$  ns y  $t_{SW_{OFF}} = 29$  ns, los cuales se encuentran en el orden de los obtenidos a través de las hojas de datos  $(t_{SW_{ON}} = 18,34 \text{ ns y } t_{SW_{OFF}} = 18,09 \text{ ns}).$ 

## 4.5. Analisis térmico

El análisis térmico de los dispositivos electrónicos es de gran importancia para el correcto funcionamiento de un circuito, ya que la temperatura puede tener un impacto significativo en el rendimiento, confiabilidad y vida útil de los componentes. Este tipo de análisis consiste en la comprensión de la distribución y disipación del calor generado por estos dispositivos, de forma tal de poder asegurar su correcto funcionamiento y evitar fallas prematuras.

Para realizar un análisis térmico del MOSFET se parte del circuito térmico equivalente en régimen permanente mostrado en la figura  $4.9$ , donde  $P$  es la potencia total disipada,  $\theta_{j-c}$  es la resistencia térmica juntura-carcasa que informa el fabricante del componente,  $\theta_{c-a}$  es la resistencia carcasa-ambiente y  $T_A$  es la temperatura ambiente.

<span id="page-70-0"></span>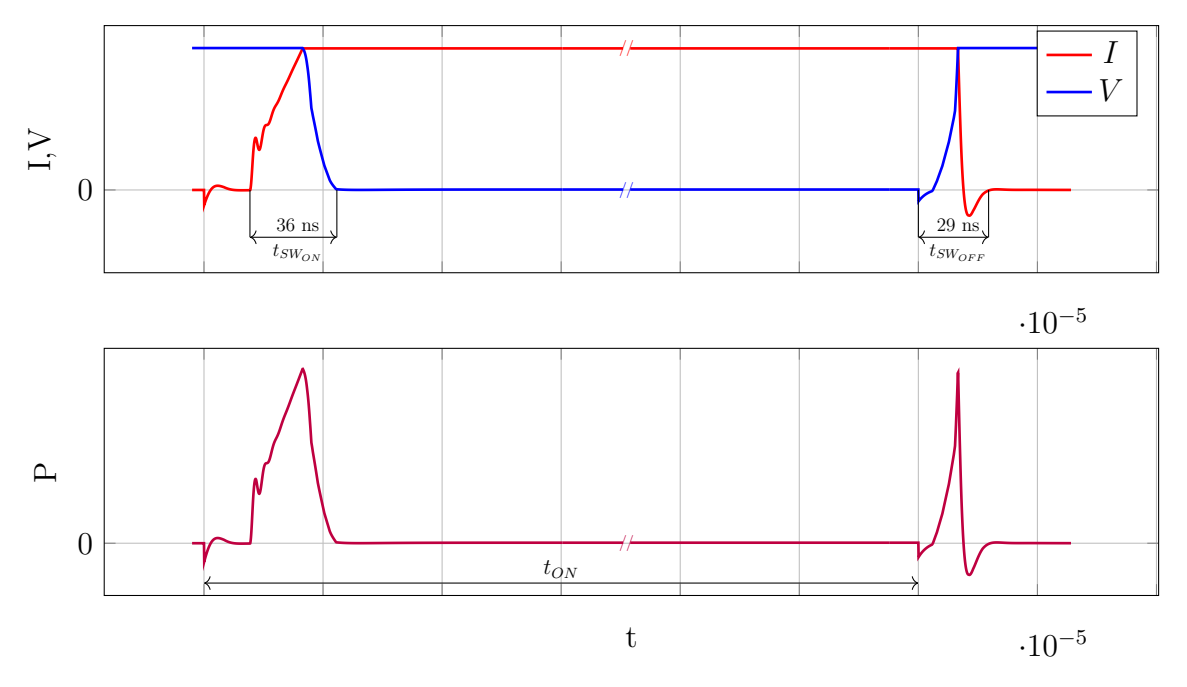

<span id="page-70-1"></span>Figura 4.7: Curvas obtenidas por simulación. Arriba: corriente (rojo) y tensión (azul) en el MOSFET. Abajo: potencia en el MOSFET.

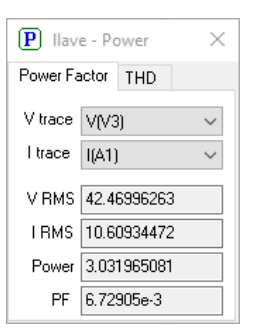

<span id="page-70-2"></span>Figura 4.8: Valor de potencia obtenida mediante simulación.

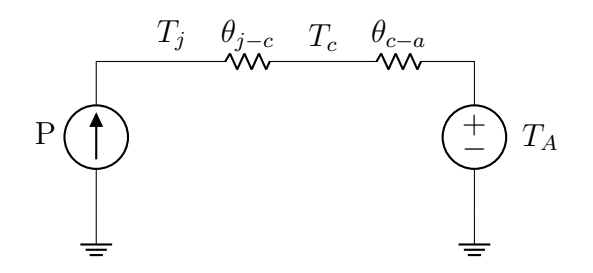

Figura 4.9: Circuito térmico equivalente en régimen permanente.

El fabricante de un componente electrónico informa, además, la temperatura máxima

que soporta la juntura. Con dicho dato y el circuito térmico se puede calcular cuál será la resistencia térmica carcasa-ambiente necesaria para no superar el máximo estipulado.

<span id="page-71-0"></span>El dispositivo elegido posee un encapsulado del tipo  $D^2PAK$ , el cual es mostrado en la figura [4.10,](#page-71-0) cuyas medidas se aprecian en la figura [4.11.](#page-71-1)

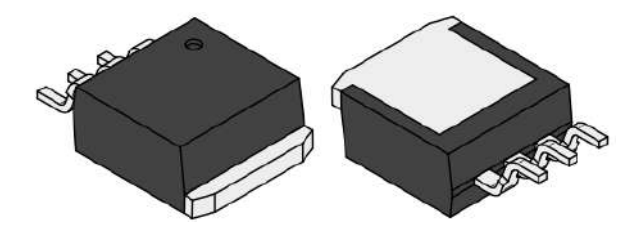

Figura 4.10: Encapsulado  $D^2PAK$  (TO-263).

<span id="page-71-1"></span>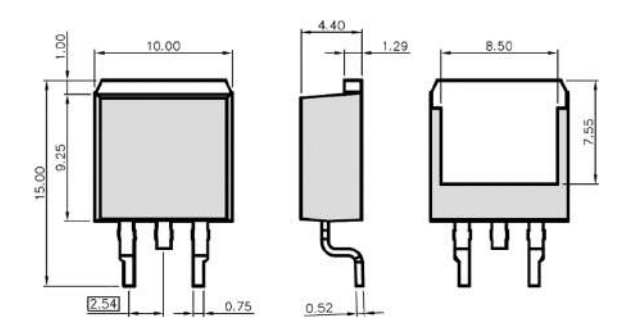

**Figura 4.11:** Medidas del encapsulado  $D^2PAK$  (TO-263).

Este tipo de encapsulado es de montaje superficial (SMD) y posee una superficie inferior metálica que, además de ser la conexión *drain*, transfiere el calor generado al bloque disipador. En esta estrategia de disipación, el calor se transfiere al disipador por medio del PCB haciendo uso de vías térmicas. A su vez, el PCB se conecta al disipador por medio de un pad térmico. En la figura [4.12a](#page-72-0) se muestra un corte transversal de lo comentado y, en la figura [4.12b,](#page-72-0) el circuito térmico asociado. La resistencia del pad térmico es informada en las hojas de datos del fabricante y la resistencia térmica de cada vía se calcula como:

$$
\theta_{via} = \frac{1/\lambda_{cu} \cdot l_{via}}{\pi \left(r_{via}^2 - (r_{via} - \epsilon_{cu})^2\right)}\tag{4.14}
$$

donde  $\lambda_{cu}$  es la conductividad térmica del cobre,  $l_{via}$  es la longitud de la vía (definida por el espesor del PCB),  $r_{via}$  es el radio del orificio y  $\epsilon_{cu}$  es el espesor del recubrimiento
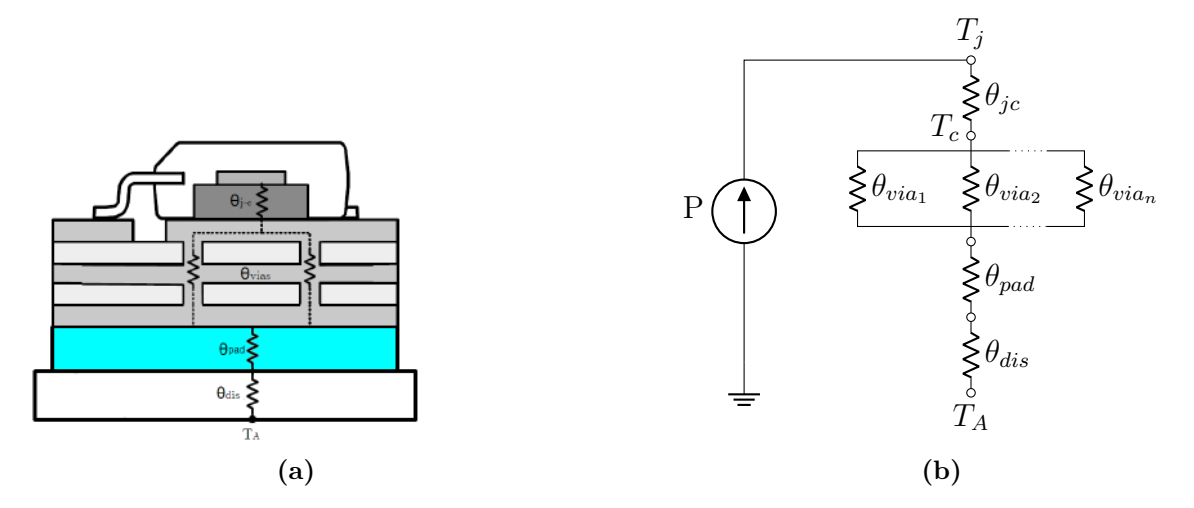

Figura 4.12: (a) Corte transversal del MOSFET, PCB y bloque disipador. (b) Circuito térmico equivalente.

de cobre de la vía.

A su vez, la resistencia térmica de un conjunto de  $N$  vías iguales en paralelo puede calcularse como:

$$
\theta_{arreglo} = \frac{1}{\frac{1}{\theta_{via_1}} + \frac{1}{\theta_{via_2}} + \dots + \frac{1}{\theta_{via_n}}} = \frac{\theta_{via}}{N}
$$
(4.15)

Por lo tanto, para realizar el análisis térmico, se consideró utilizar vías de 0,5 mm de diámetro y recubiertas de cobre con un espesor de  $\epsilon_{cu} = 35$  µm. Teniendo en cuenta que  $\lambda_{cu} = 0.4 \text{ W/mm}^{\circ}\text{C y}$  considerando que, en el peor caso, el espesor del PCB es de  $3,2$  mm, se calcula la resistencia térmica de cada vía como:

$$
\theta_{via} = \frac{1/0.4 \text{ W/mm}^{\circ}\text{C} \cdot 3.2 \text{ mm}}{\pi (0.25 \text{ mm})^2 - (0.25 \text{ mm} - 35 \text{ mm})^2} \approx 156.46 \text{ °C/W}
$$
(4.16)

Suponiendo que las vías pueden conducir corriente, se tiene en cuenta que la norma IPC-2221A  $([1])$  $([1])$  $([1])$  aconseja que cada vía no supere los 2 A, por lo que se requieren al menos ocho vías. Por otra parte, maximizar la cantidad de vías resulta beneficioso para el camino de conducción de calor, por lo cual se evalúa cubrir toda el área del dispositivo con vías. Considerando el área del dispositivo utilizado, es posible incorporar 30 vías debajo del mismo, lo que cumple la restricción desde el punto de vista eléctrico. En la figura [4.13](#page-73-0) se puede observar un ejemplo de la disposición de las vías en el PCB.

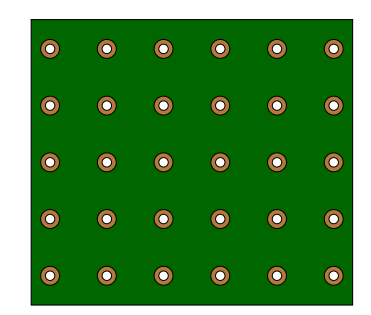

<span id="page-73-0"></span>Figura 4.13: Matriz de vías térmicas utilizada para el analisis térmico

Luego, la resistencia térmica del arreglo de vías resulta:

$$
\theta_{arreglo} = \frac{156,46 \text{ °C/W}}{30} = 5,215 \text{ °C/W}
$$
\n(4.17)

Se considera el uso del pad térmico  $3M$   $8805$  con un tamaño igual al de la superficie metálica del dispositivo y cuya resistencia térmica es  $\theta_{pad} \approx 2 \text{ °C/W}$ . Además, por lo informado en hojas de datos del dispositivo, se limita la temperatura de juntura a  $T_j$  ≤ 110 °C que es inferior a la máxima soportada. Por lo tanto, la resistencia del disipador requerido resulta:

$$
\theta_{dis} = \frac{T_{j_{max}} - T_A}{P_{losses}} - \theta_{j-c} - \theta_{arreglo} - \theta_{pad} \approx 19,78 \text{ °C/W}
$$
\n(4.18)

Este valor puede ser alcanzado haciendo uso de un disipador de dimensiones similares al dispositivo utilizado, como por ejemplo el HSB12-272706 de CUI Devices.

## 4.6. Nuevas tecnologías

Los dispositivos evaluados en la sección anterior se encuentran dentro de los más utilizados, lo que implica que se encuentra disponible toda la información necesaria para analizar su funcionamiento. Por otra parte, y por sugerencia de Lyrtron, se evaluó utilizar el MOSFET  $EPC-2215$ . Este dispositivo presenta las siguientes características:

- $I_{D_{max}} = 32 \text{ A}$
- $V_{DSS} = 200 \text{ V}$

 $R_{DS(*on*)} = 8 \text{ m}\Omega$ 

Como se puede observar, este componente cumple con las especificaciones requeridas y es fabricado en nitruro de galio (GaN), por lo que posee las siguientes ventajas:

- Menores pérdidas de conmutación debido a que posee una menor carga en gate.
- Menores pérdidas de conducción debido a que posee una mayor movilidad de portadores, lo que conlleva a una menor resistencia de encendido.
- Menor tensión de driver debido a que posee una menor  $V_{GS(th)}$ .
- Menor tamaño.
- **Menor** costo.

Estas características hacen del dispositivo una solución prometedora, ya que posee reducidos tiempos de crecimiento y decrecimiento, baja tensión de estado activo y, por lo tanto, menores pérdidas de potencia. Además, no posee encapsulado y, en consecuencia, los elementos parásitos asociados a esto se reducen a su mínima expresión.

Como se trata de una tecnología relativamente nueva, se posee poca información sobre su funcionamiento y, además, requiere una mayor complejidad en el diseño del PCB, montaje y disipación de temperatura. Sin embargo, utilizando información obtenida de dispositivos de similares características y de experiencias de Lyrtron, se puede estimar que las pérdidas de conmutación y conducción resultan:

$$
P_{SW_{ON}} = 0.24 \text{ W}
$$
  
\n
$$
P_{SW_{OFF}} = 0.28 \text{ W}
$$
  
\n
$$
P_{ON} = 0.9 \text{ W}
$$
\n(4.19)

Por lo tanto, las pérdidas totales son:

$$
P_{losses} = 1,42 \text{ W} \tag{4.20}
$$

Los cálculos intermedios y los valores utilizados para ello se pueden encontrar, junto con los de los dem´as componentes, en el anexo [III.](#page-117-0)

Se puede apreciar que el valor calculado de la potencia perdida en este dispositivo representa una mejora del 49 % respecto al convencional, con lo cual se plantea la necesidad de evaluar experimentalmente a este componente para verificar su comportamiento y el cumplimiento de los valores obtenidos mediante cálculos para su posterior modelado.

# 4.7. Conclusiones del capítulo

En el este capítulo se determinó el tipo de tecnología que se utilizará como dispositivo de disparo. Se escogió, entre diversos modelos, al interruptor controlado *IPB156N22NFD* debido a que presenta la menor pérdida estimada. Se realizó un modelo equivalente del mismo a partir de los datos informados por el fabricante y, al simularlo, se verificó lo calculado. Luego se realizó un análisis térmico del dispositivo escogido, con el fin de corroborar que no exceda la temperatura máxima informada haciendo uso de un disipador de tamaño adecuado. Los cálculos realizados indican que, para las condiciones de operación más exigentes, el dispositivo seleccionado presenta unas pérdidas estimadas de  $P_{losses} = 3.06$  W y requiere de un disipador con una resistencia térmica  $\theta_{dis} \leq 19.78 \text{ °C/W}$ . Por último, se presenta el dispositivo EPC-2215, el cual utiliza una tecnología relativamente nueva y cuyas características permitirían mejorar la eficiencia drásticamente. Sin embargo, debido a la limitada información disponible del dispositivo, se considera necesario y se propone como trabajo futuro verificar su comportamiento por medio de ensayos experimentales.

# 5. Simulaciones

En este capítulo se evaluará, por medio de simulaciones realizadas con el software Sidelinesoft NL5, el comportamiento del micro-optimizador considerando los modelos de cada componente analizados en este informe y, además, se incorporará un modelo funcional simplificado del panel solar. Inicialmente, se evaluarán las formas de onda de interés del convertidor y las pérdidas totales del sistema, y luego se verificará el funcionamiento del control MPPT.

# 5.1. Modelos de simulación

En la figura [5.1](#page-77-0) se muestra el circuito empleado para las simulaciones, donde se remarcan las diferentes etapas. En primer lugar, se cuenta con el modelo del panel solar utilizado, el cual ser´a desarrollado brevemente con el fin de describir su funcionamiento. Por otro lado, se muestra el micro-optimizador que, a su vez, está compuesto por el convertidor *push-pull* con sus componentes parásitos (asociados a las llaves y al transformador) y el control MPPT. Como carga se emplea una fuente de tensión que modela el bus DC. Esto es así ya que, como se comentó anteriormente, el modelado de dicho bus requiere un análisis que excede el alcance de este trabajo. La tensión del bus resulta de la regulación que realiza el inversor sobre la tensión del capacitor a su entrada. A los efectos de acotar el alcance del trabajo se asume que la tensión del bus es constante, lo cual implica una alta dinámica del lazo de regulación del inversor.

### Panel solar

El panel solar se comporta como una fuente DC de corriente con una característica no lineal. Este comportamiento se debe a que el panel se compone de una juntura PN sesgada que permite el ingreso de la luz solar que, al incidir sobre el material, produce una corriente fotogenerada. El circuito equivalente de este dispositivo se presenta en la figura [5.2,](#page-78-0) donde se utiliza un diodo D para modelar el comportamiento de la juntura,  $R_S$  y  $R_P$  modelan resistencias parásitas, y la fuente  $I_{PH}$  representa la corriente fotogenerada. Cabe destacar que el diodo posee una tensión de umbral cercana a la tensión de máxima potencia del panel  $V_{MP}$ . A su vez, la corriente fotogenerada posee una dependencia directa con la irradiancia solar y la tensión de umbral del diodo una

<span id="page-77-0"></span>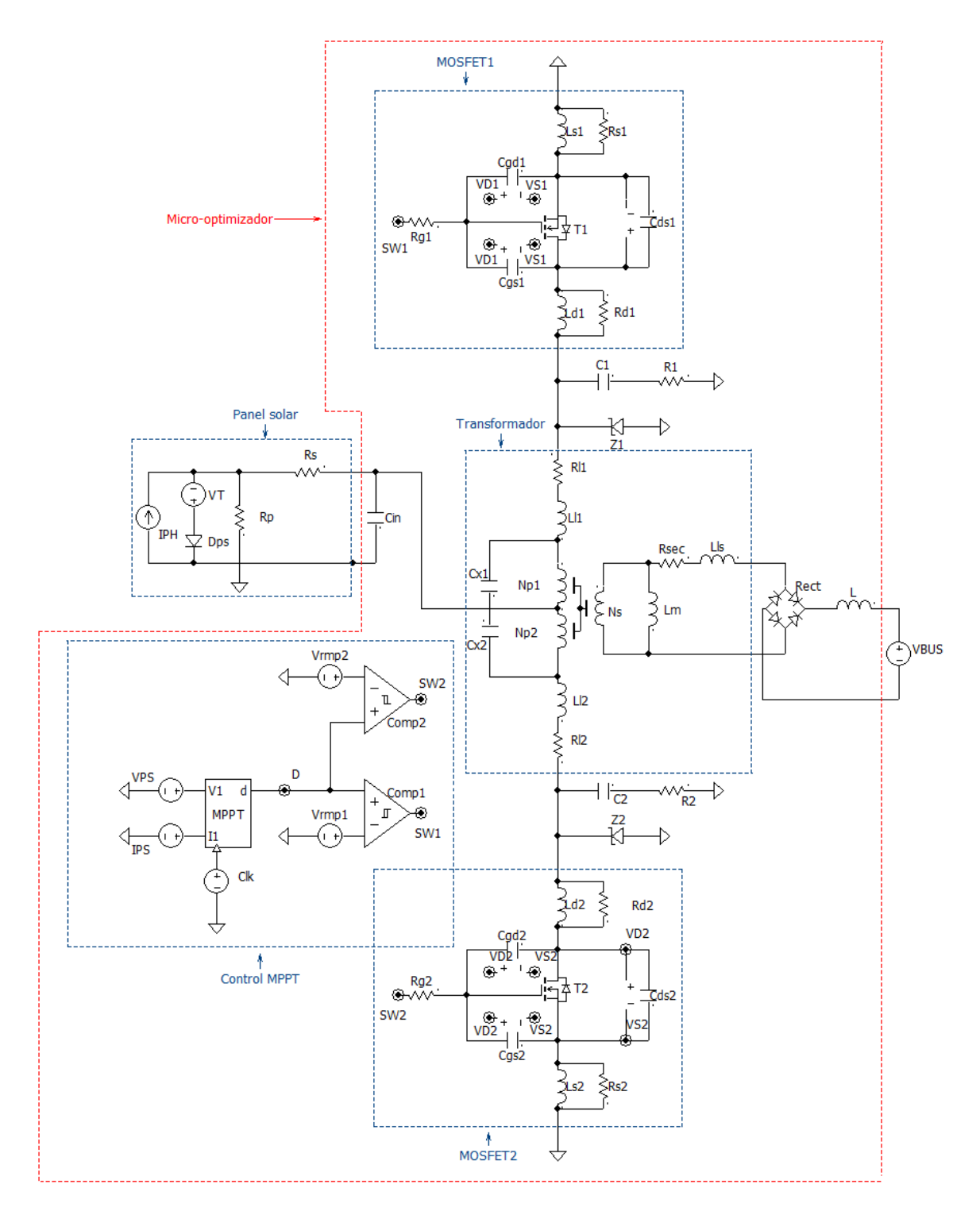

Figura 5.1: Circuito utilizado para simulaciones.

dependencia inversa con la temperatura. Luego, las variables de salida del panel son representadas por  $V_{PS}$  e  $I_{PS}$ , de donde puede computarse la potencia  $P_{PS}$ . La ecuación que relaciona estas variables es la  $(5.1)$ . Más información sobre el panel solar y su modelado puede encontrarse en el apéndice [B.](#page-110-0)

<span id="page-78-1"></span>
$$
I_{PS} = I_{PH} - I_D(V_{PS}, I_{PS}) - \frac{V_{PS} + I_{PS}R_S}{R_P}
$$
(5.1)

<span id="page-78-0"></span>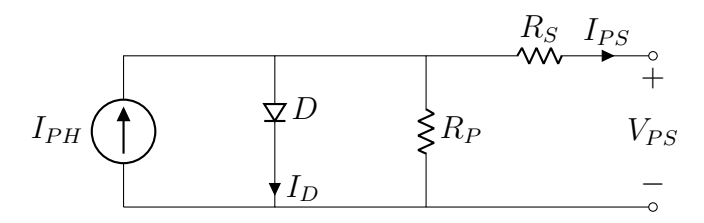

Figura 5.2: Circuito equivalente de un panel solar.

En la figura [5.3a](#page-79-0) se muestra el circuito desarrollado en NL5 para un panel genérico, el cual será utilizado en las simulaciones. El diodo  $Dps$  que se utiliza en esta simulación posee característica de tensión-corriente como la que se observa en la curva de la figura [5.3b.](#page-79-0) Esta curva fue generada en MATLAB a partir de la ecuación de un diodo, ajustando sus par´ametros a los de un panel, para posteriormente ser cargada en el componente configurado en el modo lineal por tramos (PWL, por sus siglas en inglés). Para emular los cambios de la irradiancia sobre este panel basta con variar la corriente de la fuente  $I_{PH}$ , mientras que para emular los cambios en la temperatura, se coloca una fuente  $V_T$  en serie al diodo con la que se puede desplazar la tensión de umbral de este dispositivo. Por otra parte, para las resistencias parásitas se adoptaron valores dentro del rango típico, siendo  $R_S = 200$  m $\Omega$  y  $R_P = 200$   $\Omega$ .

Al cargar al panel con una rampa de tensión se logra extraer las curvas de corriente y potencia que se muestran en la figura [5.4,](#page-79-1) donde se modela al panel en condiciones de máxima potencia, siendo  $I_{PH} = 10$  A y  $V_T = 0$  V. De esta simulación se obtiene que el panel posee las siguientes características.

$$
V_{MP} \approx 43,34 \text{ V}
$$
  
\n
$$
I_{MP} \approx 9,2 \text{ A}
$$
  
\n
$$
P_{MPP} \approx 398,76 \text{ W}
$$
 (5.2)

<span id="page-79-0"></span>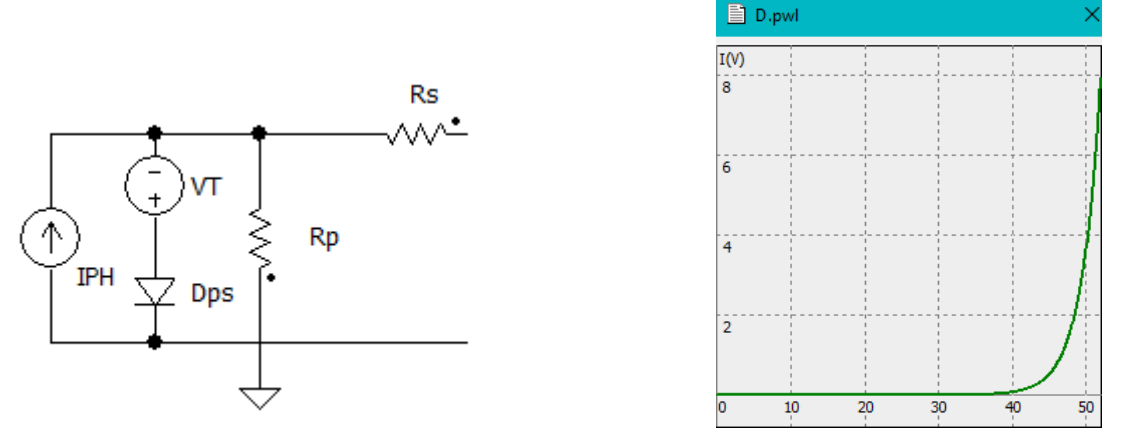

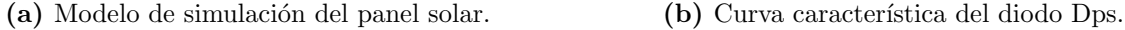

Figura 5.3

<span id="page-79-1"></span>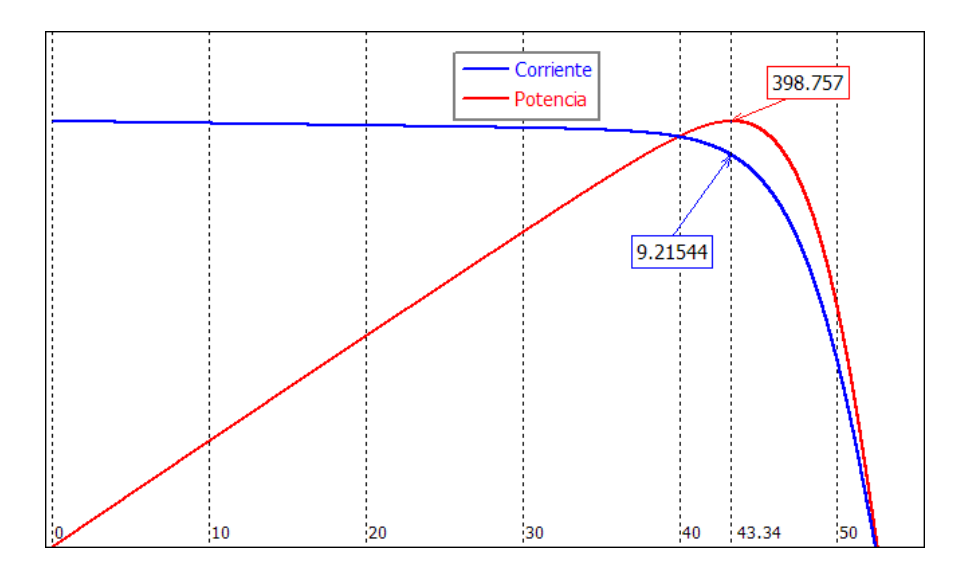

Figura 5.4: Simulación del modelo de panel en las condiciones descriptas.

## Control MPPT y ajuste del ciclo de trabajo

Se presenta un modelo de simulación simplificado de la etapa que se encarga de ajustar el ciclo de trabajo a partir de un control MPPT. Para esto se utiliza el algoritmo de conductancia incremental, el cual fue abordado en el capitulo [2](#page-13-0) y cuya implementación puede apreciarse en el anexo [I.](#page-94-0) Este modelo se muestra en la figura [5.5,](#page-80-0) en el cual se

<span id="page-80-0"></span>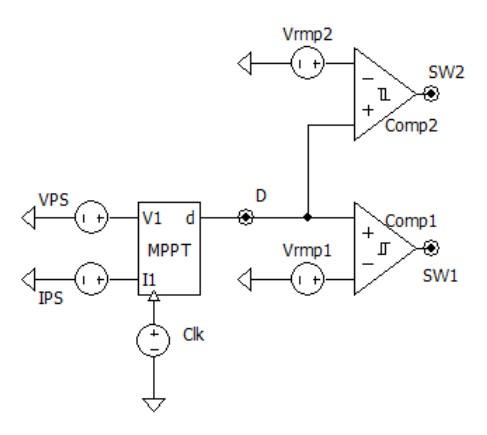

Figura 5.5: Modelo de simulación del control MPPT y modulación del ciclo de trabajo.

implementa el algoritmo de seguimiento en lenguaje C en el bloque MPPT, y que tiene como variables de entrada  $V_{PS}$  e  $I_{PS}$ . A su vez, la salida del bloque genera una tensión proporcional al ciclo de trabajo que se compara con las rampas de los moduladores, las cuales se encuentran desplazadas  $Ts/2$  entre sí, obteniendo a la salida de cada comparador un pulso de disparo por cada llave  $(SW_1 \text{ y } SW_2)$ .

### Convertidor push-pull

El modelo circuital de simulación de la etapa convertidora se muestra en la figura [5.6,](#page-81-0) donde puede observarse la incorporación de los modelos de llave semiconductora y del transformador, desarrollados en los capítulos  $3 \text{ y } 4$  $3 \text{ y } 4$ . El modelo de MOSFET utilizado en esta simulación presenta una transconductancia  $S = 55$  A/V, una resistencia de estado activo  $R_{DS} = 12.5 \text{ m}\Omega$  y una tensión de umbral  $V_{th} = 3 \text{ V}$ . Además, los capacitores que acompañan a este componente, cuyos valores son dependientes de la tensión  $V_{DS}$ , son modelados, a partir de las curvas mostradas en la figura [5.7,](#page-82-0) empleando una función PWL. Estas curvas fueron obtenidas de la hoja de datos de la llave escogida.

Por otro lado, en el circuito de simulación se incorporan un diodo zener en paralelo a cada llave. Estos fueron considerados ideales y con una tensión de enclavamiento  $V_Z = 150 \text{ V } \geq 2 \cdot V_{PS_{max}} = 120 \text{ V}$ . Esta red limita la sobreelevación de tensión producida por la descarga de la corriente almacenada en la inductancia de dispersión sin cortocircuitar el devanado primario. Por otra parte, se agrega una red de snubber que se encarga de amortiguar el ringing producido tanto por la inductancia de salida como por los elementos par´asitos del circuito. Simulaciones realizadas sin esta red

<span id="page-81-0"></span>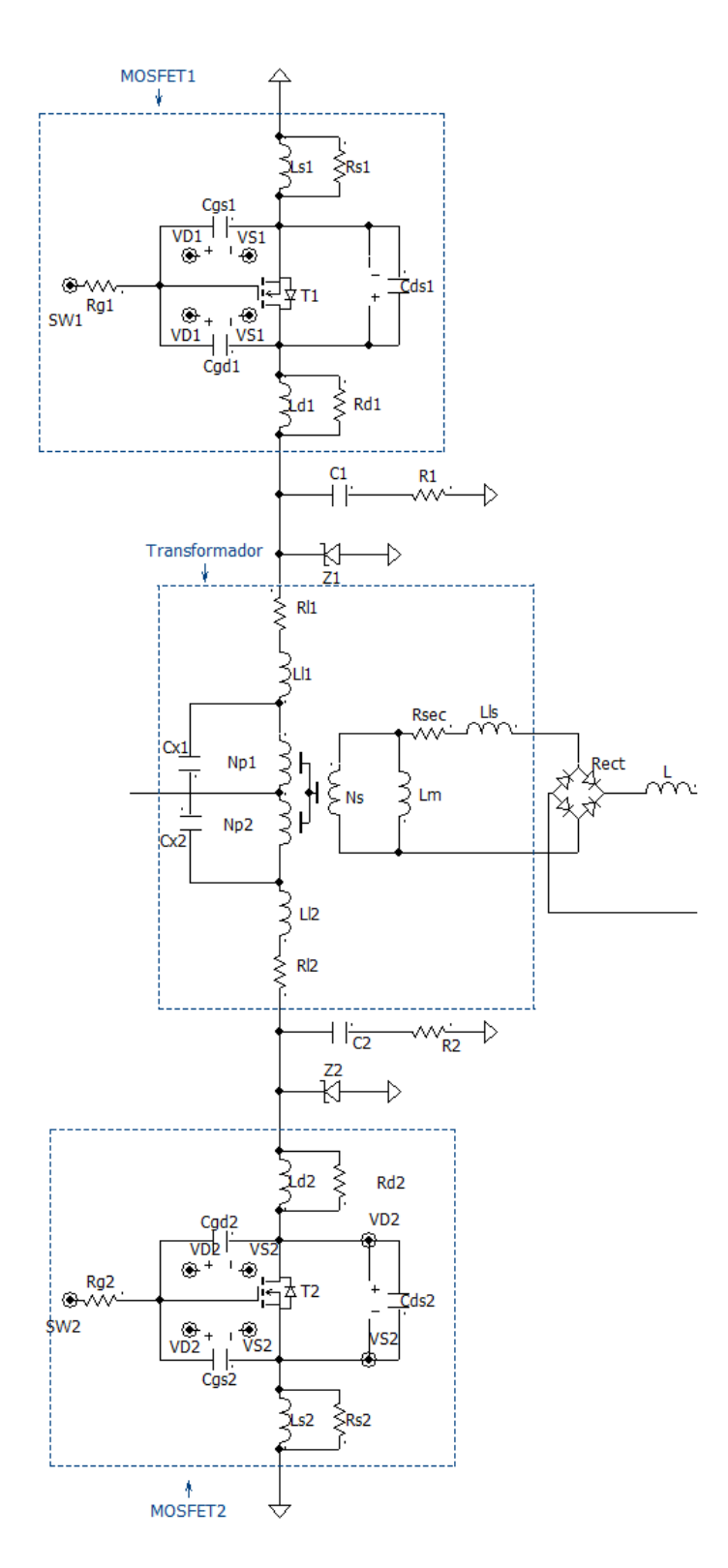

Figura 5.6: Circuito utilizado para simulaciones.

<span id="page-82-0"></span>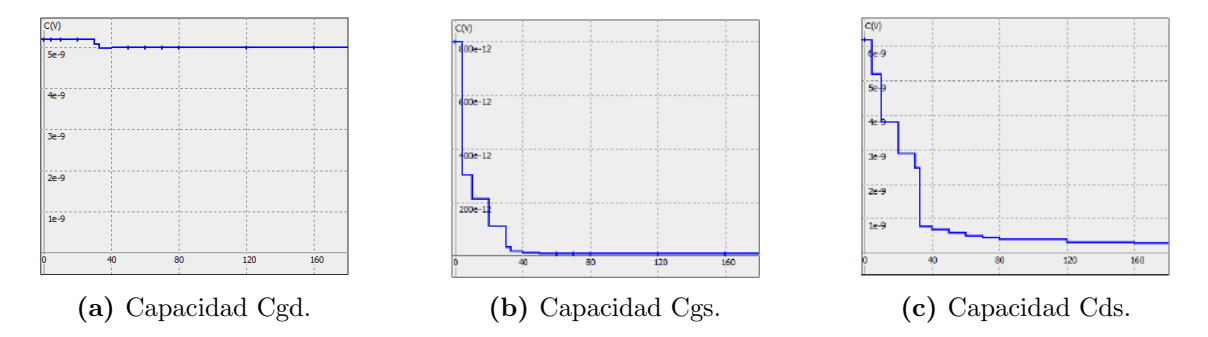

Figura 5.7: Curvas de capacidades del MOSFET utilizadas para la simulación.

pueden observarse en [5.8,](#page-83-0) donde se aprecian las oscilaciones en la corriente y la tensión drain-source del MOSFET de entre 2 MHz y 14 MHz. Analizando esto, se deduce que dicho *ringing* se encuentra asociado a la resonancia entre la inductancias de dispersión y las capacidades tanto del MOSFET como del mismo transformador, dependiendo del estado de ambas llaves. Luego, se encuentra que la oscilación con mayor amplitud se da por la resonancia entre la inductancia de dispersión y la capacidad parásita asociada al transformador, de donde se obtiene:

$$
f_{osc} = \frac{1}{2\pi\sqrt{L_{lp}C_x}} = 2,61 \text{ MHz}
$$
 (5.3)

siendo coherente con la frecuencia del ripple mostrado en [5.8.](#page-83-0) Por lo tanto, haciendo uso de lo explicado en [\[4\]](#page-118-1), se procede a calcular las redes de snubber como:

$$
R_1 = R_2 = \sqrt{\frac{L_{lp}}{2 C_x}} = 6{,}62 \text{ }\Omega
$$
  

$$
C_1 = C_2 = \frac{1}{2 \pi f R} = 9{,}2 \text{ nF}
$$
 (5.4)

Luego, con la colocación de estas redes se logró reducir significativamente el ringing en las llaves, tal como se mostrará más adelante.

## 5.2. Simulaciones

En esta sección se presentan los resultados obtenidos al simular el sistema descripto en la sección [5.1.](#page-77-0) Se utiliza el modelo del panel en las condiciones mostradas en la figura [5.4,](#page-79-1) donde se tiene una tensión de máxima potencia  $V_{MP} = 43,34$  V, una corriente de

<span id="page-83-0"></span>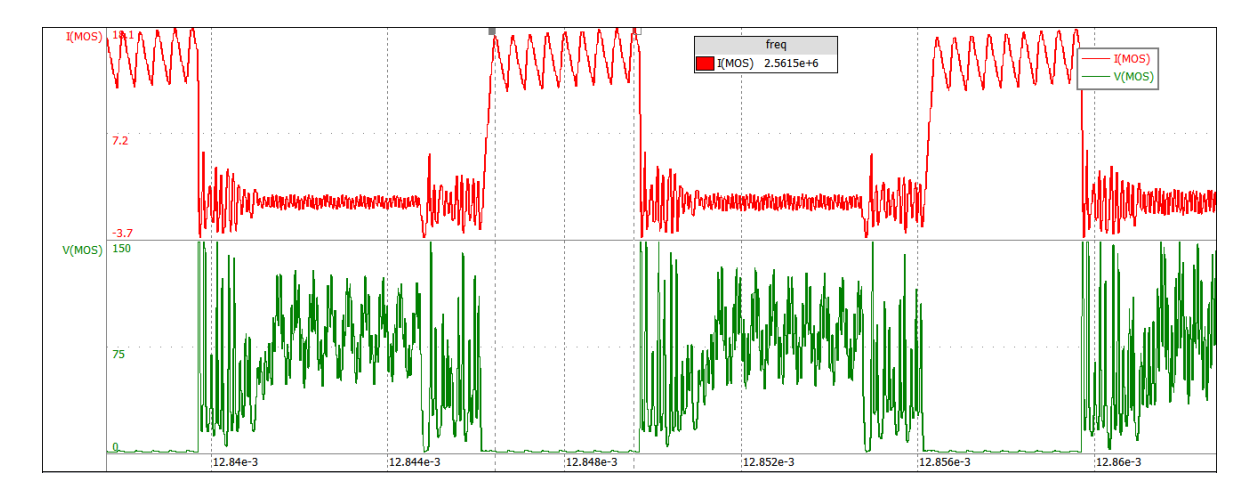

Figura 5.8: Ringing de alta frecuencia en uno de los MOSFETs. Escala temporal 4 µs/div.

máxima potencia  $I_{MP} = 9.2$  A y, por lo tanto, una potencia  $P_{MPP} = 398,76$  W. A su vez, la tensión del bus DC se considera en  $V_{BUS} = 400$  V, siendo esta la mínima tensión requerida. En primer lugar se calculan los parámetros de interés en las condiciones descriptas. Luego, partiendo del sistema en régimen permanente, se muestran las formas de onda en cada uno de los componentes de interés y se determinan los par´ametros de modo de compararlos con los valores calculados. Adem´as, por medio de estas simulaciones, se evalúan las pérdidas en cada componente y, por lo tanto, las p´erdidas totales. Luego, se modifican las condiciones en el panel para mostrar el comportamiento del MPPT. Cabe destacar que las dinámicas de este sistema son debidas tanto a la técnica de control como a la velocidad de respuesta del panel y de la carga, las cuales fueron ajustadas sin efectuar un estudio detallado, ya que se consideraron fuera del alcance del trabajo. En este sentido, son relevantes solamente los resultados de simulación evaluados en estado estacionario. El ajuste óptimo de esta etapa quedará para futuros trabajos.

#### Parámetros principales del convertidor

Partiendo de las condiciones del panel descriptas, se tiene que la corriente y tensión medias de entrada al convertidor son:

$$
I_{in} = I_{MP} = 9.2 \text{ A}
$$
  

$$
V_{in} = V_{MP} = 43.34 \text{ V}
$$
 (5.5)

Por lo tanto, al aplicar el análisis del capítulo [2,](#page-13-0) se puede determinar que el ciclo de trabajo en régimen permanente resulta:

$$
D = \frac{V_{BUS}}{N V_{in}} = \frac{400 \text{ V}}{14 \cdot 43,34 \text{ V}} \approx 0,66 = 66\% \tag{5.6}
$$

Por otra parte, la corriente media a la salida del micro-optimizador y su ripple se calculan como:

$$
I_{out} = \frac{P_{MPP}}{V_{BUS}} = \frac{398,76 \text{ W}}{400 \text{ V}} \approx 997 \text{ mA}
$$
\n
$$
\Delta_{I_L} = \frac{V_{BUS} (1 - D) T_S}{2 L} = \frac{400 \text{ V} \cdot (1 - 0,66) \cdot 10 \text{ µs}}{210 \text{ mH}} \approx 68 \text{ mA}
$$
\n(5.7)

Luego, la corriente pico de entrada al micro-optimizador se obtiene a partir de:

$$
\widehat{i_{in}} = N (I_{out} + \frac{\Delta_{I_L}}{2}) = 14 \cdot (997 \text{ mA} + \frac{68 \text{ mA}}{2}) \approx 14,34 \text{ A}
$$
 (5.8)

Por último, el ripple de tensión en la entrada se obtiene como:

$$
\Delta_{V_{opp}} = \frac{N D I_{out} (1 - D) T_S}{2 C_{in}} = \frac{14 \cdot 0.66 \cdot 997 \text{ mA} \cdot (1 - 0.66) \cdot 10 \text{ µs}}{2 \cdot 23.21 \text{ µF}} \approx 678 \text{ mV} (5.9)
$$

Al simular el circuito completo se obtienen las formas de onda de la corriente y tensión de entrada y salida indicadas en la figura [5.9,](#page-85-0) y donde se puede apreciar la correspondencia con los valores calculados. En azul se tiene la tensión de entrada con un valor medio de 43,51 V y un ripple de 629,14 mV; en verde se observa la corriente de entrada al convertidor con un valor medio de 9,23 A y un valor pico de 14,13 A; en rojo se aprecia la corriente de salida del convertidor, la cual posee valor medio de 951,4 mA y cuyo ripple es de 66,84 mA; por último, se tiene que el valor del ciclo de trabajo es de  $0,695 = 69,5\,\%$ .

<span id="page-85-0"></span>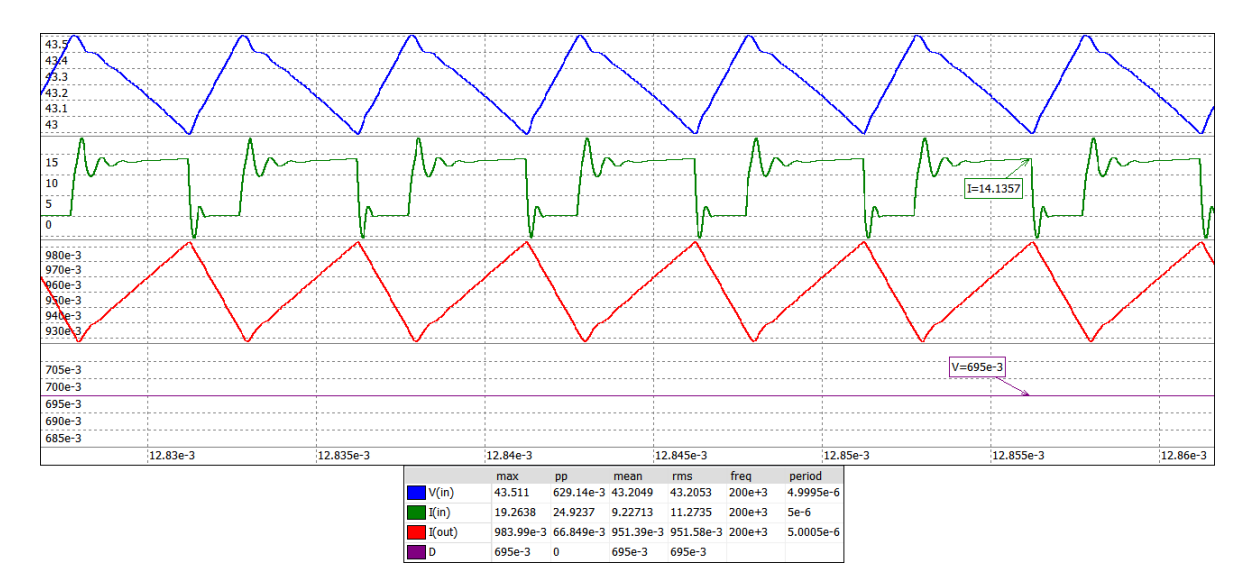

Figura 5.9: Formas de onda obtenidas de simulaciones. Escala temporal 5 µs/div.

### Transformador

Para el transformador diseñado en el capítulo [3](#page-32-0) y con las condiciones descriptas en esta sección, se procede a calcular los valores esperados en las simulaciones. Por un lado, la tensión pico del secundario es:

$$
\hat{v}_S = N V_{in} = 14 \cdot 43,34 \text{ V} = 606,75 \text{ V} \tag{5.10}
$$

Entonces, la corriente magnetizante se obtiene como:

$$
\widehat{i_{AC}} = \frac{\Delta_{i_{Lm}}}{2} = \frac{\widehat{v_S} \, DT_S/2}{2 \, L_m} = \frac{606,75 \, \text{V} \cdot 0,66 \cdot 5 \, \text{µs}}{2 \cdot 10 \, \text{mH}} = 28 \, \text{mA} \tag{5.11}
$$

Por otro lado, la corriente de entrada del micro-optimizador es pulsada y cada pulso es derivado de forma alternada a cada uno de los devanados primarios. Por simplicidad en los cálculos, se consideró que el pulso es plano al despreciar el efecto del ripple y de valor igual a  $N I_{out} = 13,96$ . Por lo tanto, se calcula la corriente eficaz en cada primario como:

$$
i_{P(RMS)} = \sqrt{\frac{1}{T_S} \int_0^{D T_S/2} \widehat{i_{in}}^2 dt} = \sqrt{\frac{1}{10 \text{ }\mu\text{s}}} \int_0^{0.66 \cdot 5 \text{ }\mu\text{s}} (13.96 \text{ A})^2 dt = 8.02 \text{ A}
$$
 (5.12)

En cuanto a la corriente eficaz del secundario, se considera despreciable el ripple de corriente generado por el inductor de salida y, por lo tanto, se calcula su valor como:

$$
i_{S(RMS)} = \sqrt{\frac{2}{T_S} \int_0^{D T_S/2} I_{out}^2 dt} = \sqrt{\frac{2}{10 \,\text{µs}}} \int_0^{0.66 \cdot 5 \,\text{µs}} (997 \text{ mA})^2 dt = 810 \text{ mA}
$$
 (5.13)

Luego, las simulaciones arrojaron las formas de onda de la figura [5.10,](#page-86-0) de donde se obtienen resultados semejantes a los calculados. En azul se observa la tensión del secundario, cuyo valor pico es de aproximadante 599 V; en verde se muestra la corriente magnetizante, con valor medio cercano a cero y un ripple de 27,89 mA; en rojo se tiene la corriente del secundario, la cual posee un valor eficaz de 797 mA; por último, en violeta se muestra la corriente de ambos primarios, las cuales poseen un valor eficaz de 7,9 A.

<span id="page-86-0"></span>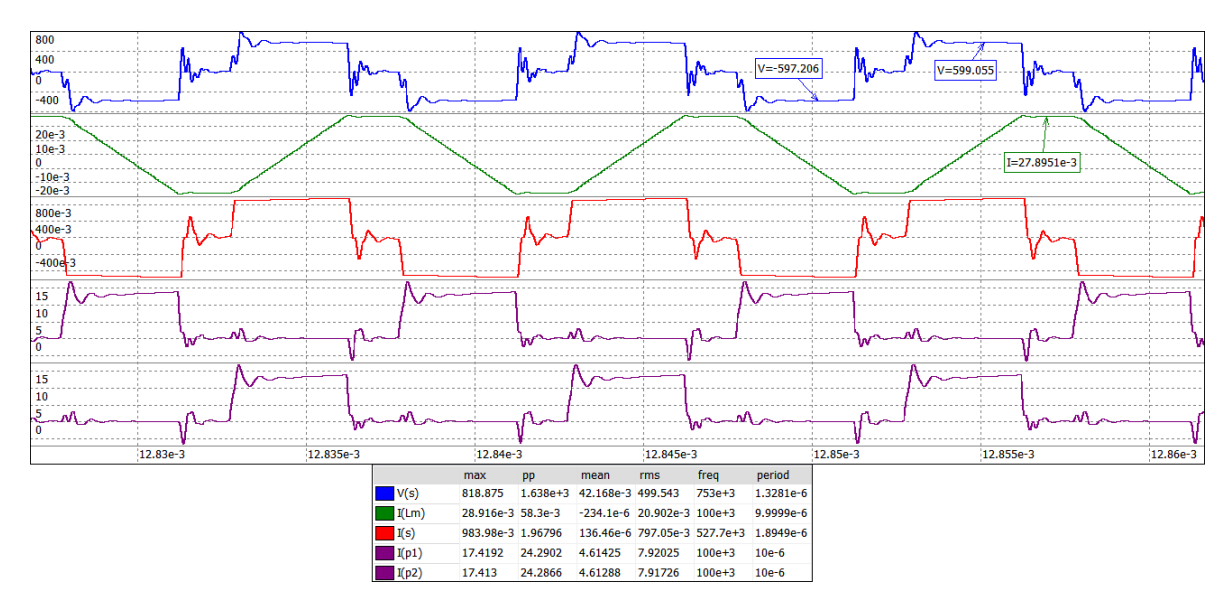

Figura 5.10: Formas de onda obtenidas de simulaciones. Escala temporal 5 µs/div.

#### Interruptores controlados

En cuanto a las llaves, se puede calcular cuál es la tensión máxima para las condiciones de entrada y salida mencionadas como:

$$
V_{DS_{max}} = 2 V_{in} = 86,68 \text{ V}
$$
\n(5.14)

<span id="page-87-0"></span>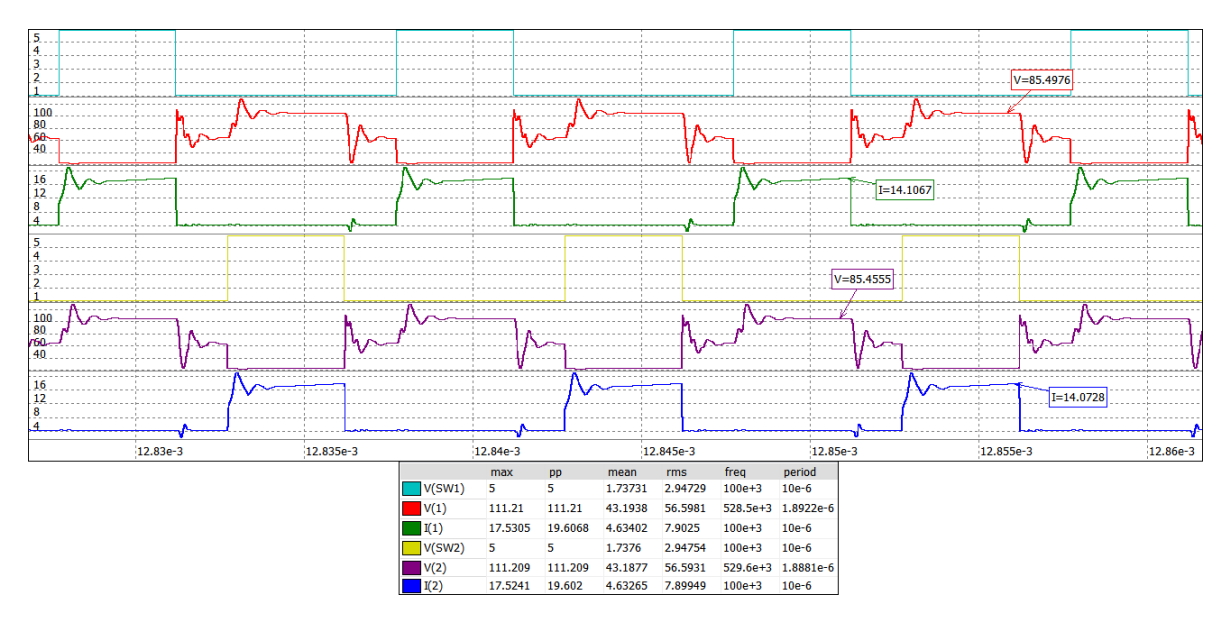

**Figura 5.11:** Formas de onda obtenidas por simulación. Escala temporal 5  $\mu$ s/div.

Por otro lado, la corriente en cada uno de estos dispositivos es igual a la de su correspondiente devanado primario. Entonces, la corriente sobre cada llave posee un valor pico $\widehat{I_D} = 14{,}34$  A y un valor eficaz $I_{D_{RMS}} = 8{,}02$  A.

En la figura [5.11,](#page-87-0) se muestran las formas de onda de las variables mencionadas, donde se puede verificar lo calculado. Por un lado, en celeste y en naranja se muestran las señales de comando  $SW1$  y  $SW2$ ; en rojo y en violeta se tiene la tensión sobre las llaves, donde se aprecia que la forma de onda es como la analizada en el capitulo [4](#page-61-0) y cuyo valor máximo resulta ser 85,5 V; en las curvas verde y en azul se tienen las corrientes sobre estos dispositivos, donde se puede ver que el valor pico es de 14,1 A y el valor eficaz es de 7,9 A.

### Potencias

De lo analizado en los capítulos  $3 \times 4$  $3 \times 4$ , y con las condiciones descriptas en este apartado, se calculan las pérdidas en los interruptores, en el núcleo del transformador y en los

<span id="page-88-0"></span>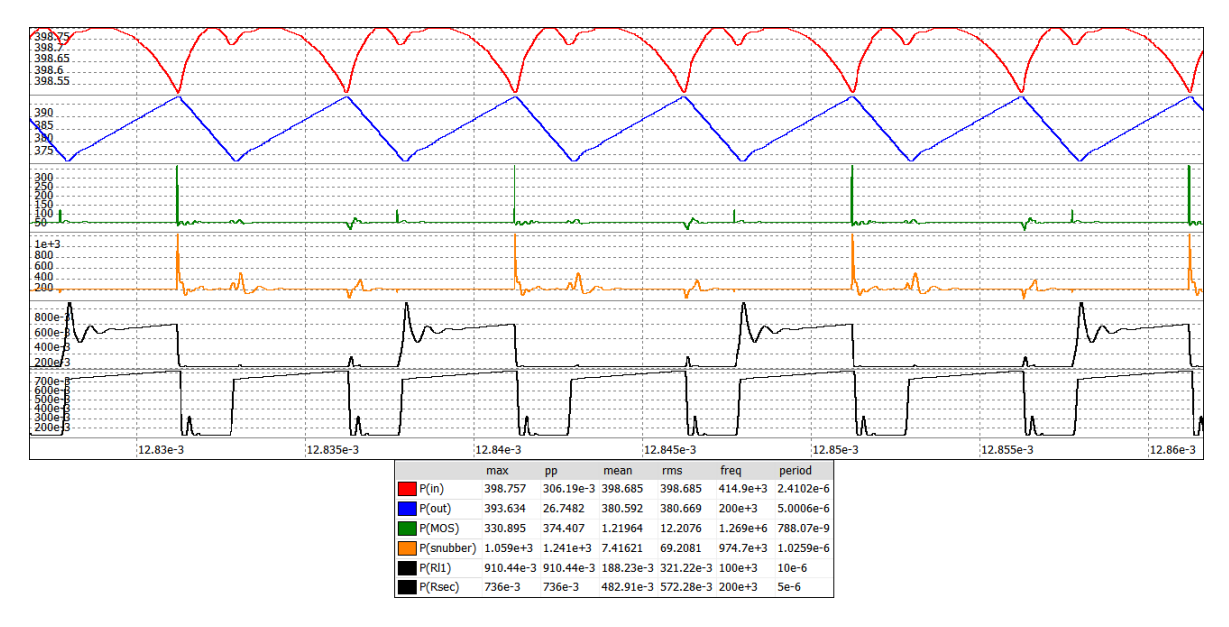

Figura 5.12: Formas de onda obtenidas por simulación. Escala temporal 5 µs/div.

devanados, obteniéndose:

$$
P_{MOSFET1} = P_{MOSFET2} = 1,95 \text{ W}
$$
  
\n
$$
P_{core} = 1,3 \text{ W}
$$
  
\n
$$
P_{Cu_{P1}} = P_{Cu_{P2}} = 0,21 \text{ W}
$$
  
\n
$$
P_{Cu_S} = 0,62 \text{ W}
$$
  
\n(5.15)

Luego, la simulación del modelo arrojó las curvas de potencia mostradas en la figura [5.12,](#page-88-0) donde en rojo se tiene la potencia que entrega el panel y cuyo valor es de 398,68 W; en azul se presenta la potencia a la salida del micro-optimizador, la cual resulta de 380,6 W; en verde se tiene la potencia disipada en una de las llaves, que resulta ser de 1,22 W; en negro se tiene la potencia disipada en uno de los devanados primarios y en el secundario, siendo de 188,23 mW y 482 mW respectivamente; y en naranja se representan las pérdidas de una de las redes de *snubber*, cuyo valor resulta de 7,41 W.

En dicha simulación no se incluyen las pérdidas en el núcleo, ya que resulta de gran complejidad modelarlas por tratarse de un componente no lineal en frecuencia y corriente. Sin embargo, se puede observar que los valores de potencia en las llaves y en los devanados se encuentran en el orden de los estimados. Por lo tanto, considerando las pérdidas de potencia estimadas para el núcleo y las obtenidas por simulación, las p´erdidas totales resultan de, aproximadamente, 20 W, es decir un 5 % de la potencia del panel en MPP.

#### Respuesta frente a cambios en las condiciones del panel

Si bien la dinámica del sistema no fue estudiada, el propósito en esta simulación consiste en ilustrar la manera en que opera el sistema de seguimiento de máxima potencia y cómo se llega a la nueva condición de estado estacionario cuando se generan cambios en la temperatura e irradiancia del panel. En la figura [5.13,](#page-89-0) se parte del régimen permanente de la condición en el panel mostrada en [5.4,](#page-79-1) donde se tiene una potencia  $P_{MPP} =$ 398,757 W. Luego se varían las condiciones de temperatura e irradiancia y se observa cómo el sistema se ajusta frente a estas variaciones. En primer lugar, se incrementa  $V_T$ de forma gradual hasta alcanzar los 5 V y, al analizar esto en las simulaciones del panel, se tiene que esta condición se corresponde a una potencia  $P_{MPP} = 353,8$  W. Luego, manteniendo esta condición de temperatura, se disminuye gradualmente la corriente  $I_{PH}$  hasta alcanzar los 2 A, lo que corresponde a una potencia  $P_{MPP} = 60,75$  W.

<span id="page-89-0"></span>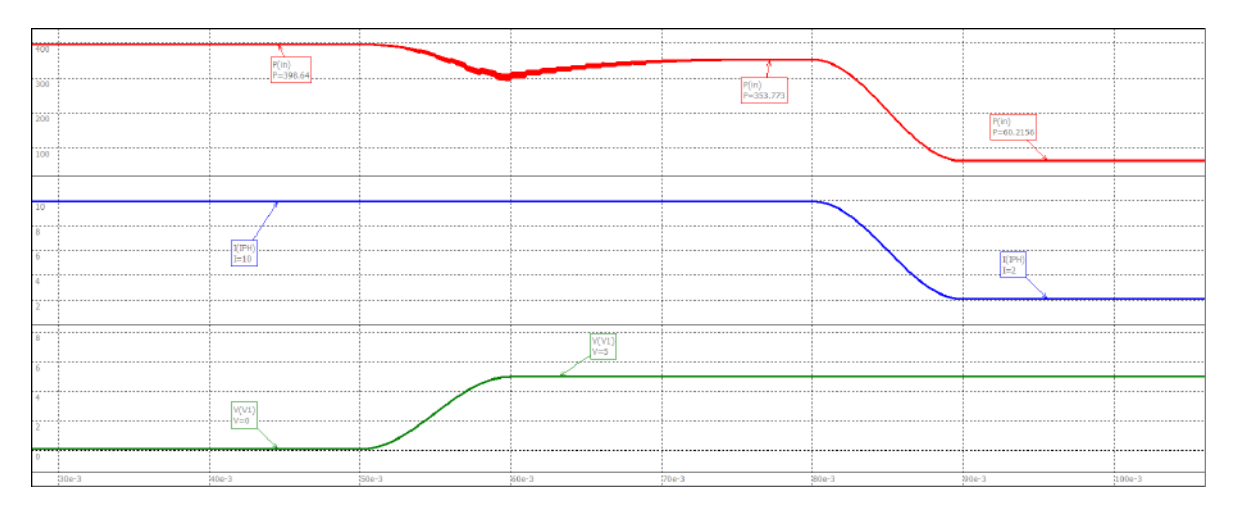

Figura 5.13: Simulación de ajustes del MPP. En rojo: potencia del panel. En azul:  $I_{PH}$ . En verde:  $V_T$ .

## 5.3. Conclusiones del capítulo

En este capítulo se presentó un modelo de simulación del sistema completo, considerando los dispositivos analizados en este informe. Además, se incorporó un modelo de panel solar con el fin de corroborar el funcionamiento del control aplicado. Se pudo evaluar el comportamiento de cada variable estudiada mediante simulaciones y se las comparó con lo obtenido de forma analítica, obteniéndose valores cercanos a los mismos. Se encontró la necesidad de incorporar redes que amortigüen el *ringing* ocasionado por los elementos parásitos y se evaluaron las pérdidas de potencia que estas poseen. Utilizando un modelo de panel con una potencia máxima de 398,76 W, dada para una tensión de 43,34 V y una corriente de 9,2 A, las pérdidas totales resultaron de 20,3 W, lo que indicaría una eficiencia del  $94.9\%$ . Cabe destacar que, de las pérdidas totales, 14,34 W corresponden a las redes de snubber. Una parte de esta potencia disipada podr´ıa ser recuperada con un circuito auxiliar.

# 6. Conclusiones

En este trabajo se estudió el comportamiento de un micro-optimizador en un entorno de extracción de energía fotovoltaica, logrando comprender la necesidad de incorporar esta etapa convertidora en sistemas de este tipo. Partiendo de los requerimientos solicitados, se escogió la topología *push-pull* ya que, además de poseer aislación galvánica, logra elevar la tensión sin operar con un ciclo de trabajo extremo. Otra ventaja de esta topolog´ıa es que tiene sus llaves referidas a masa, lo que permite simplificar el circuito de disparo y, al alternar el flujo magn´etico, este resulta de valor medio nulo y reduce las pérdidas en el núcleo. La tensión de entrada y salida, en este convertidor, se encuentran relacionadas a través de la siguiente expresión:

$$
V_{BUS} = N D V_{PS}
$$

donde  $V_{PS}$  es la tensión del panel solar y  $V_{BUS}$  es la tensión del bus DC al que se conecta el micro-optimizador.

Una de las variables más importantes en esta topología es la relación de vueltas del transformador. Al requerirse una elevada tensión media de salida, en las condiciones más desfavorables de entrada, se requería una elevada relación de conversión y, por lo tanto, una elevada relación de vueltas. Esto llevó a la necesidad de limitar el rango de operación del dispositivo, evitando tener que incrementar el grado de aislación y el tamaño del transformador. Esto significó que la tensión de salida media resulte  $400 V \geq V_{BUS} \geq 550 V$ , evitando superar los 750 V pico en la salida del transformador con una relación de vueltas de 14 veces. El convertidor diseñado se muestra en la figura [6.1.](#page-91-0)

<span id="page-91-0"></span>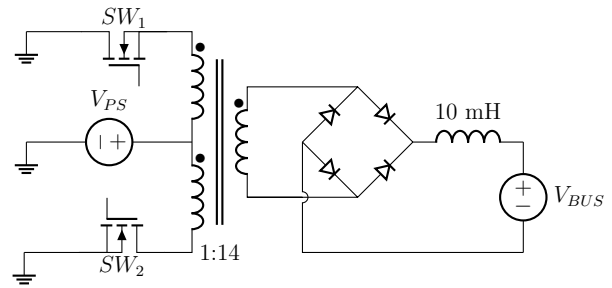

Figura 6.1: Convertidor push-pull.

Por medio de un proceso iterativo, se diseñó un transformador, priorizando su eficiencia. Se lo construyó utilizando un núcleo  $EPCOS-TDK$  doble E de la serie  $E55/28/25$  y de material N87, y cable Litz en ambos devanados para mitigar las pérdidas por resistencia de alterna. Se escogió un número de cinco vueltas de Litz 700/40 para cada devanado primario, y  $70$  vueltas de Litz  $42/40$  para el secundario. Posteriormente, se lo midió con el fin de generar un modelo m´as completo, el cual se muestra en la figura [6.2.](#page-92-0)

<span id="page-92-0"></span>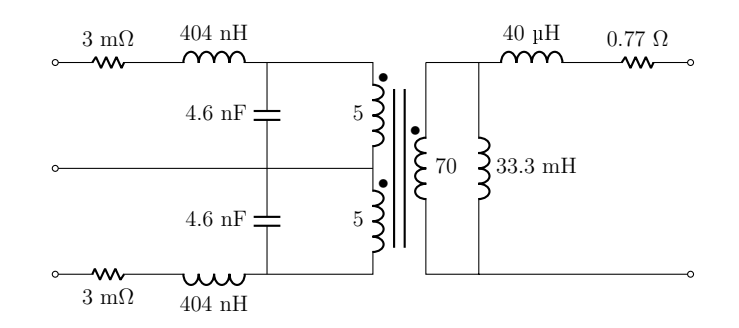

Figura 6.2: Transformador completo con los valores obtenidos.

Partiendo de un análisis de pérdidas sobre distintos dispositivos de conmutación, se escogió el MOSFET SiC *Infineon IPB156N22NFD* y se le realizó un análisis térmico para corroborar la factibilidad de su utilización. Posteriormente, se presentó el MOS-FET EPC-2215, el cual es fabricado a partir de una nueva tecnología basada en GaN, capaz de reducir drásticamente las pérdidas.

Por último, se realizó un modelo de simulación de cada una de las partes analizadas y se incorporaron redes de snubber para amortiguar el *ringing* producido por la interacción entre los elementos parásitos del convertidor. Se simuló un caso particular del sistema completo con el fin de comparar lo obtenido en estas simulaciones con los cálculos realizados. En este caso se utilizó un modelo de panel de potencia máxima  $P_{MP}$  =  $398,76$  W y se obtuvo una potencia de pérdidas de  $17,64$  W, donde se observó que gran parte de estas son disipadas en las redes de snubber.

## Trabajos futuros

Lo abordado hasta aquí es parte de un gran proyecto de investigación y desarrollo solicitado por la empresa Lyrtron. S.A. Respecto al diseño del dispositivo solicitado, resta por evaluar el modelo del MOSFET EPC-2215 y la mejora que esta propuesta ofrece al convertidor, la elección y analisis de las pérdidas de los diodos rectificadores y drivers de cada llave. Por otra parte, dado que las redes de snubber resultan ineficientes en cuanto a pérdidas en potencia, se sugiere la incorporación de un circuito auxiliar capaz de almacenar la energía de estas redes para su posterior conversión y devolución a la entrada del convertidor. Por último, una vez realizado un análisis por simulación y evaluado su correcto funcionamiento, quedará como trabajo futuro el diseño del PCB e implementación del micro-optimizador con el fin de evaluar las pérdidas totales mediante ensayos haciendo uso de una carga programable y un simulador de panel solar.

# <span id="page-94-0"></span>A. Conceptos elementales de magnetismo

En el presente apéndice se realizará una revisión básica de las leyes y expresiones asociadas al diseño y dimensionamiento de los componentes magnéticos.

# A.1. Introducción teórica

Ley de Ampère Un conductor con corriente produce un campo magnético de intensidad H en unidades de ampere por metro  $[A/m]$ . La ley de Ampère establece que la integral curvilínea del campo  $H$  es igual a la corriente total encerrada por la curva

<span id="page-94-2"></span>
$$
\oint H dl = \sum i \longrightarrow \sum_{k} H_k l_k = \sum_{m} N_m i_m \tag{A.1}
$$

donde N representa la cantidad de espiras encerrada por la curva.

<span id="page-94-1"></span>Campo densidad de flujo La relación entre la densidad de flujo o campo B y el campo H se representa en la figura [A.1,](#page-94-1) también conocida como curva  $BH$  o curva de histéresis.

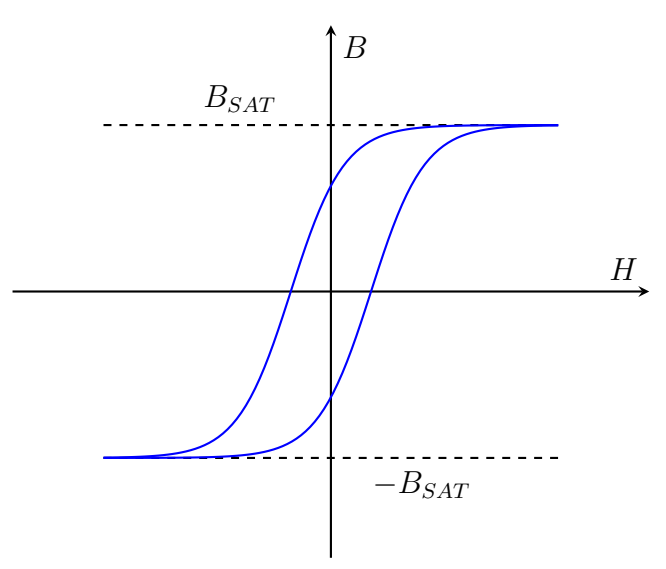

Figura A.1: Curva de histéresis

En dicha curva se puede observar que en la medida que el campo  $H$  se incrementa, el campo B se aproxima a un valor máximo,  $B_{SAT}$ . Cuando se alcanza este valor se dice que el material magnético se encuentra saturado, condición que debe evitarse por diseño. Mientras esto no suceda, el campo  $H$  y el campo  $B$  se encuentran relacionados por medio de la permeabilidad magnética  $\mu$  como:

<span id="page-95-3"></span>
$$
B = \mu H \tag{A.2}
$$

Continuidad de flujo El campo B representa la densidad de flujo por unidad de  $\alpha$ rea. El flujo magnético que atraviesa un área A se obtiene con la integral de superficie:

<span id="page-95-0"></span>
$$
\phi = \iint_{A} B \, dA \tag{A.3}
$$

Como las líneas de flujo magnético forman caminos cerrados, las líneas que entran en una superficie deben ser iguales a las que salen. Esta propiedad se llama continuidad de flujo magn´etico y se expresa como la integral de superficie cerrada de B:

$$
\phi = \iint_{A(cerrada)} B \, dA = 0 \tag{A.4}
$$

Reluctancia magnética Combinando los dos conceptos anteriores se define la reluctancia de un circuito magnético, la cual depende de las propiedades magnéticas del medio y su geometría.

$$
\oint H dl = \sum_{k} H_k l_k = \sum_{k} \frac{B_k A_k}{\mu_k A_k} l_k = \sum_{k} \phi_k \frac{l_k}{\mu_k A_k} = \sum_{k} \phi_k \mathfrak{R}_k \tag{A.5}
$$

Por la continuidad de flujo de la ecuación [\(A.3\)](#page-95-0) donde  $\phi_k = \phi$  se despeja la siguiente ecuación:

<span id="page-95-1"></span>
$$
\sum_{k} \phi_k \mathfrak{R}_k = \phi \sum_{k} \mathfrak{R}_k = \sum_{m} N_m i_m \tag{A.6}
$$

Si se aplica la ecuación  $(A.6)$  al circuito de la figura [A.2](#page-96-0) nos queda la relación dada por la ecuación  $(A.7)$ :

<span id="page-95-2"></span>
$$
\phi \mathfrak{N} = Ni \tag{A.7}
$$

donde  $\mathfrak{R}$  es la reluctancia magnética.

En la tabla [A.1](#page-96-1) se observan algunas equivalencias entre las variables de circuitos eléctricos y magnéticos:

<span id="page-96-0"></span>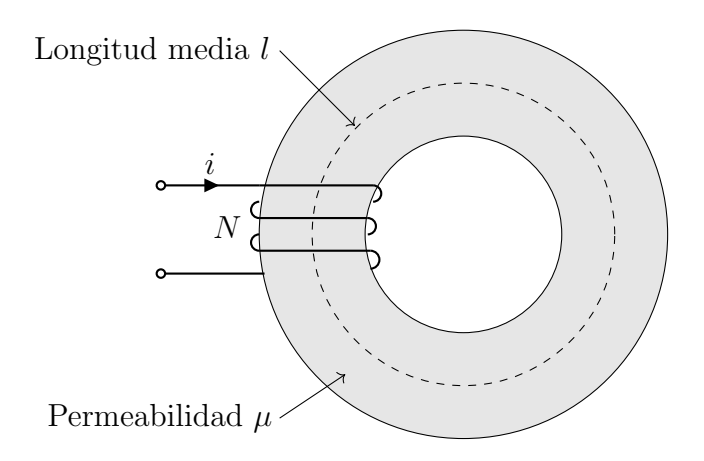

Figura A.2: Circuito magnético

<span id="page-96-1"></span>

| Circuitos eléctricos            | Circuitos magnéticos               |
|---------------------------------|------------------------------------|
| Tensión $V$                     | Fuerza magnetomotriz $N \cdot i$   |
| Corriente <i>i</i>              | Flujo $\phi$                       |
| Resistencia R                   | Reluctancia R                      |
| Conductividad $\sigma = 1/\rho$ | Permeabilidad $\mu$                |
| Conductancia $G = 1/R$          | Permeancia $P = 1/\Re$             |
| Ley de Ohm $V/I = R = \rho l/A$ | $Ni/\phi = \Re = l/\mu a$          |
| Mallas $\sum iR = \sum V$       | $\sum \phi \mathfrak{R} = \sum iN$ |
| Nodos $\sum i = 0$              | $\sum \phi = 0$                    |

Tabla A.1: Equivalencias entre circuitos eléctricos y magnéticos

Ley de inducción Al aplicarse un campo magnético variable a un arrollamiento conductor se producirá un potencial  $e$  que, a su vez, generará una fuerza magnetomotriz tal que a circuito cerrado la corriente que circula provocará un campo magnético opuesto al aplicado, como se puede ver en la figura  $A.3$ . Dicho potencial se calcula como:

<span id="page-96-2"></span>
$$
e = \frac{d(N\phi_e)}{dt} = N\frac{d\phi_e}{dt}
$$
 (A.8)

Inducción propia La inductancia magnética se define como la relación entre el número de enlace de flujo y la corriente que lo provoca, la cual se puede expresar como

<span id="page-97-0"></span>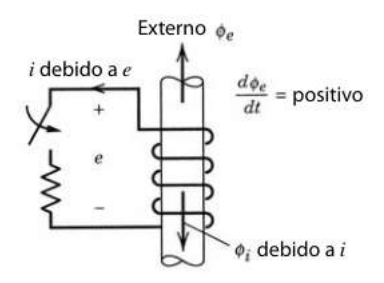

Figura A.3: Ley de inducción

se indica en la ecuación  $(A.9)$ .

<span id="page-97-1"></span>
$$
L \triangleq \frac{N\phi}{i} \tag{A.9}
$$

Reemplazando la ecuación  $(A.9)$  en la  $(A.8)$  se obtiene la Ecuación  $(A.10)$ :

<span id="page-97-2"></span>
$$
e = \frac{dLi}{dt} = L\frac{di}{dt} + i\frac{dL}{dt} = L\frac{di}{dt}
$$
\n(A.10)

y combinándola con la ecuación  $(A.7)$  se obtiene la Ecuación  $(A.11)$ :

<span id="page-97-3"></span>
$$
L = \frac{N^2}{\mathfrak{R}}\tag{A.11}
$$

Se puede observar que la inductancia depende de variables geométricas y de parámetros del núcleo magnético.

## A.2. Transformadores

Un transformador es un dispositivo en el que dos o más bobinas son acopladas magnéticamente por medio de un núcleo y, por lo tanto, comparten el mismo flujo magnético, como se puede observar en la figura [A.4.](#page-98-0)

Tomando por convención los sentidos y polaridades indicadas en la figura [A.4,](#page-98-0) se describen los flujos totales de las bobinas 1 y 2 en las ecuaciones [\(A.12\)](#page-97-4) y [\(A.13\)](#page-97-5).

<span id="page-97-5"></span><span id="page-97-4"></span>
$$
\phi_1 = \phi_{L1} + \phi \qquad (A.12) \qquad \phi_2 = \phi_{L2} - \phi \qquad (A.13)
$$

Se resuelve entonces el circuito magnético obteniendo las ecuaciones  $(A.14)$ ,  $(A.15)$  y [\(A.16\)](#page-98-3):

<span id="page-98-0"></span>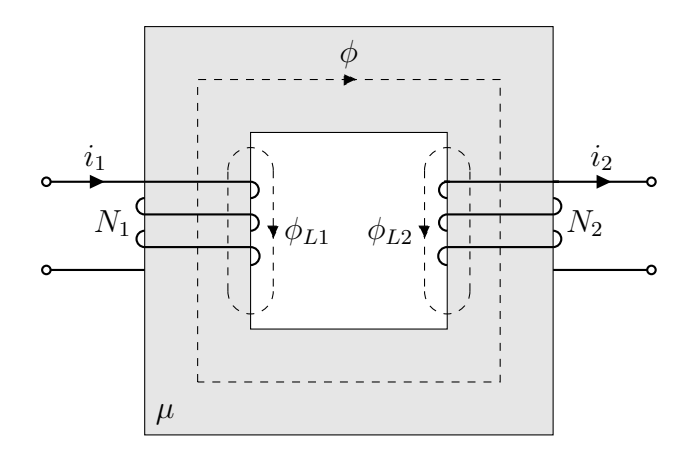

<span id="page-98-3"></span>Figura A.4: Transformador

<span id="page-98-1"></span>
$$
\phi = \frac{N_1 i_1 - N_2 i_2}{\mathfrak{R}_{nucleo}} = \frac{N_1}{\mathfrak{R}_{nucleo}} (i_1 - \frac{N_2}{N_1} i_2)
$$
\n(A.14)

<span id="page-98-2"></span>
$$
\phi_{L1} = \frac{N_1 i_1}{\mathfrak{N}_{L1}} \qquad (A.15) \qquad \phi_{L2} = \frac{N_2 i_2}{\mathfrak{N}_{L2}} \qquad (A.16)
$$

siendo  $\phi_{L1}$ y $\phi_{L2}$ los flujos de dispersión, que representan las pérdidas en los devanados, y  $\phi$  el flujo útil en el transformador, compartido por ambos devanados.

Se define la corriente magnetizante en  $(A.17)$  como aquella que produce el flujo útil en el núcleo.

<span id="page-98-6"></span><span id="page-98-4"></span>
$$
i_M = (i_1 - \frac{N_2}{N_1} i_2) \tag{A.17}
$$

Se despejan, entonces, las tensiones del transformador según se ve en las ecuaciones [\(A.18\)](#page-98-5) y [\(A.19\)](#page-98-6):

<span id="page-98-5"></span>
$$
V_1 = R_1 i_1 + N_1 \frac{d\phi_1}{dt} \qquad (A.18) \qquad V_2 = R_2 i_2 + N_2 \frac{d\phi_2}{dt} \qquad (A.19)
$$

Y reemplazando los flujos totales de cada bobina se obtienen las ecuaciones [\(A.20\)](#page-98-7) y [\(A.21\)](#page-99-0):

<span id="page-98-7"></span>
$$
V_1 = R_1 i_1 + \frac{N_1^2}{\mathfrak{N}_{L1}} \frac{di_1}{dt} + \frac{N_1^2}{\mathfrak{N}_{nucleo}} \frac{di_M}{dt}
$$
 (A.20)

Donde R1 y R2 son las resistencias correspondientes al conductor de cada arrollamiento.

<span id="page-99-0"></span>
$$
V_2 = -R_2 i_2 - \frac{N_2^2}{\mathfrak{R}_{L2}} \frac{di_2}{dt} - \frac{N_2^2}{\mathfrak{R}_{nucleo}} \frac{di_M}{dt}
$$
 (A.21)

De estas últimas expresiones se extrae la definición de inductancia magnetizante  $L_m$  en la ecuación [\(A.22\)](#page-99-1) e inductancias de dispersión  $L<sub>L</sub>$  en las ecuaciones [\(A.23\)](#page-99-2) y [\(A.24\)](#page-99-3):

<span id="page-99-3"></span><span id="page-99-1"></span>
$$
L_m = \frac{N_1^2}{\mathfrak{R}_{nucleo}}\tag{A.22}
$$

<span id="page-99-2"></span>
$$
L_{l1} = \frac{N_1^2}{\mathfrak{R}_{L1}} \qquad (A.23) \qquad L_{l2} = \frac{N_2^2}{\mathfrak{R}_{L2}} \qquad (A.24)
$$

Reemplazando esto en las ecuaciones de tensión del transformador  $(A.20)$  y  $(A.21)$  se obtienen las ecuaciones [\(A.25\)](#page-99-4) y [\(A.26\)](#page-99-5):

<span id="page-99-4"></span>
$$
V_1 = R_1 i_1 + L_{l1} \frac{di_1}{dt} + L_m \frac{di_m}{dt} = R_1 i_1 + L_{l1} \frac{di_1}{dt} + e_1
$$
 (A.25)

<span id="page-99-5"></span>
$$
V_2 = -R_2 i_2 - \frac{N_2^2}{\mathfrak{N}_{L2}} \frac{di_2}{dt} - \frac{N_2^2}{\mathfrak{N}_{nucleo}} \frac{di_m}{dt} = -R_2 i_2 - \frac{N_2^2}{\mathfrak{N}_{L2}} \frac{di_2}{dt} + e_2
$$
 (A.26)

<span id="page-99-6"></span>Se define, entonces, el circuito equivalente del transformador en la figura [A.5.](#page-99-6)

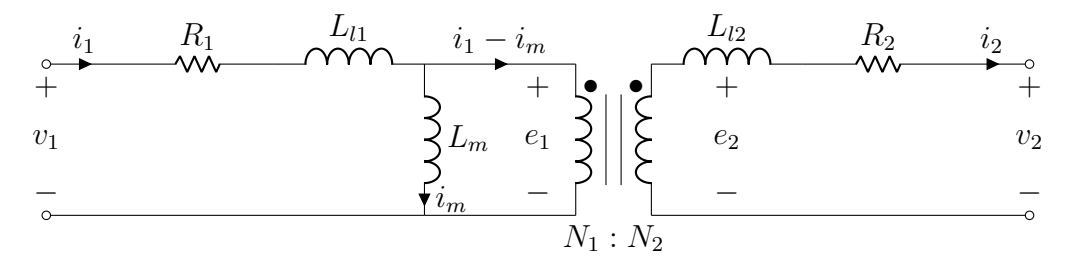

Figura A.5: Circuito equivalente del transformador

donde, por definición del transformador, se obtiene:

$$
e_2 = e_1 \frac{N_2}{N_1} \tag{A.27}
$$

Y se puede demostrar que si:

- Los conductores son ideales, es decir  $R_1 = R_2 = 0$ .
- La permeabilidad del núcleo es infinita, es decir  $L_m = \infty$
- No hay flujo disperso, es decir $L_{l_1} = L_{l_2} = 0$

el transformador es ideal y tiene relación de conversión dada por

$$
\frac{V_2}{V_1} = \frac{N_2}{N_1} = \frac{I_1}{I_2}
$$
\n(A.28)

## A.3. Análisis para el diseño de elementos magnéticos

### A.3.1. Tipos de núcleos y materiales ferromagnéticos

Se encuentran dos grandes tipos de materiales utilizados para la construcción de bobinas y transformadores:

- Hierro y derivados
	- Ventaja:  $B_{SAT}$  alto
	- Desventaja: Pérdidas por corrientes parásitas ( $I_{Foucault}$ )
- Ferrite
	- Ventaja: No presenta pérdidas por corrientes parásitas
	- $\bullet\,$ Desventaja: $B_{sat}$ muy bajo

El material del núcleo y la geometría del mismo permiten definir la reluctancia. Este dato es provisto por el fabricante y en algunos casos resulta de utilidad para la selección del núcleo apropiado. Se clasifican los núcleos según su forma geométrica. Se encuentran, entre otros:

- Tipo doble E
- $\blacksquare$  Tipo E+I
- $\blacksquare$  Tipo U+I
- Toroidal
- Cilíndrico

El proceso de reorientación de los dipolos consume energía, la cual es disipada en forma de calor, provocando pérdidas en la potencia aplicada. El área encerrada bajo la curva de histeresis del material representa las pérdidas del núcleo y pueden calcularse según la ecuación de Steinmetz  $(A.29)$ , o bien a partir de curvas precalculadas por el fabricante.

<span id="page-101-0"></span>
$$
P_V = k f^a B_{ac}^d \tag{A.29}
$$

Aquí,  $a, d, y, k$  dependen exclusivamente del material,  $f$  es la frecuencia de operación y  $B_{ac}$  es la densidad de flujo magnético de alterna.

#### A.3.2. Pérdidas en el núcleo

#### Pérdidas en el núcleo por efecto pelicular

Cuando un núcleo magnético es fabricado con materiales conductores, al aplicarle un campo magnético que varía en el tiempo se forman corrientes torbellinosas que a su vez producen campos opuestos al aplicado. Estos campos tienden a proteger el n´ucleo de los campos externos, haciendo que el campo magn´etico total en el n´ucleo disminuya exponencialmente con la distancia al mismo. La longitud característica de esta exponencial se denomina profundidad de superficie y está dada por:

<span id="page-101-1"></span>
$$
\delta = \sqrt{\frac{1}{\pi f \mu \sigma}} \tag{A.30}
$$

donde f es la frecuencia del campo aplicado,  $\mu$  la permeabilidad y  $\sigma$  la conductividad del material. Si la sección transversal del núcleo es muy grande comparada con la profundidad de superficie, entonces el interior del núcleo transporta poco o nada del flujo magnético. Para mitigar estas pérdidas, los núcleos que utilizan materiales conductores se fabrican apilando varias láminas delgadas aisladas eléctricamente entre sí.

#### A.3.3. Devanados de cobre

Los devanados conductores en un inductor o transformador están hechos de cobre por su alta conductividad y maleabilidad, lo que minimiza la cantidad de cobre necesaria para su construcción, minimizando así el volumen y peso total. Con las densidades de corriente utilizadas en inductores y transformadores, las pérdidas eléctricas son una fuente significativa de calor, a pesar de la alta conductividad del cobre. Se define el factor de relleno como la proporción que el cobre ocupa en la ventana del núcleo respecto al área total de la misma. Para el caso de un devanado de  $N$  vueltas sobre un núcleo magnético se puede expresar como:

<span id="page-102-1"></span>
$$
k_{Cu} = \frac{N S_{Cu}}{A_W} \tag{A.31}
$$

donde  $S_{Cu}$  es la sección transversal del cobre y  $A_W$  el área total de la ventana.

### A.3.4. Pérdidas en los devanados de cobre

#### Pérdidas en CC

La potencia disipada en un devanado debido a su resistencia en continua está dada por:

<span id="page-102-0"></span>
$$
P_{Cu} = \rho_{Cu} J_{RMS}^2 \tag{A.32}
$$

donde

$$
J_{RMS} = \frac{I_{RMS}}{S_{Cu}}\tag{A.33}
$$

es la densidad de corriente eficaz y  $\rho_{Cu}$  es la resistividad del cobre. Sin embargo, es m´as conveniente expresar la potencia disipada por unidad de volumen del devanado. El volumen total del cobre está dado por  $V_{Cu} = k_{Cu} V_w$ , donde  $V_w$  es el volumen total del devanado. Reemplazando en la ecuación  $(A.32)$  resulta:

$$
P_w = k_{Cu} \rho_{Cu} J_{RMS}^2 \tag{A.34}
$$

#### Pérdidas en el devanado en CA. Efecto pelicular y proximidad

El efecto pelicular, de igual manera que en los núcleos, se produce en los conductores que conforman los devanados. La corriente alterna que circula por un conductor genera un campo magn´etico que a su vez genera corrientes par´asitas dentro del mismo. Estas corrientes circulan en sentido opuesto a la corriente aplicada y, como consecuencia, la densidad de corriente es máxima en la superficie del conductor decayendo exponencialmente hacia el centro. Este efecto puede modelarse con una resistencia equivalente en corriente alterna estimada como:

$$
R_{CA} = \frac{\rho L}{A \delta} \tag{A.35}
$$

donde  $\rho$  es la profundidad de penetración definida anteriormente con la ecuación [\(A.30\)](#page-101-1) y aplicada al material conductor. Se puede demostrar que si el diámetro del conductor cumple con  $d \leq 2\delta$  las pérdidas por efecto pelicular pueden omitirse.

Otro efecto que puede afectar la circulación de la corriente alterna en el conductor es el conocido como efecto de proximidad entre conductores y se refiere a la interacción entre conductores cercanos que transportan corriente alterna. Este fenómeno tiene un impacto en la resistencia del sistema debido a la distribución no uniforme de la corriente a lo largo de los conductores. Cuando hay conductores cercanos, la corriente que fluye en uno de ellos genera un campo magnético que induce corrientes en los conductores adyacentes. Estas corrientes inducidas, a su vez, generan campos magnéticos que interactúan con el conductor original. Como resultado, la corriente se distribuye de manera desigual en el conductor afectando la conductividad del conductor. La resistencia en alterna debido a este efecto depende de la geometría del devanado y de las características eléctricas de los conductores.

Muchas veces, la densidad de corriente admisible en un conductor requiere que éste posea un diámetro superior al necesario para considerar despreciable el fenómeno causado por el efecto pelicular. Para resolver este inconveniente puede utilizarse un arreglo de múltiples filamentos conductores de diámetro  $d \leq 2\delta$ , en paralelo y aislados entre si. Una solución comercial a esto es el cable Litz cuyos filamentos, los cuales ya vienen empaquetados, son trenzados para producir una disminución del efecto de proximidad. Pueden encontrarse en  $[12]$  distintas categorías de Litz según el tipo de aplicación donde se los requiera.

# A.4. Procedimiento para el diseño de un inductor a partir del producto de área

- 1. Se parte de los requerimientos del inductor:
	- $\blacksquare$  Valor de inductancia  $(L)$
	- Corriente que fluye en el inductor  $(i)$
	- **Frecuencia** de trabajo  $(f)$
- 2. Se realiza una búsqueda de los materiales ferromagnéticos disponibles para la elección del núcleo, en función de la aplicación requerida.
- 3. Una vez escogido el material, se define  $B_{max}$  como un valor inferior al  $B_{sat}$  extraído de las hojas de datos y se realiza el cálculo de producto de áreas mínimo necesario para cumplir con las especificaciones. El producto de ´areas es un factor que se obtiene de la definición de densidad de corriente  $(A.36a)$ , del factor de relleno  $(A.31)$  y, además, se puede establecer una relación entre la corriente y la inducción magnética  $(A.36b)$ :

$$
J = \frac{i_{RMS}}{S_{Cu}}
$$
 (A.36a)

$$
L\hat{i} \ge NBS_{core} \tag{A.36b}
$$

Por lo tanto:

$$
A_W S_{core} = \frac{L\tilde{i} i_{RMS}}{k_{Cu} J B_{max}}\tag{A.37}
$$

Se considera valores típicos para la densidad de corriente  $(J)$  y el factor de relleno  $(k_{Cu})$  siendo:

- $J = 6 \text{ A/mm}^2$
- $k_{Cu} = 0.6$
- 4. Se elige la forma del núcleo, y se decide si será con o sin gap. Algunas de las ventajas de utilizar un núcleo con gap son la posibilidad de ajustar la inductancia por medio del espesor del gap, y la disminución en las pérdidas en el núcleo a partir de reducir su conductividad. Como desventajas, se pueden mencionar el

aumento en el costo debido a su complejidad de fabricación, y el hecho de que el gap introduce un punto débil en la estructura del núcleo, haciéndolo más propenso a sufrir daños por golpes o vibraciones.

- 5. Se calcula el producto de área para diversos núcleos y se elige uno que verifique que su producto de áreas sea mayor que el estimado anteriormente.
- 6. De la ec.  $(A.11)$  se tiene que:

$$
L = \frac{N^2}{\mathfrak{R}_{material} + \mathfrak{R}_{gap}} = \frac{\mu_0 N^2 S_{core}}{l_g \left(1 + \frac{l_m}{l_g \mu_r}\right)}\tag{A.38}
$$

Se tiene entonces que:

 $\blacksquare$  Con gap:

$$
L \cong \frac{\mu_0 N^2 S_{core}}{l_g} \tag{A.39}
$$

 $\blacksquare$  Sin gap:

<span id="page-105-0"></span> $L = A_L N^2$ (A.40)

donde  $A_L$  es la inversa de la reluctancia y es dato del fabricante.

- 7. Se calcula N:
	- Si el núcleo elegido es sin gap,  $N$  está determinado directamente por  $L$  y  $A_L$ , obteniéndose [\(A.40\)](#page-105-0).
	- Si es con gap, hay mayor libertad de elección para  $N$ , ya que  $L$  se ajusta mediante  $l_q$ .

En ambos casos, debe comprobarse que  $N$  sea tal que evite la saturación del núcleo, es decir  $N \ge \frac{Li}{SB_{sat}}$ , y a su vez que el área total del devanado de cobre sea menor al área de la ventana, por lo que  $N \leq \frac{A_W k_C u}{S_G}$  $\frac{W\,kC u}{S_{Cu}}.$ 

- 8. Se calculan las pérdidas:
	- Pérdidas en el cobre: se deriva de la ec.  $(A.32)$  y se obtiene que las pérdidas

totales en el devanado son:

$$
P_{Cu} = \rho_{Cu} \left(\frac{i_{RMS}}{S_{Cu}}\right)^2 N MTLS_{Cu} = \frac{\rho_{Cu} i_{RMS}^2 N MTL}{S_{Cu}}
$$
(A.41)

donde MTL (Mean Turn Length) es la longitud media de las vueltas del devanado de cobre.

Pérdidas por histéresis en el núcleo: partiendo de  $(A.36b)$ , se obtiene:

$$
B_{AC} = \frac{Li_{AC}}{N S_{core}} \tag{A.42}
$$

Con este valor se inspecciona en tablas y se obtiene la densidad volumétrica de pérdidas, que multiplicándola por el volumen efectivo del núcleo elegido nos brinda la potencia disipada por el mismo.

9. Se calcula la sobre-elevación de temperatura: Resulta difícil predecir con precisión la sobre-elevación de temperatura del componente en su conjunto, ya que se ven involucrados procesos de convección y radiación de calor. Un abordaje aproximado del problema consiste en computar las pérdidas totales, definidas por la suma de las pérdidas en el devanado y en el núcleo, y considerar que éstas se disipan al ambiente de manera uniforme sobre toda la superficie expuesta del componente. A partir de esta suposición, la sobre-elevación de temperatura se puede estimar en función de la densidad de potencia empleando la siguiente formula empírica:

$$
\Delta T[{}^{\circ}C] = \left(\frac{P_T[\text{mW}]}{Sup[\text{cm}^2]}\right)^{\frac{5}{6}} \tag{A.43}
$$

Donde  $P_T$  son las pérdidas totales del dispositivo y  $Sup$  es la superficie expuesta.

# A.5. Procedimiento para el diseño de un transformador a partir del producto de área

- 1. Se inicia el dise˜no recopilando los requerimientos del transformador
	- $\blacksquare$  Potencia Aparente  $(P_A)$
- **Frecuencia** de operación  $(f_s)$
- **Tensión de primario**  $(V_P)$
- **Tensión** de secundario  $(v_S)$
- Corriente de primario $(i_P)$
- Corriente de secundario  $(i_S)$

2. Se calculan la relación de conversión dada por  $N = \frac{N_S}{N_T}$  $\frac{N_S}{N_P}=\frac{v_S}{V_F}$  $V_F$ 

- 3. Se realiza una búsqueda de los materiales ferromagnéticos disponibles para la elección del núcleo, en función de la aplicación requerida y se define  $B_{max}$  como un valor inferior al $\mathcal{B}_{sat}$  extraído de las hojas de datos.
- 4. Una vez escogido el material, se realiza el cálculo de producto de áreas mínimo necesario para cumplir con las especificaciones. Partiendo de la expresión para la potencia aparente, se tiene:

$$
P_A = V_{P_{RMS}} i_{P_{RMS}} = N_P \frac{d\phi_{m(RMS)}}{dt} i_{P_{RMS}} = N_P S_{core} \frac{dB_{RMS}}{dt} i_{P_{RMS}} \qquad (A.44)
$$

Donde  $N_P$  es la cantidad de vueltas del devanado primario e  $i_{P_{RMS}}$  es la corriente eficaz en éste. Cabe destacar que en lugar de estos datos mencionados pueden usarse los correspondientes al devanado secundario. Donde a su vez:

$$
N_p = \frac{k_{CuP}}{S_{Cu}} A_W \tag{A.45a}
$$

$$
i_{P_{RMS}} = J_{RMS} S_{Cu_P}
$$
 (A.45b)

Se considera valores típicos para la densidad de corriente  $(J)$  y el factor de relleno  $(k_{Cu})$  siendo:

- $J = 6 \text{ A/mm}^2$
- $k_{Cu} = 0,6$
Quedando:

$$
A_W S_{core} = \frac{P_A}{J_{RMS} k_{Cu} \frac{dB_{RMS}}{dt}}
$$
(A.46)

- 5. Se escoge la forma del núcleo y se calcula el producto de área para diversos tamaños, eligiéndose aquel que verifique que su producto de áreas sea mayor que el mínimo necesario.
- 6. Se calcula el  ${\cal N}_{S_{max}}$ disponible según el tamaño de ventana del núcleo y  ${\cal N}_{S_{min}}$ para que el núcleo no sature:

$$
N_{S_{min}} = \frac{V_{PRMS}}{S_{core} \frac{dB_{RMS}}{dt}}
$$
 (A.47a)

$$
N_{S_{max}} = \frac{A_W k_{Cu}}{S_{Cu}} \tag{A.47b}
$$

- 7. Se escoge un valor para $N_P$  de forma tal que  $N_S = N \, N_P$  sea mayor a  $N_{S_{min}}$  y menor a  $N_{S_{max}}$ .
- 8. Se calcula la inductancia magnetizante como

$$
L_M = A_L N_P^2 \tag{A.48}
$$

9. Se calcula la corriente alterna debida a la inductancia magnetizante dada por:

$$
i_{AC} = \frac{1}{L_M} \int V_P dt
$$
 (A.49)

- 10. Se calculan las pérdidas:
	- Pérdidas en el cobre: se deriva de la ec.  $(A.32)$  y se obtiene que las pérdidas totales en el devanado son:

$$
P_{Cu} = \left(\frac{i_{RMS}}{S_{Cu}}\right)^2 N MTL S_{Cu} \rho_{Cu} = \frac{\rho_{Cu} i_{RMS}^2 N MTL}{S_{Cu}}
$$
(A.50)

 $\blacktriangleright$  Pérdidas en el núcleo: partiendo de  $(A.36b)$ , se obtiene:

$$
B_{AC} = \frac{Li_{AC}}{N S_{core}} \tag{A.51}
$$

Con este valor se inspecciona en tablas y se obtiene la densidad volumétrica de pérdidas, que multiplicándola por el volumen efectivo del núcleo elegido nos brinda la potencia disipada por el mismo.

11. Se calcula la sobreelevación de temperatura:

$$
\Delta T[{}^{\circ}C] = \left(\frac{P_T[\text{mW}]}{Sup[\text{cm}^2]}\right)^{\frac{5}{6}}
$$
\n(A.52)

### B. Celda fotovoltaica y paneles solares

En este apéndice se presenta un estudio básico del panel solar partiendo de su componente básico, la celda fotovoltaica. También se analiza el caso particular de los paneles que cumplen con lo requerido en este trabajo

#### B.1. Celda solar fotovoltaica

<span id="page-110-0"></span>El elemento básico de un panel solar es la celda fotovoltaica. La celda es un dispositivo semiconductor compuesto por una juntura p-n sesgada y con un encapsulado especial que permite el ingreso de luz solar en una de sus capas. Dicha luz irradiada llega al panel y los fotones colisionan con los electrones del material semiconductor, transfiriéndoles su energía y liberándolos del enlace. Estos electrones liberados conforman lo que se conoce como corriente fotogenerada. Una primera aproximación al modelo equivalente de la celda fotovoltaica se muestra en la figura [B.1.](#page-110-0)

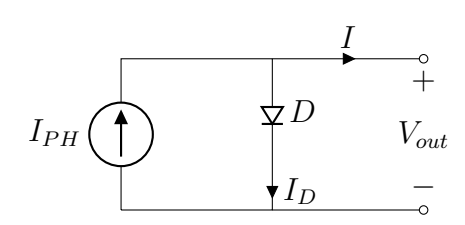

Figura B.1: Circuito equivalente de una celda ideal

De aquí se desprende que:

<span id="page-110-2"></span>
$$
I = I_{PH} - I_D \tag{B.1}
$$

Donde  $I$  es la corriente de salida de la celda,  $I_{PH}$  es la corriente fotogenerada, la cual es proporcional al nivel de irradiancia, e  $I_D$  es la corriente en el diodo que puede expresarse como:

<span id="page-110-1"></span>
$$
I_D = I_0 [e^{\frac{qV_D}{\alpha kT}} - 1]
$$
 (B.2)

Donde  $I_0$  es la corriente de saturación inversa, n es conocido como el factor de idealidad del diodo y  $V_T$  es la tensión térmica expresada como  $V_T = \frac{kT}{q}$  $\frac{q}{q}$ , siendo q la carga del electrón, k la constante de Boltzmann y T la temperatura expresada en Kelvin.

Luego, al reemplazar  $(B.2)$  en  $(B.1)$ , se obtiene que:

$$
I = I_{PH} - I_0 \left[ e^{\frac{qV_D}{\alpha kT}} - 1 \right] \tag{B.3}
$$

A su vez, la corriente de saturación inversa se expresa en función de la corriente de saturación inversa nominal  $I_{0n}$ , la temperatura de operación, la temperatura en condiciones estándar de testeo  $T_{STC} = 298$  K, el factor de idealidad, la energía del gap  $E_g$ , la carga del electrón y la constante de Boltzmann, tal como se muestra a continuación:

$$
I_0 = I_{0n} \left(\frac{T}{T_{STC}}\right)^3 \exp\left[\frac{q E_g}{n k} \left(\frac{1}{T_{STC}} - \frac{1}{T}\right)\right]
$$
(B.4)

<span id="page-111-0"></span>No obstante, este modelo simplificado no puede representar el comportamiento real de una celda fotovoltaica. Un modelo que se asemeja aún mas se aprecia en la figura [B.2.](#page-111-0)

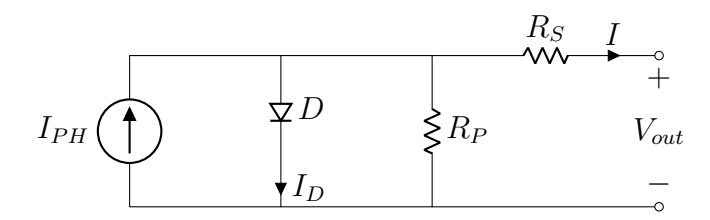

Figura B.2: Circuito equivalente de una celda real

De aquí se obtiene que :

<span id="page-111-1"></span>
$$
I = I_{PH} - I_0[\exp\frac{q(V_{out} + IR_S)}{\alpha kT} - 1] - \frac{V_{out} + IR_S}{R_P}
$$
(B.5)

Donde  $R<sub>S</sub>$  representa la resistencia debida a los contactos y provoca una caída de tensión no deseada disminuyendo la tensión sobre la carga a medida que se requiere más corriente en ella. Por otro lado  $R<sub>P</sub>$  representa defectos de fabricación y fuga más corriente cuanto mayor sea la potencia entregada por el panel, es decir que provoca una disminución de la corriente de salida en función de la tensión entregada y  $R_S$  es la resistencia serie.

Entonces, considerando que la corriente  $I_{PH}$  es constante se muestra, en la figura [B.3,](#page-112-0) la curva característica de corriente y potencia en función de la tensión de una celda.

<span id="page-112-0"></span>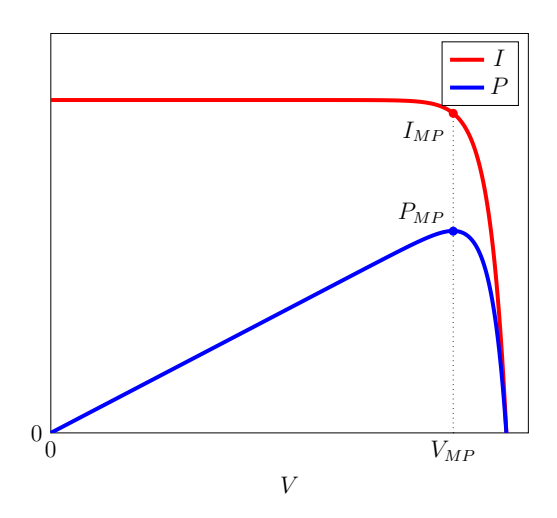

Figura B.3: Curvas de corriente y potencia vs. tensión de una celda fotovoltaica

De las curvas mostradas se obtienen los siguientes puntos de interés:

- $MPP$ : Punto de máxima potencia que puede entregar la celda.
- $V_{MP}$ : Tensión de máxima potencia.
- $I_{MP}$ : Corriente de máxima potencia.
- $\blacksquare$   $V_{OC}$ : Tensión de la celda a circuito abierto
- $I_{SC}$ : Corriente de la celda en corto circuito

Donde la corriente de corto circuito puede obtenerse igualando a cero la tensión del diodo  $(V_D)$ , mientras que la tensión de circuito abierto se obtiene de igualar a cero la corriente de salida de la celda (I). Como la resistencia en paralelo suele ser mucho mayor que la resistencia serie se infiere que  $I_{SCSTC} \approx I_{PHSTC}$ . Por otra parte, se encuentra el máximo de tensión a partir de derivar la potencia respecto a la tensión e igualando a cero.

Entonces, los par´ametros necesarios para modelar una celda fotovoltaica son la corriente de saturación inversa, la corriente fotogenerada, el factor de idealidad y las resistencias. Dichos parámetros no suelen ser parte de la información brindada por los fabricantes, quienes si ofrecen otros obtenidos de diversos ensayos. Luego, por medio de un análisis circuital del modelo mostrado pueden encontrarse los valores necesarios.

Por otra parte, la presencia de la función exponencial en la ecuación  $(B.5)$ , la convierte en una función trascendente. Esto es así ya que no se puede despejar directamente  $V$  en términos de I utilizando operaciones algebraicas simples. En cambio, para resolverla, se recurre a métodos numéricos o técnicas de aproximación para obtener soluciones.

### B.2. Panel Solar

Como la potencia de una celda es relativamente baja, deben conectarse un gran número de éstas, en serie  $y/0$  paralelo, si se desea obtener más energía.

- Conexión serie de celdas solares La conexión en serie de N celdas solares genera que la tensión de circuito abierto sea aproximadamente N veces más grande, por lo tanto también incrementa N veces la tensión de máxima potencia.
- Conexión paralelo de celdas solares La conexión en paralelo de M celdas provoca que la corriente m´axima que pueda entregar el panel sea M veces la corriente que puede entregar una celda.

El panel solar, entonces, resulta ser un dispositivo compuesto por varias celdas. Por lo tanto, el modelo, las ecuaciones y todo análisis realizado sobre una celda puede ser extrapolado para un panel. Los parámetros necesarios para modelarlo, al igual que sucede con la celda, no son brindados de forma directa por los fabricantes. A diferencia de las celdas, los valores de dichos paramentros no pueden obtenerse de un analisis circuital ya que, al interconectarse varias de estas celdas, resulta un análisis de mayor complejidad. Sin embargo, suelen utilizarse métodos de predicción para obtenerlos tal como se aprecia en [\[7\]](#page-118-0).

### B.3. Variaciones de MPP

Tanto la corriente de una celda como de un panel se ve afectada, en gran parte, por la irradiancia solar. A mayor irradiancia, mayor será la corriente que la celda pueda entregar. A su vez, la tensión se ve afectada mayormente por la temperatura a la que se encuentre el dispositivo. A mayor temperatura, menor será la tensión que puede obtenerse de la celda.

En la industria fotovoltaica se han implementado estándares y condiciones para poder

determinar las características técnicas de los dispositivos fotovoltaicos y comparar distintos equipos de distintos fabricantes de manera estandarizada. Cuando se dispone de una irradiancia  $G=1000~\mathrm{W/m^2}$ y una temperatura de $T=25~^\circ\mathrm{C},$ se dice que la celda o panel se encuentra en condiciones est´andar de testeo (STC). Las celdas y paneles se clasifican, comercialmente, por la potencia m´axima que pueden entregar en estas condiciones.

Los fabricantes de las celdas y paneles brindan, en hojas de datos, coeficientes que permiten estimar las variaciones de la potencia, tensión y corriente en función de la temperatura y la irradiancia. También se muestran gráficos de potencia y corriente, en función de la tensión, parametrizada a diferentes niveles de irradiancia, donde se observa que se posee un límite en la potencia, dada para una irradiancia de  $G = 200 \text{ W/m}^2$ , y que suele encontrarse cercano al  $20\%$  de la potencia máxima en STC.

<span id="page-114-0"></span>En la figura [B.4,](#page-114-0) se observa un ejemplo de datos extraídos de la hoja de datos de un panel solar.

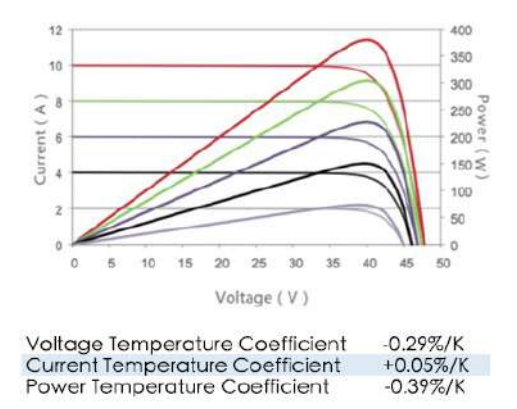

Figura B.4: Fragmento de hoja de datos de un panel solar

## I. Implementación del algoritmo del MPPT

```
1 float dD =0.01; // resolucion del ciclo de trabajo
2 float V0 =0; // tension salida en t -1
3 float I0 =0; // corriente salida en t -1
    4
    5 float d=0.5; // ciclo de trabajo inicial<br>6 float c=2; // tolerancia
    7
    8 float dV ; // delta de tension
9 float dI ; // delta de corriente
 10
 11 float G; // conductancia instantanea<br>12 float dG; // conductancia incremental
 13
            float dP; // delta de potencia
 15
            main()17
 18 dV =V1 - V0 ;
19 dI =I1 - I0 ;
\begin{array}{c} 13 \\ 20 \\ 21 \\ 22 \end{array}21 if (dV ==0){<br>
22 if (dI >0){<br>
23 d -= dD;<br>
24 } else if (dI <0){<br>
25 d += dD;<br>
26 }<br>
27 } else {<br>
28 dG=dI/dV;
\frac{20}{27}<br>\frac{28}{29}30 dP = I1 + V1 * dG;\begin{array}{c} 23 \\ 30 \\ 31 \\ 32 \end{array}32 if(dP > c){<br>34 d == dD;<br>34 } else if(dP <- c){<br>35 d += dD;<br>36 }
37<br>38<br>39<br>40V0 = V1 :
              I0 = I1;\frac{41}{42}42 if(d>1) d=1; else if(d<0) d=0;<br>43 }
```
# II. Tabla de cálculos para el diseño del transformador

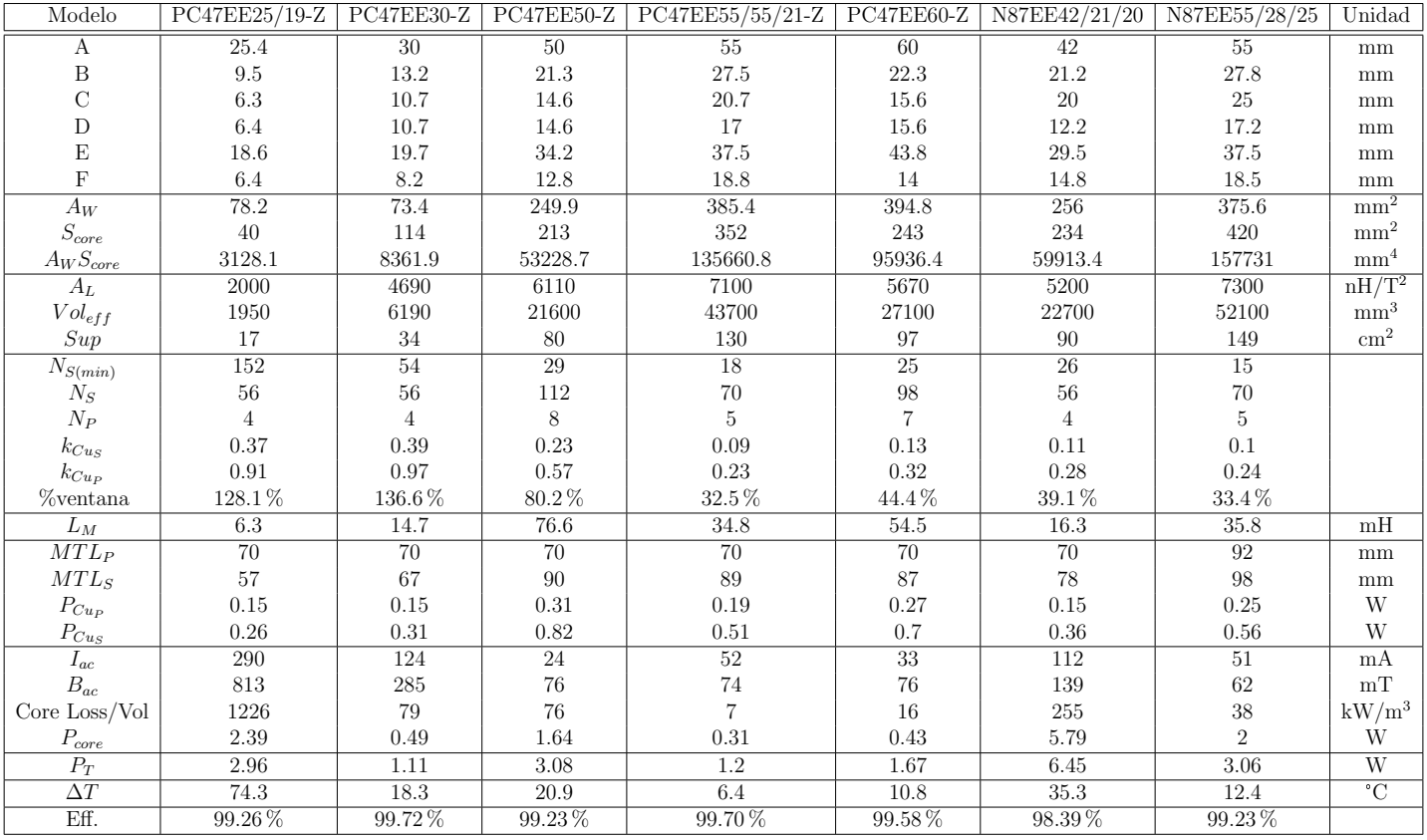

# III. Tabla de cálculos de pérdidas de los MOSFET

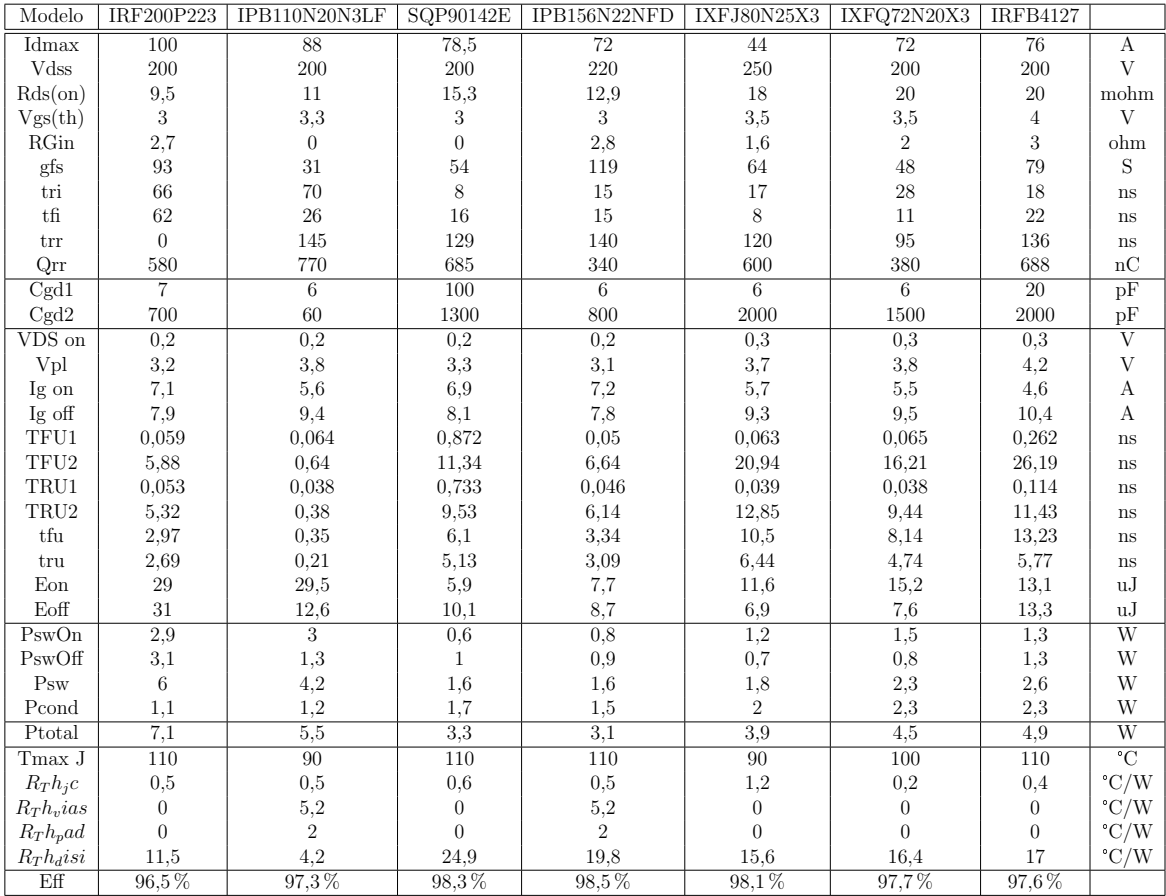

## Referencias

- [1] Generic Standard on Printed Board Design. IPC-2221 Task Group.
- [2] New England Wire Technologies. www.newenglandwire.com
- [3] PVEducation. [www.pveducation.org](https://example.com)
- [4] Resistor-Capacitor (RC) Snubber Design for Power Switches. www.digikey.com
- [5] Reliability of Power Electronics Converters for Solar Photovoltaic Applications. IET Digital Library, September 2021.
- [6] Ioan Viorel Banu, Răzvan Beniugă, and Marcel Istrate. Comparative analysis of the perturb-and-observe and incremental conductance MPPT methods. In 2013 8TH INTERNATIONAL SYMPOSIUM ON ADVANCED TOPICS IN ELEC-TRICAL ENGINEERING (ATEE), pages 1–4, May 2013. ISSN: 2068-7966.
- <span id="page-118-0"></span>[7] M.P. Cervellini, N.I. Echeverria, P.D. Antoszczuk, R. A. G. Retegui, M.A. Funes, and S.A. Gonzalez. Optimized Parameter Extraction Method for Photovoltaic Devices Model. IEEE Latin America Transactions, 14(4):1959–1965, April 2016. Conference Name: IEEE Latin America Transactions.
- [8] Javier Cubas, Santiago Pindado, and Ángel Sanz-Andrés. Accurate Simulation of MPPT Methods Performance When Applied to Commercial Photovoltaic Panels. The Scientific World Journal, 2015:1–16, 2015.
- [9] Noelia Echeverría, Marcos Judewicz, Guillermo Murcia, Jorge Strack, and Sergio Gonz´alez. Algoritmo MPPT de Conductancia Incremental con Doble Cota. October 2014.
- [10] Dusan Graovac, Marco Pürschel, and Andreas Kiep. MOSFET Power Losses Calculation Using the DataSheet Parameters. Infineon Application Note, 1.1, July 2006.
- [11] Alan Huang. Infineon OptiMOSTMPower MOSFET Datasheet Explanation. 2012.
- [12] Kyle Jensen. Litz Wire: Practical Design Considerations for Today's High Fre-

quency Applications.

- [13] Nur Kamarzaman and Chee Wei Tan. A Comprehensive Review of Maximum Power Point Tracking Algorithms for Photovoltaic Systems. Renewable and Sustainable Energy Reviews, 37:585–598, September 2014.
- [14] Anant Kamath. Push-pull converter simplifies isolated power supply design in HEV/EV systems. 2020.
- [15] Antonio Luque and Steven Hegedus. Handbook of Photovoltaic Science and Engineering. John Wiley & Sons, March 2011. Google-Books-ID: sLMkCsde1u4C.
- [16] Sebasti´an Maestri, Rogelio Garc´ıa Retegui, Nicol´as Wassinger, Gustavo Uicich, Serge Pittet, and Jean Paul Burnet. Evaluation of MOSFET parallelization performance: power losses and thermal performance for H-bridge power converter modules. LIC-CERN Collaboration, November 2019.
- [17] Colonel Wm T. McLyman. Transformer and Inductor Design Handbook. CRC Press, December 2017. Google-Books-ID: JR7OBQAAQBAJ.
- [18] Ned Mohan, Tore M. Undeland, and William P. Robbins. *Power Electronics:* Converters, Applications and Design. Wiley, June 1989. Google-Books-ID: 5Zp-TAAAAMAAJ.
- [19] Tomislav Pavlovic. The Sun and Photovoltaic Technologies. Springer, 2020. Google-Books-ID: YLeszQEACAAJ.
- [20] Abdus Sattar. IXYS Power MOSFET Datasheet Parameters Definition. IXYS Corporation.
- [21] Atila Skandarnezhad, A. Rahmati, and Adib Abrishamifar. Small signal modelling and implementation of push-pull based inverter with parasitics. Tehnicki Vjesnik, 22:1457–1464, December 2015.
- [22] Marcelo Gradella Villalva, Jonas Rafael Gazoli, and Ernesto Ruppert Filho. Comprehensive Approach to Modeling and Simulation of Photovoltaic Arrays. IEEE Transactions on Power Electronics, 24(5):1198–1208, May 2009. Conference Name: IEEE Transactions on Power Electronics.